#### **Classes and Objects**

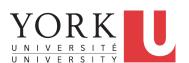

EECS2030 B: Advanced Object Oriented Programming Fall 2018

CHEN-WEI WANG

## Separation of Concerns: App/Tester vs. Modelonde

- In EECS1022:
  - Model Component: One or More Java Classes
     e.g., Person vs. SMS, Student, CourseRecord
  - Another Java class that "manipulates" the model class (by creating instances and calling methods):
    - Controller (e.g., BMIActivity, BankActivity). Effects?
       Visualized (via a GUI) at connected tablet
    - Tester with main (e.g., PersonTester, BankTester). Effects?
       Seen (as textual outputs) at console
- In Java:
  - We may define more than one *classes*.
  - Each class may contain more than one *methods*.

#### object-oriented programming in Java:

- Use classes to define templates
- Use *objects* to instantiate classes
- At runtime, create objects and call methods on objects, to simulate interactions between real-life entities.

## Object Orientation: Observe, Model, and Execute

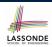

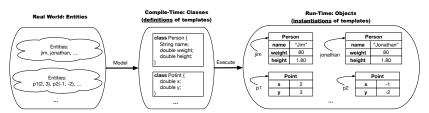

- Study this tutorial video that walks you through the idea of object orientation.
- We *observe* how real-world *entities* behave.
- We model the common attributes and behaviour of a set of entities in a single class.
- We *execute* the program by creating *instances* of classes, which interact in a way analogous to that of real-world *entities*.

3 of 68

## **Object-Oriented Programming (OOP)**

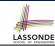

- In real life, lots of *entities* exist and interact with each other.
  - e.g., People gain/lose weight, marry/divorce, or get older.
  - e.g., Cars move from one point to another.
  - e.g., Clients initiate transactions with banks.
- Entities:
  - Possess attributes:
  - Exhibit bebaviour; and
  - Interact with each other.
- Goals: Solve problems programmatically by
  - Classifying entities of interest
     Entities in the same class share common attributes and bebaviour.
  - Manipulating data that represent these entities Each entity is represented by specific values.

#### OO Thinking: Templates vs. Instances (1.1) LASSONDE

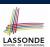

OO Thinking: Templates vs. Instances (2.1) LASSONDE

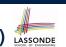

A person is a being, such as a human, that has certain attributes and behaviour constituting personhood: a person ages and grows on their heights and weights.

- A template called Person defines the common
  - o attributes (e.g., age, weight, height)

[≈ nouns]

• behaviour (e.g., get older, gain weight)

[≈ verbs]

5 of 68

## OO Thinking: Templates vs. Instances (1.2) LASSONDE

- Persons share these common attributes and behaviour. Each person possesses an age, a weight, and a height.
  - Each person's age, weight, and height might be distinct e.g., jim is 50-years old, 1.8-meters tall and 80-kg heavy e.g., jonathan is 65-years old, 1.73-meters tall and 90-kg heavy
- Each person, depending on the *specific values* of their attributes, might exhibit *distinct* behaviour:
  - When jim gets older, he becomes 51
  - When jonathan gets older, he becomes 66.
  - o jim's BMI is based on his own height and weight
  - o jonathan's BMI is based on his own height and weight

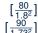

Points on a two-dimensional plane are identified by their signed distances from the X- and Y-axises. A point may move arbitrarily towards any direction on the plane. Given two points, we are often interested in knowing the distance between them.

- A template called Point defines the common
  - attributes (e.g., x, y)

[≈ nouns]

• behaviour (e.g., move up, get distance from)

[≈ verbs]

7 of 68

8 of 68

## OO Thinking: Templates vs. Instances (2.2) LASSONDE

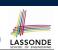

- Points share these common <u>attributes</u> and <u>behaviour</u>.
  - Each point possesses an x-coordinate and a y-coordinate.
  - Each point's location might be distinct e.g., p1 is located at (3,4) e.g., p2 is located at (-4, -3)
- Each point, depending on the *specific values* of their attributes (i.e., locations), might exhibit *distinct* behaviour:
  - When p1 moves up for 1 unit, it will end up being at (3.5)
  - When p2 moves up for 1 unit, it will end up being at (-4, -2)
  - Then, p1's distance from origin:

Then, p2's distance from origin:

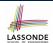

## OO Thinking: Templates vs. Instances (3)

- A *template* defines what's **shared** by a set of related entities.
  - Common attributes (age in Person, x in Point)
  - Common behaviour (get older for Person, move up for Point)
- Each template may be *instantiated* into multiple instances.
  - Person instances: jim and jonathan
  - Point instances: p1 and p2
- Each *instance* may have *specific values* for the attributes.
  - Each Person instance has an age:
    - jim is 50-years old, jonathan is 65-years old
  - Each Point instance has a location: p1 is at (3,4), p2 is at (-3,-4)
- Therefore, instances of the same template may exhibit *distinct* behaviour.
  - Each Person instance can get older: jim getting older from 50 to 51; jonathan getting older from 65 to 66.
  - Each Point instance can move up: p1 moving up from (3,3)
- 9 of 68 results in (3,4); p1 moving up from (-3,-4) results in (-3,-3).

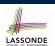

## OOP: Classes ≈ Templates

In Java, you use a *class* to define a *template* that enumerates *attributes* that are common to a set of *entities* of interest.

```
public class Person {
  int age;
  String nationality;
  double weight;
  double height;
}
```

```
public class Point {
  double x;
  double y;
}
```

10 of 68

#### OOP:

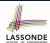

## **Define Constructors for Creating Objects (1.1)**

• Within class Point, you define *constructors*, specifying how instances of the Point template may be created.

```
public class Point {
    ... /* attributes: x, y */
    Point(double newX, double newY) {
        x = newX;
        y = newY;        }
}
```

• In the corresponding tester class, each <u>call</u> to the Point constructor creates an instance of the Point template.

```
public class PointTester {
  public static void main(String[] args) {
    Point p1 = new Point (2, 4);
    println(p1.x + " " + p1.y);
    Point p2 = new Point (-4, -3);
    println(p2.x + " " + p2.y); } }
```

## OOP:

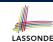

## **Define Constructors for Creating Objects (1.2)**

```
Point p1 = new Point(2, 4);
```

**1. RHS (Source) of Assignment**: new Point (2, 4) creates a new Point object in memory.

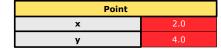

- **2.** LHS (Target) of Assignment: Point p1 declares a variable that is meant to store the address of some Point object.
- **3. Assignment**: Executing = stores new object's address in p1.

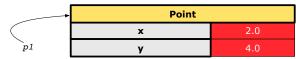

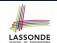

## OOP: Define Constructors for Creating Objects (2.1)

• Within class Person, you define *constructors*, specifying how instances of the Person template may be created.

```
public class Person {
    ... /* attributes: age, nationality, weight, height */
    Person(int newAge, String newNationality) {
        age = newAge;
        nationality = newNationality; } }
```

• In the corresponding tester class, each <u>call</u> to the Person constructor creates an instance of the Person template.

```
public class PersonTester {
   public static void main(String[] args) {
        Person jim = new Person (50, "British");
        println(jim.nationlaity + " " + jim.age);
        Person jonathan = new Person (60, "Canadian");
        println(jonathan.nationlaity + " " + jonathan.age); } }
```

# LASSONDE

#### OOP:

14 of 68

## **Define Constructors for Creating Objects (2.2)**

Person jim = new Person(50, "British");

**1.** RHS (Source) of Assignment: new Person (50, "British") creates a new Person object in memory.

| Person      |           |  |
|-------------|-----------|--|
| age         | 50        |  |
| nationality | "British" |  |
| weight      | 0.0       |  |
| height      | 0.0       |  |

- **2.** LHS (Target) of Assignment: Point jim declares a variable that is meant to store the address of some Person object.
- **3. Assignment**: Executing stores new object's address in jim.

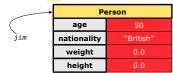

## **Visualizing Objects at Runtime (1)**

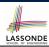

• To trace a program with sophisticated manipulations of objects, it's critical for you to visualize how objects are:

- To visualize an object:
  - o Draw a rectangle box to represent contents of that object:
    - Title indicates the *name of class* from which the object is instantiated.
    - Left column enumerates *names of attributes* of the instantiated class.
    - Right column fills in *values* of the corresponding attributes.
  - Draw arrow(s) for *variable(s)* that store the object's *address*.

15 of 68

## **Visualizing Objects at Runtime (2.1)**

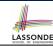

After calling a *constructor* to create an object:

Person jim = new Person(50, "British", 80, 1.8);

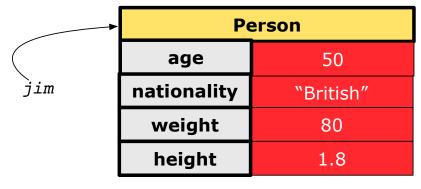

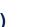

### **Visualizing Objects at Runtime (2.2)**

After calling an *accessor* to inquire about context object jim:

```
double bmi = jim.getBMI();
```

- Contents of the object pointed to by jim remain intact.
- Retuned value  $\frac{80}{(1.8)^2}$  of jim.getBMI() stored in variable bmi.

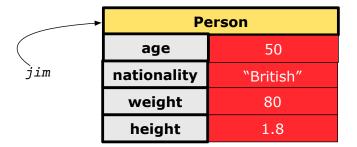

17 of 68

## Visualizing Objects at Runtime (2.3)

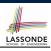

LASSONDE

After calling a *mutator* to modify the state of context object jim:

jim.gainWeightBy(10);

- *Contents* of the object pointed to by jim change.
- Address of the object remains unchanged.
  - $\Rightarrow$  jim points to the same object!

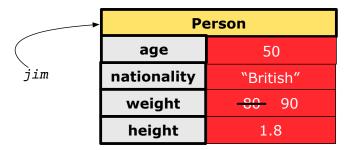

18 of 68

## **Visualizing Objects at Runtime (2.4)**

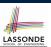

After calling the same *accessor* to inquire the *modified* state of context object jim:

```
bmi = p.getBMI();
```

- Contents of the object pointed to by jim remain intact.
- Retuned value  $\frac{90}{(1.8)^2}$  of jim.getBMI() stored in variable bmi.

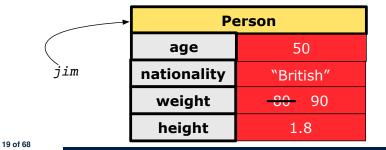

#### The this Reference (1)

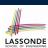

• Each *class* may be instantiated to multiple *objects* at runtime.

```
class Point {
  double x; double y;
  void moveUp(double units) { y += units; }
}
```

• Each time when we call a method of some class, using the dot notation, there is a specific *target/context* object.

```
1    Point p1 = new Point(2, 3);
2    Point p2 = new Point(4, 6);
3    p1.moveUp(3.5);
4    p2.moveUp(4.7);
```

- p1 and p2 are called the call targets or context objects.
- $\circ~$  Lines 3 and 4 apply the same definition of the  ${\tt moveUp}$  method.
- But how does Java distinguish the change to p1.y versus the change to p2.y?

### The this Reference (2)

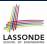

• In the *method* definition, each *attribute* has an *implicit* this which refers to the *context object* in a call to that method.

```
class Point {
  double x;
  double y;
  Point(double newX, double newY) {
    this.x = newX;
    this.y = newY;
  }
  void moveUp(double units) {
    this.y = this.y + units;
  }
}
```

Each time when the class definition is used to create a new
 Point object, the this reference is substituted by the name of
 the new object.
 10 of 68

#### The this Reference (3)

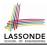

• After we create p1 as an instance of Point

```
Point p1 = new Point(2, 3);
```

• When invoking p1.moveUp (3.5), a version of moveUp that is specific to p1 will be used:

```
class Point {
  double x;
  double y;
  Point(double newX, double newY) {
    p1 .x = newX;
    p1 .y = newY;
  }
  void moveUp(double units) {
    p1 .y = p1 .y + units;
  }
}
```

## The this Reference (4)

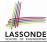

• After we create p2 as an instance of Point

```
Point p2 = \text{new Point}(4, 6);
```

• When invoking p2.moveUp (4.7), a version of moveUp that is specific to p2 will be used:

```
class Point {
  double x;
  double y;
  Point(double newX, double newY) {
    p2 .x = newX;
    p2 .y = newY;
  }
  void moveUp(double units) {
    p2 .y = p2 .y + units;
  }
}
```

#### The this Reference (5)

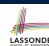

The this reference can be used to disambiguate when the names of input parameters clash with the names of class attributes.

```
class Point {
  double x;
  double y;
  Point(double x, double y) {
    this.x = x;
    this.y = y;
  }
  void setX(double x) {
    this.x = x;
  }
  void setY(double y) {
    this.y = y;
  }
}
```

#### The this Reference (6.1): Common Error

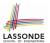

The following code fragment compiles but is problematic:

```
class Person {
   String name;
   int age;
   Person(String name, int age) {
     name = name;
     age = age;
   }
   void setAge(int age) {
     age = age;
   }
}
```

Why? Fix?

25 of 68

## The this Reference (6.2): Common Error

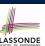

Always remember to use this when input parameter names clash with class attribute names.

```
class Person {
  String name;
  int age;
  Person(String name, int age) {
    this.name = name;
    this.age = age;
  }
  void setAge(int age) {
    this.age = age;
  }
}
```

26 of 68

## OOP: Methods (1.1)

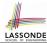

• A *method* is a named block of code, *reusable* via its name.

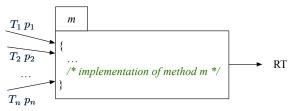

• The *header* of a method consists of: [see here]

• Return type [ RT (which can be void) ]

• Name of method [ n

- Zero or more *parameter names*  $[p_1, p_2, ..., p_n]$ ○ The corresponding *parameter types*  $[T_1, T_2, ..., T_n]$
- A call to method m has the form:  $m(a_1, a_2, \ldots, a_n)$ Types of argument values  $a_1, a_2, \ldots, a_n$  must match the the corresponding parameter types  $T_1, T_2, \ldots, T_n$ .

## OOP: Methods (1.2)

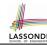

- In the body of the method, you may
  - Declare and use new *local variables* Scope of local variables is only within that method.
  - Use or change values of attributes.
  - Use values of *parameters*, if any.

```
class Person {
  String nationality;
  void changeNationality(String newNationality) {
  nationality = newNationality; }
}
```

• Call a method, with a context object, by passing arguments.

```
class PersonTester {
  public static void main(String[] args) {
    Person jim = new Person(50, "British");
    Person jonathan = new Person(60, "Canadian");
    jim.changeNationality("Korean");
    jonathan.changeNationality("Korean"); } }
```

#### OOP: Methods (2)

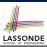

- Each *class* C defines a list of methods.
  - A *method* m is a named block of code.
- We reuse the code of method m by calling it on an object obj
   of class C.

For each *method call* obj.m(...):

- o obj is the context object of type C
- o m is a method defined in class C
- We intend to apply the code effect of method m to object obj.
   e.g., jim.getOlder() vs. jonathan.getOlder()
   e.g., p1.moveUp(3) vs. p2.moveUp(3)
- All objects of class C share the same definition of method m.
- However:
- : Each object may have distinct attribute values.
- : Applying the same definition of method m has distinct effects.

29 of 68

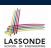

#### OOP: Methods (3)

#### 1. Constructor

- Same name as the class. No return type. Initializes attributes.
- Called with the new keyword.
- e.g., Person jim = new Person(50, "British");

#### 2. Mutator

- Changes (re-assigns) attributes
- void return type
- Cannot be used when a value is expected
- e.g., double h = jim.setHeight(78.5) is illegal!

#### 3. Accessor

- Uses attributes for computations (without changing their values)
- Any return type other than void
- An explicit <u>return statement</u> (typically at the end of the method) returns the computation result to where the method is being used.

```
e.g., double bmi = jim.getBMI();
e.g., println(p1.getDistanceFromOrigin());
```

#### 30 of 68

### OOP: The Dot Notation (1.1)

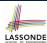

#### A binary operator:

- LHS stores an address (which denotes an object)
- · RHS the name of an attribute or a method
- LHS . RHS means:

**Locate** the context object whose address is stored in **LHS**, then apply RHS.

What if LHS stores null?

[NullPointerException]

31 of 68

## OOP: The Dot Notation (1.2)

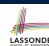

- Given a *variable* of some *reference type* that is **not** null:
  - We use a dot to retrieve any of its attributes.
     Analogous to 's in English
     e.g., jim.nationality means jim's nationality
  - We use a dot to invoke any of its mutator methods, in order to change values of its attributes.
    - e.g., jim.changeNationality("CAN") changes the
      nationality attribute of jim
  - We use a dot to invoke any of its accessor methods, in order to use the result of some computation on its attribute values.
     e.g., jim.getBMI() computes and returns the BMI calculated based on jim's weight and height
  - Return value of an accessor method must be stored in a variable.
     e.g., double jimBMI = jim.getBMI()

#### **OOP: Method Calls**

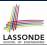

- Lines 1 and 2 create two different instances of Point
- Lines 3 and 4: invoking the same accessor method on two different instances returns *distinct* values
- Lines 5 and 6: invoking the same mutator method on two different instances results in independent changes
- Lines 3 and 7: invoking the same accessor method on the same instance may return distinct values, why?
   Line 5

## **OOP: Class Constructors (1)**

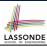

- The purpose of defining a class is to be able to create instances out of it.
- To *instantiate* a class, we use one of its *constructors*.
- A constructor
  - declares input parameters
  - uses input parameters to *initialize* some or all of its attributes

34 of 68 \_\_\_\_\_

## **OOP: Class Constructors (2)**

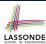

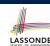

## **OOP: Class Constructors (3)**

```
public class Point {
  double x;
  double y;

Point(double initX, double initY) {
    x = initX;
    y = initY;
  }

Point(char axis, double distance) {
    if (axis == 'x') { x = distance; }
    else if (axis == 'y') { y = distance; }
    else { System.out.println("Error: invalid axis.") }
  }
}
```

36 of 68

#### **OOP: Class Constructors (4)**

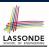

- For each *class*, you may define *one or more constructors*:
  - o Names of all constructors must match the class name.
  - No return types need to be specified for constructors.
  - Each constructor must have a *distinct* list of *input parameter types*.
  - Each parameter that is used to initialize an attribute must have a matching type.
  - The *body* of each constructor specifies how *some or all* attributes may be initialized.

37 of 68

## **OOP: Object Creation (1)**

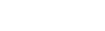

```
Point p1 = new Point(2, 4);
System.out.println(p1);
```

Point@677327b6

By default, the address stored in p1 gets printed. Instead, print out attributes separately:

System.out.println("(" + 
$$p1.x + ", " + p1.y + ")");$$

(2.0, 4.0)

38 of 68

## **OOP: Object Creation (2)**

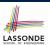

A constructor may only *initialize* some attributes and leave others uninitialized.

```
public class PersonTester {
 public static void main(String[] args) {
 /* initialize age and nationality only */
  Person jim = new Person(50, "BRI");
  /* initialize age and nationality only */
  Person jonathan = new Person(65, "CAN");
  /* initialize weight and height only */
  Person alan = new Person(75, 1.80);
  /* initialize all attributes of a person */
  Person mark = new Person(40, "CAN", 69, 1.78);
```

39 of 68

## **OOP: Object Creation (3)**

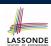

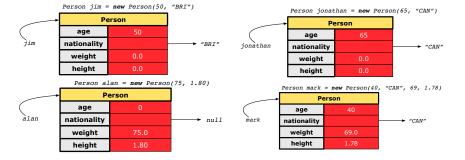

### **OOP: Object Creation (4)**

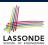

A constructor may only *initialize* some attributes and leave others *uninitialized*.

```
public class PointTester {
  public static void main(String[] args) {
    Point p1 = new Point(3, 4);
    Point p2 = new Point(-3 -2);
    Point p3 = new Point('x', 5);
    Point p4 = new Point('y', -7);
  }
}
```

41 of 68

## **OOP: Object Creation (5)**

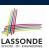

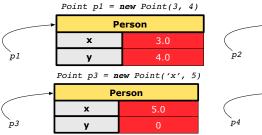

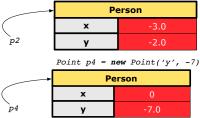

Point p2 = new Point(-3, -2)

42 of 68

### **OOP: Object Creation (6)**

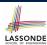

- When using the constructor, pass valid argument values:
  - The type of each argument value must match the corresponding parameter type.
  - e.g., Person(50, "BRI") matches
     Person(int initAge, String initNationality)
     e.g., Point(3, 4) matches
     Point(double initX, double initY)
- When creating an instance, *uninitialized* attributes implicitly get assigned the *default values*.
  - Set *uninitialized* attributes properly later using **mutator** methods

```
Person jim = new Person(50, "British");
jim.setWeight(85);
jim.setHeight(1.81);
```

43 of 68

#### **OOP: Mutator Methods**

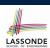

- These methods *change* values of attributes.
- We call such methods mutators (with void return type).

```
public class Person {
    ...
    void gainWeight(double units) {
        weight = weight + units;
    }
}
```

```
public class Point {
    ...
    void moveUp() {
        y = y + 1;
      }
}
```

## LASSONDE

#### **OOP: Accessor Methods**

- These methods *return* the result of computation based on attribute values.
- We call such methods *accessors* (with non-void return type).

```
public class Person {
    ...
    double getBMI() {
        double bmi = height / (weight * weight);
        return bmi;
    }
}
```

```
public class Point {
    ...
    double getDistanceFromOrigin() {
        double dist = Math.sqrt(x*x + y*y);
        return dist;
    }
45 of 68
```

## OOP: Use of Mutator vs. Accessor Methods LASSONDE

• Calls to *mutator methods cannot* be used as values.

```
e.g., System.out.println(jim.setWeight(78.5));
e.g., double w = jim.setWeight(78.5);
e.g., jim.setWeight(78.5);
```

• Calls to accessor methods should be used as values.

```
e.g., jim.getBMI();

e.g., System.out.println(jim.getBMI());

e.g., double w = jim.getBMI();
```

46 of 68

#### **OOP: Method Parameters**

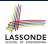

• **Principle 1:** A *constructor* needs an *input parameter* for every attribute that you wish to initialize.

```
e.g., Person (double w, double h) vs. Person (String fName, String lName)
```

• **Principle 2:** A *mutator* method needs an *input parameter* for every attribute that you wish to modify.

```
e.g., In Point, void moveToXAxis() vs.
void moveUpBy(double unit)
```

 Principle 3: An accessor method needs input parameters if the attributes alone are not sufficient for the intended computation to complete.

```
e.g., In Point, double getDistFromOrigin() vs.
double getDistFrom(Point other)
```

47 of 68

#### OOP: Object Alias (1)

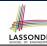

```
1  int i = 3;
2  int j = i;  System.out.println(i == j);  /* true */
3  int k = 3;  System.out.println(k == i && k == j);  /* true */
```

- Line 2 copies the number stored in i to i.
- After Line 4, i, j, k refer to three separate integer placeholder, which happen to store the same value 3.

```
Point p1 = new Point(2, 3);
Point p2 = p1; System.out.println(p1 == p2); /* true */
Point p3 = new Point(2, 3);
Systme.out.println(p3 == p1 || p3 == p2); /* false */
Systme.out.println(p3.x == p1.x && p3.y == p1.y); /* true */
Systme.out.println(p3.x == p2.x && p3.y == p2.y); /* true */
```

- Line 2 copies the address stored in p1 to p2.
- Both p1 and p2 refer to the same object in memory!
- p3, whose *contents* are same as p1 and p2, refer to a different object in memory.

## OO Program Programming: Object Alias (2.1) SSONDE

#### **Problem:** Consider assignments to *primitive* variables:

```
int i1 = 1;
   int i2 = 2;
   int i3 = 3;
   int[] numbers1 = {i1, i2, i3};
   int[] numbers2 = new int[numbers1.length];
   for (int i = 0; i < numbers 1.length; i ++) {
     numbers2[i] = numbers1[i];
 8
9
   numbers1[0] = 4;
10
   System.out.println(numbers1[0]);
   System.out.println(numbers2[0]);
```

49 of 68

## OO Program Programming: Object Alias (2.2) SSONDE

#### **Problem:** Consider assignments to *reference* variables:

```
Person alan = new Person("Alan");
   Person mark = new Person("Mark");
   Person tom = new Person("Tom");
   Person jim = new Person("Jim");
   Person[] persons1 = {alan, mark, tom};
   Person[] persons2 = new Person[persons1.length];
   for (int i = 0; i < persons1.length; i ++) {
    persons2[i] = persons1[(i + 1) % persons1.length]; }
   persons1[0].setAge(70);
   System.out.println(jim.age); /* 0 */
   System.out.println(alan.age); /* 70 */
12 | System.out.println(persons2[0].age); /* 0 */
   persons1[0] = jim;
   persons1[0].setAge(75);
   System.out.println(jim.age); /* 75 */
   System.out.println(alan.age); /* 70 */
   System.out.println(persons2[0].age); /* 0 */
```

## OO Program Programming: Object Alias (3) LASSONDE

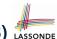

```
Person tom = new Person("TomCruise");
Person ethanHunt = tom;
Person spy = ethanHunt;
tom.setWeight(77); print(tom.weight); /* 77 */
ethanHunt.gainWeight(10); print(tom.weight); /* 87 */
spy.loseWeight(10); print(tom.weight); /* 77 */
Person prof = new Person("Jackie"); prof.setWeight(80);
spy = prof; prof = tom; tom = spy;
print(prof.name+" teaches 2030");/*TomCruise teaches 2030*/
print("EthanHunt is "+ethanHunt.name); / *EthanHunt is TomCruise *,
print("EthanHunt is "+spy.name); /*EthanHunt is Jackie*/
print("TomCruise is "+tom.name);/*TomCruise is Jackie*/
print("Jackie is "+prof.name);/*Jackie is TomCruise*/
```

- An *object* at runtime may have *more than one identities*. Its address may be stored in multiple reference variables.
- Calling a *method* on one of an object's identities has the *same* effect as calling the same method on any of its other identities.

## **Anonymous Objects (1)**

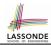

· What's the difference between these two fragments of code?

```
1
  double square(double x)
                                double square(double x) {
    double sqr = x * x;
                                  return x * x;
    return sqr; }
```

After **L2**, the result of  $x \star x$ :

- LHS: it can be reused (without recalculating) via the name sqr.
- RHS: it is not stored anywhere and returned right away.
- Same principles applies to objects:

```
Person getP(String n) {
                               Person getP(String n)
 Person p =  new Person(n)
                                return new Person(n);
 return p; }
```

**new** Person(n) denotes an object without a name reference.

- LHS: **L2** stores the address of this anonymous object in p.
- RHS: L2 returns the address of this anonymous object directly.

## **Anonymous Objects (2.1)**

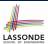

Anonymous objects can also be used as *assignment sources* or *argument values*:

```
class Member {
   Order[] orders;
   int noo;
   /* constructor ommitted */
   void addOrder(Order o) {
      orders[noo] = o;
      noo ++;
   }
   void addOrder(String n, double p, double q) {
      addOrder( new Order(n, p, q) );
      /* Equivalent implementation:
      * orders[noo] = new Order(n, p, q);
      noo ++; */
   }
}
```

## Anonymous Objects (2.2)

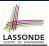

One more example on using anonymous objects:

```
class MemberTester {
  public static void main(String[] args) {
    Member m = new Member("Alan");
    Order o = new Order("Americano", 4.7, 3);
    m.addOrder(o);
    m.addOrder( new Order("Cafe Latte", 5.1, 4) );
  }
}
```

54 of 68

## Java Data Types (1)

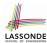

A (data) type denotes a set of related runtime values.

#### 1. Primitive Types

- Integer Type
  - int [set of 32-bit integers]
    long [set of 64-bit integers]
- Floating-Point Number Type
  - double [set of 64-bit FP numbers]
- Character Type
  - char [set of single characters]
- Boolean Type
  - boolean [set of true and false]

#### **2.** Reference Type: Complex Type with Attributes and Methods

- String [set of references to character sequences]Person [set of references to Person objects]
- Point [set of references to Point objects]
- Scanner [set of references to Scanner objects]

55 of 68

## Java Data Types (2)

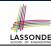

- A variable that is declared with a *type* but *uninitialized* is implicitly assigned with its *default value*.
  - Primitive Type
    - int i;
      double d;
      boolean b;
      [0] is implicitly assigned to i]
      is implicitly assigned to d
      is implicitly assigned to b
  - Reference Type
    - String s; [null is implicitly assigned to s]
       Person jim; [null is implicitly assigned to jim]
       Point p1; [null is implicitly assigned to p1]
       Scanner input; [null is implicitly assigned to input]
- You can use a primitive variable that is uninitialized.

Make sure the *default value* is what you want!

 Calling a method on a <u>uninitialized reference</u> variable crashes your program.
 [NullPointerException]

Always initialize reference variables!

## Java Data Types (3.1)

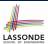

• An attribute may store the reference to some object.

```
class Person { Person spouse; }
```

• Methods may take as *parameters* references to other objects.

```
class Person {
  void marry(Person other) { ... } }
```

Return values from methods may be references to other objects.

```
class Point {
  void moveUpBy(int i) { y = y + i; }
  Point movedUpBy(int i) {
    Point np = new Point(x, y);
    np.moveUp(i);
    return np;
  }
}
of68
```

## Java Data Types (3.2.1)

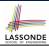

An attribute may be of type <a href="Point">Point ()</a>, storing references to <a href="Point">Point objects.</a>

```
class PointCollector {
     Point[] points; int nop; /* number of points */
     PointCollector() { points = new Point[100]; }
     void addPoint(double x, double y) {
      points[nop] = new Point(x, y); nop++; 
     Point[] getPointsInQuadrantI() {
      Point[] ps = new Point[nop];
8
      int count = 0; /* number of points in Quadrant I */
      for(int i = 0; i < nop; i ++) {</pre>
10
        Point p = points[i];
11
        if(p.x > 0 \&\& p.y > 0) { ps[count] = p; count ++; } }
12
       Point[] q1Points = new Point[count];
       /* ps contains null if count < nop */</pre>
13
14
       for (int i = 0; i < count; i ++) { q1Points[i] = ps[i] }</pre>
15
       return q1Points;
16
```

Required Reading: Point and PointCollector

## Java Data Types (3.2.2)

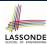

```
class PointCollectorTester {
2
     public static void main(String[] args) {
3
      PointCollector pc = new PointCollector();
      System.out.println(pc.nop); /* 0 */
5
      pc.addPoint(3, 4);
      System.out.println(pc.nop); /* 1 */
      pc.addPoint(-3, 4);
      System.out.println(pc.nop); /* 2 */
9
      pc.addPoint(-3, -4);
10
      System.out.println(pc.nop); /* 3 */
11
      pc.addPoint(3, -4);
12
      System.out.println(pc.nop); /* 4 */
13
      Point[] ps = pc.getPointsInQuadrantI();
14
      System.out.println(ps.length); /* 1 */
15
      System.out.println("(" + ps[0].x + ", " + ps[0].y + ")");
16
      /* (3, 4) */
17
18
```

#### **Static Variables (1)**

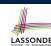

```
class Account {
  int id;
  String owner;
  Account(int id, String owner) {
    this.id = id;
    this.owner = owner;
  }
}
```

```
class AccountTester {
  Account acc1 = new Account(1, "Jim");
  Account acc2 = new Account(2, "Jeremy");
  System.out.println(acc1.id != acc2.id);
}
```

But, managing the unique id's *manually* is *error-prone*!

#### **Static Variables (2)**

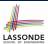

```
class Account {
    static int globalCounter = 1;
    int id; String owner;
    Account(String owner) {
        this.id = globalCounter; globalCounter ++;
        this.owner = owner; } }

class AccountTester {
    Account acc1 = new Account("Jim");
    Account acc2 = new Account("Jeremy");
    System.out.println(acc1.id != acc2.id); }
```

- Each instance of a class (e.g., acc1, acc2) has a *local* copy of each attribute or instance variable (e.g., id).
  - Changing acc1.id does not affect acc2.id.
- A *static* variable (e.g., globalCounter) belongs to the class.
  - All instances of the class share a single copy of the static variable.
  - Change to globalCounter via c1 is also visible to c2.

61 of 68

## **Static Variables (3)**

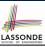

```
class Account {
   static int globalCounter = 1;
   int id; String owner;
   Account(String owner) {
    this.id = globalCounter;
     globalCounter ++;
   this.owner = owner;
} }
```

- Static variable globalCounter is not instance-specific like instance variable (i.e., attribute) id is.
- To access a static variable:
  - No context object is needed.
  - Use of the class name suffices, e.g., Account.globalCounter.
- Each time Account's constructor is called to create a new instance, the increment effect is visible to all existing objects of Account.

## Static Variables (4.1): Common Error

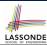

```
class Client {
  Account[] accounts;

  static int numberOfAccounts = 0;
  void addAccount(Account acc) {
   accounts[numberOfAccounts] = acc;
   numberOfAccounts ++;
  } }
```

```
class ClientTester {
   Client bill = new Client("Bill");
   Client steve = new Client("Steve");
   Account acc1 = new Account();
   Account acc2 = new Account();
   bill.addAccount(acc1);
    /* correctly added to bill.accounts[0] */
   steve.addAccount(acc2);
   /* mistakenly added to steve.accounts[1]! */
}
```

## Static Variables (4.2): Common Error

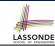

- Attribute numberOfAccounts should not be declared as static as its value should be specific to the client object.
- If it were declared as static, then every time the addAccount method is called, although on different objects, the increment effect of numberOfAccounts will be visible to all Client objects.
- Here is the correct version:

```
class Client {
  Account[] accounts;
  int numberOfAccounts = 0;
  void addAccount(Account acc) {
   accounts[numberOfAccounts] = acc;
   numberOfAccounts ++;
  }
}
```

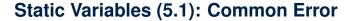

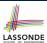

```
public class Bank {
   public string branchName;
   public static int nextAccountNumber = 1;
   public static void useAccountNumber() {
       System.out.println (branchName + ...);
       nextAccountNumber ++;
   }
}
```

- Non-static method cannot be referenced from a static context
- Line 4 declares that we can call the method userAccountNumber without instantiating an object of the class Bank.
- However, in **Lined 5**, the *static* method references a *non-static* attribute, for which we *must* instantiate a Bank object.

65 of 68

## Static Variables (5.2): Common Error

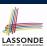

```
public class Bank {
   public string branchName;
   public static int nextAccountNumber = 1;
   public static void useAccountNumber() {
        System.out.println (branchName + ...);
        nextAccountNumber ++;
   }
}
```

• To call useAccountNumber(), no instances of Bank are required:

```
Bank .useAccountNumber();
```

 Contradictorily, to access branchName, a context object is required:

```
Bank b1 = new Bank(); b1.setBranch("Songdo IBK");
System.out.println(b1.branchName);
66 of 68
```

#### Static Variables (5.3): Common Error

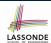

There are two possible ways to fix:

- 1. Remove all uses of *non-static* variables (i.e., branchName) in the *static* method (i.e., useAccountNumber).
- 2. Declare branchName as a static variable.
  - · This does not make sense.
    - : branchName should be a value specific to each Bank instance.

67 of 68

## Index (1)

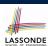

Separation of Concerns: App/Tester vs. Model

**Object Orientation:** 

Observe, Model, and Execute

**Object-Oriented Programming (OOP)** 

OO Thinking: Templates vs. Instances (1.1)

OO Thinking: Templates vs. Instances (1.2)

OO Thinking: Templates vs. Instances (2.1)

OO Thinking: Templates vs. Instances (2.2)

OO Thinking: Templates vs. Instances (3)

OOP: Classes ≈ Templates

OOP:

**Define Constructors for Creating Objects (1.1)** 

OOP:

**Define Constructors for Creating Objects (1.2)** 

#### Index (2)

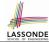

OOP:

**Define Constructors for Creating Objects (2.1)** 

OOP:

**Define Constructors for Creating Objects (2.2)** 

**Visualizing Objects at Runtime (1)** 

**Visualizing Objects at Runtime (2.1)** 

**Visualizing Objects at Runtime (2.2)** 

**Visualizing Objects at Runtime (2.3)** 

**Visualizing Objects at Runtime (2.4)** 

The this Reference (1)

The this Reference (2)

The this Reference (3)

The this Reference (4)

The this Reference (5)

## Index (4)

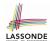

**OOP: Object Creation (2)** 

**OOP: Object Creation (3)** 

OOP: Object Creation (4)

**OOP: Object Creation (5)** 

OOP: Object Creation (6)

**OOP: Mutator Methods** 

**OOP: Accessor Methods** 

OOP: Use of Mutator vs. Accessor Methods

**OOP: Method Parameters** 

OOP: Object Alias (1)

OOP: Object Alias (2.1)

OOP: Object Alias (2.2)

OOP: Object Alias (3)

**Anonymous Objects (1)** 

#### Index (3)

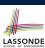

The this Reference (6.1): Common Error

The this Reference (6.2): Common Error

OOP: Methods (1.1)

OOP: Methods (1.2)

OOP: Methods (2)

OOP: Methods (3)

**OOP: The Dot Notation (1.1)** 

**OOP: The Dot Notation (1.2)** 

**OOP: Method Calls** 

**OOP: Class Constructors (1)** 

**OOP: Class Constructors (2)** 

**OOP: Class Constructors (3)** 

**OOP: Class Constructors (4)** 

OOP: Object Creation (1)

#### Index (5)

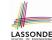

**Anonymous Objects (2.1)** 

**Anonymous Objects (2.2)** 

Java Data Types (1)

**Java Data Types (2)** 

Java Data Types (3.1)

Java Data Types (3.2.1)

Java Data Types (3.2.2)

Static Variables (1)

**Static Variables (2)** 

**Static Variables (3)** 

Static Variables (4.1): Common Error

Static Variables (4.2): Common Error

Static Variables (5.1): Common Error

Static Variables (5.2): Common Error

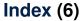

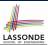

Static Variables (5.3): Common Error

73 of 68

## **Exceptions**

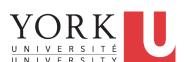

EECS2030 B: Advanced Object Oriented Programming Fall 2018

CHEN-WEI WANG

#### Caller vs. Callee

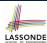

 Within the body implementation of a method, we may call other methods.

```
1 class C1 {
    void m1() {
        C2 o = new C2();
        o.m2(); /* static type of o is C2 */
        }
    }
}
```

- From Line 4, we say:
  - Method C1.m1 (i.e., method m1 from class C1) is the caller of method C2.m2.
  - Method *C2.m2* is the *callee* of method *C1.m1*.

2 of 41

## Why Exceptions? (1.1)

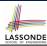

```
class Circle {
  double radius;
  Circle() { /* radius defaults to 0 */ }

void setRadius(double r) {
  if ( r < 0 ) { System.out.println( "Invalid radius." ); }
  else { radius = r; }
}

double getArea() { return radius * radius * 3.14; }
}</pre>
```

- A negative radius is considered as an *invalid input value* to method setRadius.
- What if the *caller* of Circle.setRadius passes a negative value for r?
  - An error message is printed to the console (Line 5) to warn the caller of setRadius.
  - However, printing an error message to the console does not force the caller setRadius to stop and handle invalid values of r.

### Why Exceptions? (1.2)

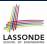

```
1 class CircleCalculator {
2   public static void main(String[] args) {
3      Circle c = new Circle();
4      c.setRadius(-10);
5      double area = c.getArea();
6      System.out.println("Area: " + area);
7   }
8 }
```

- L4: CircleCalculator.main is caller of Circle.setRadius
- A negative radius is passed to setRadius in Line 4.
- The execution always flows smoothly from Lines 4 to Line 5, even when there was an error message printed from Line 4.
- It is not feasible to check if there is any kind of error message printed to the console right after the execution of **Line 4**.

## Why Exceptions? (2.1)

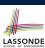

```
class Account {
  int id; double balance;
  Account(int id) { this.id = id; /* balance defaults to 0 */ }
  void deposit(double a) {
   if (a < 0) { System.out.println("Invalid deposit."); }
  else { balance += a; }
  }
  void withdraw(double a) {
   if (a < 0 || balance - a < 0) {
      System.out.println("Invalid withdraw."); }
  else { balance -= a; }
  }
}</pre>
```

- A negative deposit or withdraw amount is invalid.
- When an *error* occurs, a message is *printed to the console*.
- However, printing error messages does not force the caller of Account.deposit or Account.withdraw to stop and handle invalid values of a.

## Why Exceptions? (2.2)

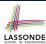

- L7: Bank.withdrawFromis caller of Account.withdraw
- What if in **Line 7** the value of a is negative?

  Error message Invalid withdraw printed from method

  Account. withdraw to console.
- Impossible to <u>force</u> <u>Bank</u>. <u>withdrawFrom</u>, the <u>Caller</u> of <u>Account</u>. <u>withdraw</u>, to stop and handle invalid values of a.

## Why Exceptions? (2.3)

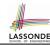

```
class BankApplication {
  pubic static void main(String[] args) {
    Scanner input = new Scanner(System.in);
    Bank b = new Bank(); Account acc1 = new Account(23);
    b.addAccount(acc1);
    double a = input.nextDouble();
    b.withdrawFrom(23, a);
}
```

- There is a chain of method calls:
  - BankApplication.main calls Bank.withdrawFrom
  - Bank.withdrawFrom calls Account.withdraw.
- The actual update of balance occurs at the Account class.
  - What if in Line 7 the value of a is negative?
     Invalid withdraw printed from Bank.withdrawFrom, printed from Account.withdraw to console.
  - Impossible to <u>force</u> <u>BankApplication.main</u>, the <u>caller</u> of <u>Bank.withdrawFrom</u>, to stop and handle invalid values of a.
- **Solution:** Define error checking only once and let it *propagate*.

### What is an Exception?

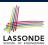

- An *exception* is an *event*, which
  - o occurs during the execution of a program
  - o disrupts the normal flow of the program's instructions
- When an error occurs within a method:
  - the method throws an exception:
    - first creates an exception object
    - then hands it over to the runtime system
  - the exception object contains information about the error:
    - type

[e.g., NegativeRadiusException]

• the state of the program when the error occurred

8 of 41

## **Exceptions in Java (1.1)**

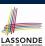

```
public class InvalidRadiusException extends Exception {
   public InvalidRadiusException(String s) {
      super(s);
   }
}
```

- A new kind of Exception: InvalidRadiusException
- For any method that can have this kind of error, we declare at that method's *signature* that it may *throw* an InvalidRaidusException **object**.

9 of 41

## **Exceptions in Java (1.2)**

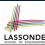

```
class Circle {
  double radius;
  Circle() { /* radius defaults to 0 */ }
  void setRadius(double r) throws InvalidRadiusException {
    if (r < 0) {
      throw new InvalidRadiusException("Negative radius.");
    }
    else { radius = r; }
  }
  double getArea() { return radius * radius * 3.14; }
}</pre>
```

- As part of the *signature* of setRadius, we declare that it may *throw* an InvalidRadiusException object at runtime.
- Any method that calls setRadius will be forced to deal with this potential error.

10 of 41

## **Exceptions in Java (1.3)**

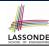

```
class CircleCalculator1 {
2
     public static void main(String[] args) {
3
       Circle c = new Circle();
       try {
5
        c.setRadius(-10);
6
        double area = c.getArea();
7
        System.out.println("Area: " + area);
8
9
       catch(InvalidRadiusException e) {
10
        System.out.println(e);
11
12
     } }
```

- Lines 6 is forced to be wrapped within a *try-catch* block, since it may *throw* an InvalidRadiusException object.
- If an InvalidRadiusException object is thrown from Line
   6, then the normal flow of execution is *interrupted* and we go to the catch block starting from Line 9.

#### **Exceptions in Java (1.4.1)**

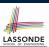

**Exercise**: Extend CircleCalculator1: repetitively prompt for a new radius value until a valid one is entered (i.e., the InvalidRadiusException does not occur).

12 of 41

13 of 41

## **Exceptions in Java (1.4.2)**

• At **L7**, if the user's input value is:

∘ Non-Negative: **L8** – **L12**.

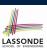

```
public class CircleCalculator2 {
2
     public static void main(String[] args) {
3
       Scanner input = new Scanner(System.in);
       boolean inputRadiusIsValid = false;
5
       while(!inputRadiusIsValid) {
        System.out.println("Enter a radius:");
        double r = input.nextDouble();
        Circle c = new Circle();
        try { c.setRadius(r);
10
              inputRadiusIsValid = true;
11
             System.out.print("Circle with radius " + r);
12
             System.out.println(" has area: "+ c.getArea());
13
        catch(InvalidRadiusException e) {    print("Try again!");
```

Negative: L8, L9, L13. [inputRadiusIsValid remains false]

[inputRadiusIsValid set true]

## **Exceptions in Java (2.1)**

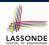

```
public class InvalidTransactionException extends Exception {
  public InvalidTransactionException(String s) {
    super(s);
  }
}
```

- A new kind of Exception: InvalidTransactionException
- For any method that can have this kind of error, we declare at that method's signature that it may throw an InvalidTransactionException object.

14 of 41

## Exceptions in Java (2.2)

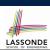

```
class Account {
  int id; double balance;
  Account() { /* balance defaults to 0 */ }
  void withdraw(double a) throws InvalidTransactionException {
   if (a < 0 || balance - a < 0) {
      throw new InvalidTransactionException("Invalid withdraw."); }
  else { balance -= a; }
  }
}</pre>
```

- As part of the *signature* of withdraw, we declare that it may *throw* an InvalidTransactionException object at runtime.
- Any method that calls withdraw will be forced to deal with this potential error.

## **Exceptions in Java (2.3)**

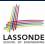

```
class Bank {
  Account[] accounts; int numberOfAccounts;
  Account(int id) { ... }
  void withdraw(int id, double a)
    throws InvalidTransactionException {
  for(int i = 0; i < numberOfAccounts; i ++) {
    if(accounts[i].id == id) {
      accounts[i].withdraw(a);
    }
  } /* end for */ } /* end withdraw */ }</pre>
```

- As part of the *signature* of withdraw, we declare that it may *throw* an InvalidTransactionException object.
- Any method that calls withdraw will be forced to deal with this potential error.
- We are *propagating* the potential error for the right party (i.e., BankApplication) to handle.

16 of 41

# LASSONDE

## Exceptions in Java (2.4)

```
class BankApplication {
2
     pubic static void main(String[] args) {
       Bank b = new Bank();
       Account \ acc1 = new \ Account (23);
5
       b.addAccount (acc1);
6
       Scanner input = new Scanner(System.in);
       double a = input.nextDouble();
       try {
        b.withdraw(23, a);
        System.out.println(acc1.balance);
       catch (InvalidTransactionException e) {
11
        System.out.println(e); } } }
```

- Lines 9 is forced to be wrapped within a *try-catch* block, since it may *throw* an InvalidTransactionException object.
- If an InvalidTransactionException object is thrown from Line 9, then the normal flow of execution is interrupted and we go to the catch block starting from Line 11.

17 of 41

## Examples (1)

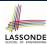

```
double r = ...;
double a = ...;
try{
 Bank b = new Bank();
 b.addAccount (new Account (34));
 b.deposit(34, 100);
 b.withdraw(34, a);
 Circle c = new Circle();
 c.setRadius(r):
 System.out.println(r.getArea());
catch(NegativeRadiusException e) {
 System.out.println(r + " is not a valid radius value.");
 e.printStackTrace();
catch(InvalidTransactionException e) {
 System.out.println(r + " is not a valid transaction value.");
 e.printStackTrace();
```

18 of 41

## Example (2.1)

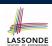

The Integer class supports a method for parsing Strings:

e.g., Integer.parseInt("23") returns 23

e.g., Integer.parseInt("twenty-three") throws a
NumberFormatException

Write a fragment of code that prompts the user to enter a string (using nextLine from Scanner) that represents an integer.

If the user input is not a valid integer, then prompt them to enter again.

## Example (2.2)

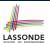

```
Scanner input = new Scanner(System.in);
boolean validInteger = false;
while (!validInteger) {
 System.out.println("Enter an integer:");
 String userInput = input.nextLine();
  int userInteger = Integer.parseInt(userInput);
   validInteger = true;
 catch (NumberFormatException e) {
  System.out.println(userInput + " is not a valid integer.");
   /* validInteger remains false */
```

20 of 41

## **Example: to Handle or Not to Handle? (1.1)** LASSONDE

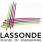

Consider the following three classes:

```
class A {
 ma(int i) {
  if(i < 0) { /* Error */ }
  else { /* Do something. */ }
 } }
```

```
class B {
mb(int i) {
 A oa = new A();
  oa.ma(i); /* Error occurs if i < 0 */
```

```
class Tester {
   public static void main(String[] args) {
   Scanner input = new Scanner(System.in);
    int i = input.nextInt();
     B \circ b = \mathbf{new} \ B();
     ob.mb(i); /* Where can the error be handled? */
   } }
21 of 41
```

## Example: to Handle or Not to Handle? (1.2) LASSONDE

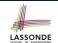

• We assume the following kind of error for negative values:

```
class NegValException extends Exception {
 NegValException(String s) { super(s); }
```

- The above kind of exception may be thrown by calling A.ma.
- We will see three kinds of possibilities of handling this exception:

Version 1:

Handle it in B.mb

Version 2:

Pass it from B.mb and handle it in Tester.main

Version 3:

Pass it from B.mb, then from Tester.main, then throw it to the console.

22 of 41

## Example: to Handle or Not to Handle? (2.1) LASSONDE

Version 1: Handle the exception in B.mb.

```
class A {
ma(int i) throws NegValException {
  if(i < 0) { throw new NegValException("Error."); }</pre>
  else { /* Do something. */ }
class B {
mb(int i) {
  A \circ a = \mathbf{new} \ A();
  try { oa.ma(i); ]
  catch(NegValException nve) { /* Do something. */ }
class Tester {
public static void main(String[] args) {
  Scanner input = new Scanner(System.in);
  int i = input.nextInt();
  B \ ob = \mathbf{new} \ B();
   ob.mb(i); /* Error, if any, would have been handled in B.mb.
```

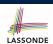

## Example: to Handle or Not to Handle? (2.2) LASSONDE

Version 1: Handle the exception in B.mb.

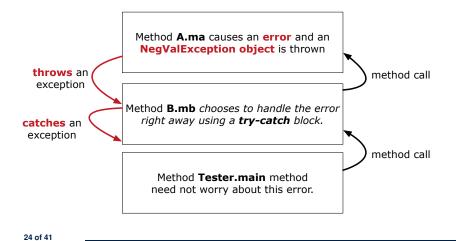

## Example: to Handle or Not to Handle? (3.1) LASSONDE

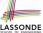

Version 2: Handle the exception in Tester.main.

```
class A {
   ma(int i) throws NegValException {
    if(i < 0) { throw new NegValException("Error."); }</pre>
     else { /* Do something. */ }
   } }
  class B {
   mb(int i) throws NegValException {
    A \circ a = \mathbf{new} \ A();
     oa.ma(i);
   } }
  class Tester {
   public static void main(String[] args) {
     Scanner input = new Scanner(System.in);
    int i = input.nextInt();
    B \circ b = \mathbf{new} \ B();
     try { ob.mb(i); }
     catch(NegValException nve) { /* Do something. */ }
25 of 41
```

## Example: to Handle or Not to Handle? (3.2) LASSONDE

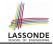

Version 2: Handle the exception in Tester.main.

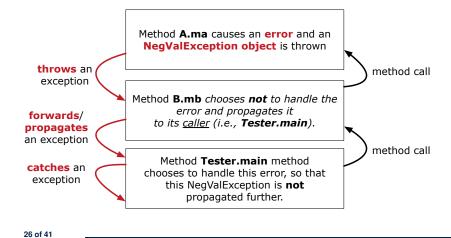

## Example: to Handle or Not to Handle? (4.1) LASSONDE

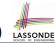

Version 3: Handle in neither of the classes.

```
class A {
 ma(int i) throws NegValException {
  if(i < 0) { throw new NegValException("Error."); }</pre>
   else { /* Do something. */ }
class B {
 mb(int i) throws NegValException {
  A \circ a = \mathbf{new} \ A();
   oa.ma(i);
 } }
class Tester {
 public static void main(String[] args) throws NegValException
   Scanner input = new Scanner(System.in);
   int i = input.nextInt();
  B \ ob = \mathbf{new} \ B();
   ob.mb(i);
 } }
```

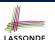

## Example: to Handle or Not to Handle? (4.2) LASSONDE

Version 3: Handle in neither of the classes.

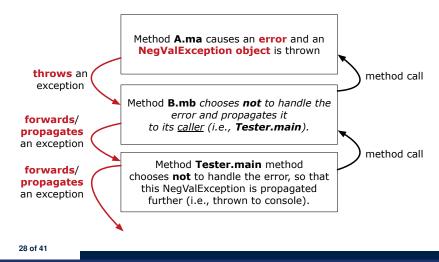

#### **Stack of Method Calls**

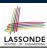

- Execution of a Java project *starts* from the *main method* of some class (e.g., CircleTester, BankApplication).
- Each line of method call involves the execution of that method's body implementation
  - That method's body implementation may also involve method calls, which may in turn involve more method calls, and etc.
  - It is typical that we end up with a chain of method calls!
  - We call this chain of method calls a *call stack*. For example:
    - Account.withdraw

[top of stack; latest called]

- Bank.withdrawFrom
- BankApplication.main

[bottom of stack; earliest called]

 The closer a method is to the top of the call stack, the later its call was made. What to Do When an Exception Is Thrown? (Liponde

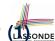

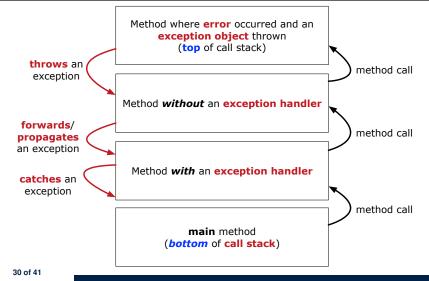

## What to Do When an Exception Is Thrown? ( Sonne

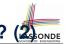

- After a method *throws an exception*, the *runtime system* searches the corresponding *call stack* for a method that contains a block of code to *handle* the exception.
  - This block of code is called an exception handler.
    - An exception handler is appropriate if the type of the exception object thrown matches the type that can be handled by the handler.
    - The exception handler chosen is said to *catch* the exception.
  - The search goes from the *top* to the *bottom* of the call stack:
    - The method in which the error occurred is searched first.
    - The exception handler is not found in the current method being searched ⇒ Search the method that calls the current method, and etc.
    - When an appropriate handler is found, the runtime system passes the exception to the handler.
  - The *runtime system* searches all the methods on the *call stack* without finding an **appropriate** *exception handler* 
    - $\Rightarrow$  The program terminates and the exception object is directly "thrown" to the console!

31 of 41

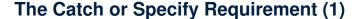

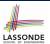

Code (e.g., a method call) that might throw certain exceptions must be enclosed by one of the two ways:

1. The "Catch" Solution: A try statement that catches and handles the exception.

```
main(...) {
   Circle c = new Circle();
   try {
     c.setRadius(-10);
   }
   catch(NegativeRaidusException e) {
     ...
   }
}
```

32 of 41

## The Catch or Specify Requirement (2)

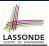

Code (e.g., a method call) that might throw certain exceptions must be enclosed by one of the two ways:

2. The "Specify" Solution: A method that specifies as part of its signature that it can throw the exception (without handling that exception).

```
class Bank {
  void withdraw (double amount)
     throws InvalidTransactionException {
     ...
     accounts[i].withdraw(amount);
     ...
  }
}
```

33 of 41

### The Catch or Specify Requirement (3)

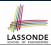

There are *three* basic categories of exceptions

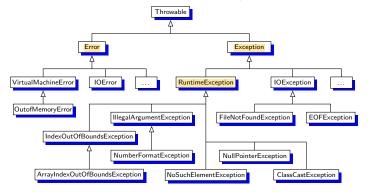

Only one category of exceptions is subject to the Catch or Specify Requirement.

34 of 41

## Exception Category (1): Checked Exception SassonDE

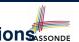

- Checked exceptions are exceptional conditions that a well-written application should anticipate and recover from.
  - An application prompts a user for a circle radius, a deposit/withdraw amount, or the name of a file to open.
  - *Normally*, the user enters a positive number for radius/deposit, a not-too-big positive number for withdraw, and existing file to open.
  - When the user enters invalid numbers or file names,

NegativeRadiusException, InvalidTransactionException, or FileNotFoundException is thrown.

- A well-written program will catch this exception and notify the user of the mistake.
- Checked exceptions are:
  - subject to the Catch or Specify Requirement.
  - subclasses of Exception that are not descendant classes of RuntimeException.

### **Exception Category (2): Errors**

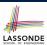

- Errors are exceptional conditions that are external to the application, and that the application usually cannot anticipate or recover from.
  - An application successfully opens a file for input.
  - But the file cannot be read because of a hardware or system malfunction.
  - The unsuccessful read will throw java.io.IOError
- *Errors* are:
  - not subject to the Catch or Specify Requirement.
  - subclasses of Error

36 of 41

## Exception Category (3): Runtime Exceptions

- Runtime exceptions are exceptional conditions that are internal to the application, and that the application usually cannot anticipate or recover from.
  - These usually indicate programming bugs, such as logic errors or improper use of an API.
  - e.g., NullPointerException
  - e.g., ClassCastException
  - e.g., ArrayIndexOutOfBoundException
- Runtime exceptions are:
  - not subject to the Catch or Specify Requirement.
  - subclasses of RuntimeException
- Errors and Runtime exceptions are collectively known as unchecked exceptions.

37 of 41

## **Catching and Handling Exceptions**

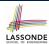

- To construct an *exception handler*:
  - 1. Enclose the code that might throw an exception within a try block.
- **2.** Associate *each possible kind of exception* that might occur within the try block with a catch block.
- 3. Append an optional finally block.

```
try { /* code that might throw exceptions */ }
catch(ExceptionType1 e) { ... }
catch(ExceptionType2 e) { ... }
...
finally { ... }
```

- When an exception is thrown from Line *i* in the *try* block:
  - Normal flow of execution is *interrupted*: the rest of try block starting from Line i + 1 is skipped.
  - Each <code>catch</code> block performs an <code>instanceof</code> check on the thrown exception: the first matched <code>catch</code> block is executed.
- $\circ$  The  $\it{finally}$  block is always executed after the matched <code>catch</code>  $_{\rm 38~of~41}block$  is executed.

## Examples (3)

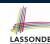

```
double r = \ldots;
double a = \dots:
try{
 Bank b = new Bank();
 b.addAccount (new Account (34));
 b.deposit(34, a)
 Circle c = new Circle();
 c.setRadius(r);
 System.out.println(r.getArea());
catch(NegativeRadiusException e) {
 System.out.println(r + " is not a valid radius value.");
 e.printStackTrace();
catch(InvalidTransactionException e) {
 System.out.println(r + " is not a valid transaction value.");
 e.printStackTrace();
catch (Exception e) { /* any other kinds of exceptions */
 e.printStackTrace();
```

### **Examples (4): Problem?**

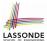

```
double r = \ldots; double a = \ldots;
try{
 Bank b = new Bank();
 b.addAccount (new Account (34));
 b.deposit(34, 100);
 b.withdraw(34, a);
 Circle c = new Circle();
 c.setRadius(r);
 System.out.println(r.getArea());
/* Every exception object is a descendant of Exception. */
catch(Exception e) {
 e.printStackTrace();
catch(NegativeRadiusException e) { /* Problem: Not reachable! */
 System.out.println(r + " is not a valid radius value.");
 e.printStackTrace();
catch(InvalidTransactionException e) { /* Problem: Not reachable!
 System.out.println(r + " is not a valid transaction value.");
40 of ArintStackTrace();
```

## Index (1)

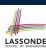

#### Caller vs. Callee

Why Exceptions? (1.1)

Why Exceptions? (1.2)

Why Exceptions? (2.1)

Why Exceptions? (2.2)

Why Exceptions? (2.3)

What is an Exception?

**Exceptions in Java (1.1)** 

**Exceptions in Java (1.2)** 

Exceptions in Java (1.3)

**Exceptions in Java (1.4.1)** 

**Exceptions in Java (1.4.2)** 

Exceptions in Java (2.1)

**Exceptions in Java (2.2)** 41 of 41

## Index (2)

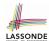

Exceptions in Java (2.3)

**Exceptions in Java (2.4)** 

Examples (1)

Example (2.1)

Example (2.2)

Example: to Handle or Not to Handle? (1.1)

**Example: to Handle or Not to Handle? (1.2)** 

**Example: to Handle or Not to Handle? (2.1)** 

**Example: to Handle or Not to Handle? (2.2)** 

**Example: to Handle or Not to Handle? (3.1)** 

Example: to Handle or Not to Handle? (3.2)

**Example: to Handle or Not to Handle? (4.1)** 

**Example: to Handle or Not to Handle? (4.2)** 

Stack of Method Calls

## Index (3)

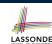

What to Do When an Exception Is Thrown? (1)

What to Do When an Exception Is Thrown? (2)

The Catch or Specify Requirement (1)

The Catch or Specify Requirement (2)

The Catch or Specify Requirement (3)

**Exception Category (1): Checked Exceptions** 

**Exception Category (2): Errors** 

**Exception Category (3): Runtime Exceptions** 

**Catching and Handling Exceptions** 

Examples (3)

Examples (4): Problem?

#### **Test-Driven Development (TDD) with JUnit**

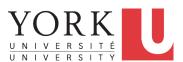

EECS2030 B: Advanced Object Oriented Programming Fall 2018

CHEN-WEI WANG

## Motivating Example: Two Types of Errors (1) LASSONDE

Consider two kinds of exceptions for a counter:

```
public class ValueTooLargeException extends Exception {
   ValueTooLargeException(String s) { super(s); }
}
public class ValueTooSmallException extends Exception {
   ValueTooSmallException(String s) { super(s); }
}
```

Any thrown object instantiated from these two classes must be handled (*catch-specify requirement*):

- Either specify throws ... in the method signature (i.e., propagating it to other caller)
- Or handle it in a try-catch block

2 of 39

## Motivating Example: Two Types of Errors (2) LASSONDE

**Approach 1 – Specify**: Indicate in the method signature that a specific exception might be thrown.

**Example 1:** Method that throws the exception

```
class C1 {
  void m1(int x) throws ValueTooSmallException {
   if(x < 0) {
     throw new ValueTooSmallException("val " + x);
   }
  }
}</pre>
```

#### **Example 2:** Method that calls another which throws the exception

```
class C2 {
  C1 c1;
  void m2(int x) throws ValueTooSmallException {
    c1.m1(x);
  }
}
```

3 of 39

## Motivating Example: Two Types of Errors (3) LASSONDE

**Approach 2 – Catch**: Handle the thrown exception(s) in a try-catch block.

```
class C3 {
  public static void main(String[] args) {
    Scanner input = new Scanner(System.in);
    int x = input.nextInt();
    C2 c2 = new c2();
    try {
       c2.m2(x);
    }
    catch(ValueTooSmallException e) { ... }
  }
}
```

### A Simple Counter (1)

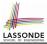

Consider a class for keeping track of an integer counter value:

```
public class Counter {
  public final static int MAX_VALUE = 3;
  public final static int MIN_VALUE = 0;
  private int value;
  public Counter() {
    this.value = Counter.MIN_VALUE;
  }
  public int getValue() {
    return value;
  }
  ... /* more later! */
```

- Access private attribute value using public accessor getValue.
- Two class-wide (i.e., static) constants (i.e., final) for lower and upper bounds of the counter value.
- o Initialize the counter value to its lower bound.
- Requirement :

The counter value must be between its lower and upper bounds.

5 of 39

## **Exceptional Scenarios**

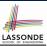

Consider the two possible exceptional scenarios:

- An attempt to increment above the counter's upper bound.
- An attempt to decrement **below** the counter's lower bound.

6 of 39

## A Simple Counter (2)

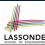

```
/* class Counter */
public void increment() throws ValueTooLargeException {
   if(value == Counter.MAX_VALUE) {
      throw new ValueTooLargeException("counter value is " + value);
   }
   else { value ++; }
}

public void decrement() throws ValueTooSmallException {
   if(value == Counter.MIN_VALUE) {
      throw new ValueTooSmallException("counter value is " + value);
   }
   else { value --; }
}
else { value --; }
}
```

- Change the counter value via two mutator methods.
- Changes on the counter value may trigger an exception:
  - Attempt to **increment** when counter already reaches its **maximum**.
  - Attempt to decrement when counter already reaches its minimum.

7 of 39

#### **Components of a Test**

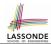

- Manipulate the relevant object(s).
  - e.g., Initialize a counter object c, then call c.increment().
- What do you expect to happen?
  - e.g., value of counter is such that Counter.MIN\_VALUE + 1
- What does your program actually produce?
  - e.g., call c.getValue to find out.
- A test:
  - Passes if expected value matches actual value
  - Fails if expected value does not match actual value
- So far, you ran tests via a tester class with the main method.

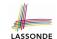

### Testing Counter from Console (V1): Case 1 LASSONDE

Consider a class for testing the Counter class:

```
public class CounterTester1 {
  public static void main(String[] args) {
    Counter c = new Counter();
    println("Init val: " + c.getValue());
    try {
        c.decrement();
        println("ValueTooSmallException NOT thrown as expected.");
    }
    catch (ValueTooSmallException e) {
        println("ValueTooSmallException thrown as expected.");
    } }
}
```

Executing it as Java Application gives this Console Output:

```
Init val: 0
ValueTooSmallException thrown as expected.
```

9 of 39

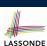

## Testing Counter from Console (V1): Case 2 LASSONDE

Consider another class for testing the Counter class:

```
public class CounterTester2 {
  public static void main(String[] args) {
    Counter c = new Counter();
    println("Current val: " + c.getValue());
    try { c.increment(); c.increment(); c.increment(); }
    catch (ValueTooLargeException e) {
       println("ValueTooLargeException thrown unexpectedly."); }
    println("Current val: " + c.getValue());
    try {
       c.increment();
       println("ValueTooLargeException NOT thrown as expected."); }
    catch (ValueTooLargeException e) {
       println("ValueTooLargeException thrown as expected."); } }
```

#### Executing it as Java Application gives this Console Output:

```
Current val: 0
Current val: 3
ValueTooLargeException thrown as expected.
```

10 of 39

## **Testing Counter from Console (V2)**

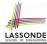

Consider a different class for testing the Counter class:

```
import java.util.Scanner;
public class CounterTester3 {
 public static void main(String[] args) {
  Scanner input = new Scanner(System.in);
  String cmd = null; Counter c = new Counter();
  boolean userWantsToContinue = true;
  while (userWantsToContinue) {
    println("Enter \"inc\", \"dec\", or \"val\":");
    cmd = input.nextLine();
    try {
     if(cmd.equals("inc")) {    c.increment(); }
     else if(cmd.equals("dec")) {    c.decrement(); }
     else if(cmd.equals("val")) { println(c.getValue()); }
     else { userWantsToContinue = false; println("Bye!"); }
    catch(ValueTooLargeException e) { println("Value too big!"); }
    catch(ValueTooSmallException e) { println("Value too small!");
```

11 of 39

## **Testing Counter from Console (V2): Test 1**

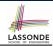

Test Case 1: Decrement when the counter value is too small.

```
Enter "inc", "dec", or "val":

val

0
Enter "inc", "dec", or "val":

dec

Value too small!
Enter "inc", "dec", or "val":
exit
Bye!
```

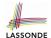

## Testing Counter from Console (V2): Test 2

Test Case 2: Increment when the counter value is too big.

```
Enter "inc", "dec", or "val":
inc
Enter "inc", "dec", or "val":
inc
Enter "inc", "dec", or "val":
inc
Enter "inc", "dec", or "val":
val
3
Enter "inc", "dec", or "val":
inc
Value too big!
Enter "inc", "dec", or "val":
exit
Bye!
```

## **Limitations of Testing from the Console**

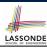

- Do Test Cases 1 & 2 suffice to test Counter's correctness?
  - Is it plausible to claim that the implementation of Counter is correct because it passes the two test cases?
- What other test cases can you think of?

| c.getValue() | c.increment() | c.decrement() |
|--------------|---------------|---------------|
| 0            | 1             | ValueTooSmall |
| 1            | 2             | 0             |
| 2            | 3             | 1             |
| 3            | ValueTooLarge | 2             |

- So in total we need 8 test cases. ⇒ 6 more separate
  - CounterTester classes to create (like CounterTester1)!
  - Console interactions with CounterTester3!
- Problems? It is inconvenient to:
  - Run each TC by executing main of a CounterTester and comparing console outputs with your eyes.
  - Re-run manually all TCs whenever Counter is changed.

**Regression Testing**: Any **change** introduced to your software *must* not compromise its established **correctness**.

## Why JUnit?

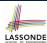

- Automate the testing of correctness of your Java classes.
- Once you derive the list of tests, translate it into a JUnit test case, which is just a Java class that you can execute upon.
- JUnit tests are <u>helpful callers/clients</u> of your classes, where each test may:
  - Either attempt to use a method in a *legal* way (i.e., *satisfying* its precondition), and report:
    - . Success if the result is as expected
    - Failure if the result is not as expected
  - Or attempt to use a method in an *illegal* way (i.e., not satisfying its precondition), and report:
    - Success if the expected exception (e.g., ValueTooSmallException) occurs.
    - Failure if the expected exception does not occur.

15 of 39

## How to Use JUnit: Packages

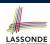

#### Step 1:

- In Eclipse, create a Java project ExampleTestingCounter
- Separation of concerns:
  - Group classes for *implementation* (i.e., Counter) into package implementation.
  - Group classes classes for testing (to be created) into package tests.

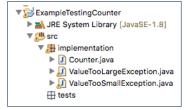

16 of 39

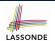

## **How to Use JUnit: New JUnit Test Case (1)**

Step 2: Create a new JUnit Test Case in tests package.

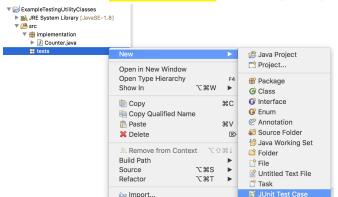

Create one JUnit Test Case to test one Java class only.

 $\Rightarrow$  If you have *n Java classes to test*, create *n JUnit test cases*.

17 of 39

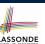

## **How to Use JUnit: New JUnit Test Case (2)**

**Step 3**: <u>Select</u> the version of JUnit (JUnit 4); <u>Enter</u> the name of test case (TestCounter); Finish creating the new test case.

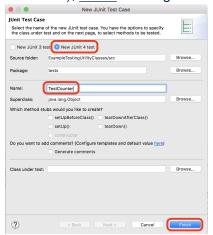

How to Use JUnit: Adding JUnit Library

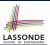

Upon creating the very first test case, you will be prompted to add the JUnit library to your project's build path.

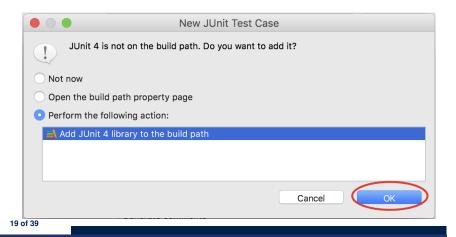

#### **How to Use JUnit: Generated Test Case**

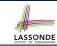

- Lines 6 8: test is just an ordinary mutator method that has a one-line implementation body.
- Line 5 is critical: Prepend the tag @Test verbatim, requiring that the method is to be treated as a JUnit test.
  - ⇒ When TestCounter is run as a JUnit Test Case, only those methods prepended by the @Test tags will be run and reported.
- Line 7: By default, we deliberately fail the test with a message "Not yet implemented".

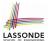

### **How to Use JUnit: Running Test Case**

Step 4: Run the TestCounter class as a JUnit Test.

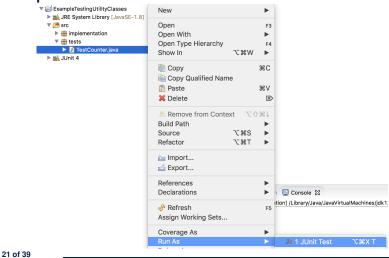

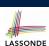

## **How to Use JUnit: Generating Test Report**

A *report* is generated after running all tests (i.e., methods prepended with @Test) in TestCounter.

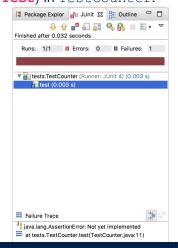

## How to Use JUnit: Interpreting Test Report LASSONDE

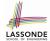

- A test is a method prepended with the @Test tag.
- The result of running a test is considered:
  - Failure if either
    - an assertion failure (e.g., caused by fail, assertTrue, assertEquals) occurs; or
    - an unexpected exception (e.g., NullPointerException, ArrayIndexOutOfBoundException) is thrown.
  - Success if neither assertion failures nor unexpected exceptions occur.
- After running all tests:
  - A green bar means that all tests succeed.
    - ⇒ Keep challenging yourself if more tests may be added.
  - A red bar means that at least one test fails.
    - ⇒ Keep fixing the class under test and re-runing all tests, until you receive a green bar.
- Question: What is the easiest way to making test a success? **Answer**: Delete the call fail ("Not yet implemented"). 23 of 39

#### **How to Use JUnit: Revising Test Case**

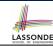

```
1 package tests;
2⊖import static ora.junit.Assert.*;
  3 import org.junit.Test;
  4 public class TestCounter {
       @Test
       public void test() {
 6
 7 //
           fail("Not yet implemented");
 8
 9 }
```

Now, the body of test simply does nothing.

- ⇒ Neither assertion failures nor exceptions will occur.
- ⇒ The execution of test will be considered as a success.
- There is currently only one test in TestCounter.
- : We will receive a *green* bar!

Caution: test which passes at the moment is not useful at all!

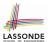

## **How to Use JUnit: Re-Running Test Case**

A new report is generated after re-running all tests (i.e., methods prepended with @Test) in TestCounter.

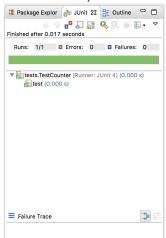

25 of 39

## **How to Use JUnit: Adding More Tests (1)**

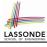

• Recall the complete list of cases for testing Counter:

| c.getValue() | c.increment() | c.decrement() |
|--------------|---------------|---------------|
| 0            | 1             | ValueTooSmall |
| 1            | 2             | 0             |
| 2            | 3             | 1             |
| 3            | ValueTooLarge | 2             |

- Let's turn the two cases in the 1st row into two JUnit tests:
  - Test for the *green* cell *succeeds* if:
    - · No failures and exceptions occur; and
    - The new counter value is 1.
  - Tests for *red* cells *succeed* if the *expected exceptions* occur (ValueTooSmallException & ValueTooLargeException).
- Common JUnit assertion methods:
  - o void assertNull(Object o)
  - void assertEquals (expected, actual)
  - void assertArrayEquals (expecteds, actuals)
  - o void assertTrue(boolean condition)
  - void fail (String message)

26 of 39

#### **How to Use JUnit: Assertion Methods**

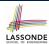

| method name / parameters                                                                                                    | description                                                                                                    |  |
|----------------------------------------------------------------------------------------------------|----------------------------------------------------------------------------------------------------|--|
| assertTrue(test) assertTrue("message", test)                                                                                                    | Causes this test method to fail if the given ${\tt boolean}$ test is not ${\tt true.}$                                                                                                    |  |
| <pre>assertFalse(test) assertFalse("message", test)</pre>                                                                                           | Causes this test method to fail if the given boolean test is not false.                                                                                                    |  |
| assertEquals(expectedValue, value) assertEquals("message", expectedValue, value)                                                                    | Causes this test method to fail if the given two values are not equal to each other. (For objects, it uses the equals method to compare them.) The first of the two values is considered to be the result that you expect; the second is the actual result produced by the class under test.                       |  |
| assertNotEquals(value1, value2) assertNotEquals("message", value1, value2)                                                                          | Causes this test method to fail if the given two values $are$ equal to each other. (For objects, it uses the $_{ m equals}$ method to compare them.)                                                                                                    |  |
| assertNull(value) assertNull("message", value)                                                                                                    | Causes this test method to fail if the given value is not ${\tt null.}$                                                                                                    |  |
| assertNotNull(value) assertNotNull("message", value)                                                                                                | Causes this test method to fail if the given value $is$ $_{\mathrm{null}}.$                                                                                                    |  |
| assertSame(expectedValue, value) assertSame("message", expectedValue, value) assertNotSame(value1, value2) assertNotSame("message", value1, value2) | Identical to assertEquals and assertNotEquals respectively, except that for objects, it uses the == operator rather than the equals method to compare them. (The difference is that two objects that have the same state might be equals to each other, but not == to each other. An object is only == to itself.) |  |
| <pre>fail() fail("message")</pre>                                                                                                    | Causes this test method to fail.                                                                                                    |  |

27 of 39

## **How to Use JUnit: Adding More Tests (2.1)**

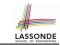

```
1
   @Test
2
   public void testIncAfterCreation() {
     Counter c = new Counter();
4
     assertEquals(Counter.MIN_VALUE, c.getValue());
5
     try {
6
      c.increment();
      assertEquals(1, c.getValue());
8
     } catch(ValueTooBigException e) {
       /* Exception is not expected to be thrown. */
10
       fail ("ValueTooBigException is not expected."); } }
```

Lines 5 & 8: We need a try-catch block because of Line 6.

 $\begin{tabular}{ll} Method increment from class {\tt Counter} \begin{tabular}{ll} may throw the \\ {\tt ValueTooBigException}. \end{tabular}$ 

- Lines 4, 7 & 10 are all assertions:
  - Lines 4 & 7 assert that c.getValue() returns the expected values.
  - Line 10: an assertion failure : unexpected ValueTooBigException
- Line 7 can be rewritten as assertTrue(1 == c.getValue()).

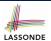

## How to Use JUnit: Adding More Tests (2.2) LASSONDE

- Don't lose the big picture!
- JUnit test in previous slide automates this console interaction:

```
Enter "inc", "dec", or "val":

val

0
Enter "inc", "dec", or "val":

inc
Enter "inc", "dec", or "val":

val

1
Enter "inc", "dec", or "val":

exit
Bye!
```

• Automation is exactly rationale behind using JUnit!

29 of 39

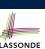

#### How to Use JUnit: Adding More Tests (3.1)

- Lines 5 & 8: We need a try-catch block because of Line 6.
  - Method decrement from class Counter may throw the ValueTooSmallException.
- Lines 4 & 7 are both assertions:
  - Lines 4 asserts that c.getValue() returns the expected value (i.e., Counter.MIN\_VALUE).
  - Line 7: an assertion failure ∴ expected ValueTooSmallException not thrown

30 of 39

## **How to Use JUnit: Adding More Tests (3.2)**

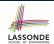

- Again, don't lose the big picture!
- JUnit test in previous slide automates CounterTester1 and the following console interaction for CounterTester3:

```
Enter "inc", "dec", or "val":

val

0
Enter "inc", "dec", or "val":

dec

Value too small!
Enter "inc", "dec", or "val":

exit
Bye!
```

• Again, *automation* is exactly rationale behind using JUnit!

31 of 39

## **How to Use JUnit: Adding More Tests (4.1)**

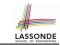

```
@Test
1
   public void testIncFromMaxValue() {
     Counter c = new Counter();
       c.increment(); c.increment(); c.increment();
     } catch (ValueTooLargeException e) {
      fail("ValueTooLargeException was thrown unexpectedly.");
8
9
     assertEquals(Counter.MAX_VALUE, c.getValue());
     try {
11
      c.increment();
      fail("ValueTooLargeException was NOT thrown as expected.");
13
    } catch (ValueTooLargeException e) {
     /* Do nothing: ValueTooLargeException thrown as expected. */
15
```

Lines 4 – 8:

We use a try-catch block to express that a VTLE is not expected.

Lines 9 – 15:

 $_{
m 32\ of\ 39}$  We use a try-catch block to express that a VTLE is expected.

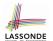

## How to Use JUnit: Adding More Tests (4.2) LASSONDE

• JUnit test in previous slide <u>automates</u> CounterTester2 and the following console interaction for CounterTester3:

```
Enter "inc", "dec", or "val":
inc
Enter "inc", "dec", or "val":
inc
Enter "inc", "dec", or "val":
val
3
Enter "inc", "dec", or "val":
inc
Value too big!
Enter "inc", "dec", or "val":
exit
Bye!
```

## LASSONE

## How to Use JUnit: Adding More Tests (4.3) LASSONDE

**Q**: Can we rewrite testIncFromMaxValue to:

```
@Test
   public void testIncFromMaxValue() {
     Counter c = \mathbf{new} \ Counter():
4
     try {
       c.increment();
       c.increment();
7
       c.increment():
8
       assertEquals(Counter.MAX_VALUE, c.getValue());
       c.increment();
10
       fail("ValueTooLargeException was NOT thrown as expected.");
11
      } catch (ValueTooLargeException e) { }
12
```

No!

At Line 9, we would not know which line throws the VTLE:

- If it was any of the calls in L5 L7, then it's not right.
- If it was **L9**, then it's *right*.

34 of 39

## **How to Use JUnit: Adding More Tests (5)**

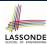

Loops can make it effective on generating test cases:

```
2
    public void testIncDecFromMiddleValues() {
     Counter c = new Counter();
       for(int i = Counter.MIN_VALUE; i < Counter.MAX_VALUE; i ++) {</pre>
6
        int currentValue = c.getValue();
        c.increment();
8
        assertEquals(currentValue + 1, c.getValue());
9
10
       for(int i = Counter.MAX_VALUE; i > Counter.MIN_VALUE; i --) {
11
        int currentValue = c.getValue();
12
        c.decrement();
13
        assertEquals(currentValue - 1, c.getValue());
14
15
    } catch(ValueTooLargeException e) {
16
      fail("ValueTooLargeException is thrown unexpectedly");
17
     } catch(ValueTooSmallException e) {
18
       fail("ValueTooSmallException is thrown unexpectedly");
19
```

35 of 39

#### **Exercises**

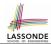

- **1.** Run all 8 tests and make sure you receive a *green* bar.
- 2. Now, introduction an error to the implementation: Change the line value ++ in Counter.increment to --.
  - Re-run all 8 tests and you should receive a *red* bar. [Why?
  - Undo the error injection, and re-run all 8 tests. [What happens?]

## Test-Driven Development (TDD)

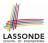

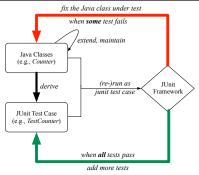

Maintain a collection of tests which define the *correctness* of your Java class under development (CUD):

- Derive and run tests as soon as your CUD is testable. i.e., A Java class is testable when defined with method signatures.
- Red bar reported: Fix the class under test (CUT) until green bar.
- Green bar reported: Add more tests and Fix CUT when necessary.

37 of 39

#### Resources

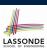

Official Site of JUnit 4:

http://junit.org/junit4/

API of JUnit assertions:

http://junit.sourceforge.net/javadoc/org/junit/Assert.html

Another JUnit Tutorial example:

https://courses.cs.washington.edu/courses/cse143/11wi/ eclipse-tutorial/junit.shtml

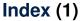

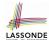

**Motivating Example: Two Types of Errors (1) Motivating Example: Two Types of Errors (2) Motivating Example: Two Types of Errors (3)** 

A Simple Counter (1) **Exceptional Scenarios** A Simple Counter (2) Components of a Test

Testing Counter from Console (V1): Case 1 Testing Counter from Console (V1): Case 2

**Testing Counter from Console (V2)** 

Testing Counter from Console (V2): Test 1 Testing Counter from Console (V2): Test 2 **Limitations of Testing from the Console** 

Why JUnit?

## Index (2)

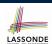

**How to Use JUnit: Packages** 

How to Use JUnit: New JUnit Test Case (1) How to Use JUnit: New JUnit Test Case (2) How to Use JUnit: Adding JUnit Library **How to Use JUnit: Generated Test Case How to Use JUnit: Running Test Case How to Use JUnit: Generating Test Report How to Use JUnit: Interpreting Test Report How to Use JUnit: Revising Test Case How to Use JUnit: Re-Running Test Case How to Use JUnit: Adding More Tests (1) How to Use JUnit: Assertion Methods** 

**How to Use JUnit: Adding More Tests (2.1)** How to Use JUnit: Adding More Tests (2.2)

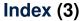

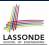

**How to Use JUnit: Adding More Tests (3.1)** 

**How to Use JUnit: Adding More Tests (3.2)** 

**How to Use JUnit: Adding More Tests (4.1)** 

**How to Use JUnit: Adding More Tests (4.2)** 

**How to Use JUnit: Adding More Tests (4.3)** 

**How to Use JUnit: Adding More Tests (5)** 

**Exercises** 

**Test-Driven Development (TDD)** 

#### Resources

41 of 39

## **Advanced Topics on Classes and Objects**

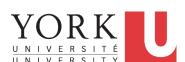

EECS2030 B: Advanced Object Oriented Programming Fall 2018

CHEN-WEI WANG

## Equality (1)

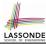

- Recall that
  - A primitive variable stores a primitive value e.g., double d1 = 7.5; double d2 = 7.5;
  - A <u>reference</u> variable stores the <u>address</u> to some object (rather than storing the object itself)
    - e.g., Point p1 = new Point(2, 3) assigns to p1 the
      address of the new Point object
    - e.g., Point p2 = new Point (2, 3) assigns to p2 the address of another new Point object
- The binary operator == may be applied to compare:
  - Primitive variables: their contents are compared
     e.g., d1 == d2 evaluates to true
  - Reference variables: the addresses they store are compared (<u>rather than</u> comparing contents of the objects they refer to)
     e.g., p1 == p2 evaluates to <u>false</u> because p1 and p2 are addresses of <u>different</u> objects, even if their contents are <u>identical</u>.

2 of 60

## Equality (2.1)

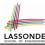

- Implicitly:
  - Every class is a *child/sub* class of the *Object* class.
  - The Object class is the parent/super class of every class.
- There is a useful *accessor method* that every class *inherits* from the *Object* class:
  - boolean equals(Object other)

Indicates whether some other object is "equal to" this one.

• The default definition inherited from Object:

```
boolean equals(Object other) {
  return (this == other);
}
```

e.g., Say p1 and p2 are of type Point VI without the equals method redefined, then p1.equals (p2) boils down to (p1 == p2).

 Very often when you define new classes, you want to redefine / override the inherited definition of equals.

#### **Equality (2.2): Common Error**

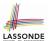

```
int i = 10;
int j = 12;
boolean sameValue = i.equals(j);
```

#### Compilation Error

the equals method is only applicable to reference types.

*Fix*: write i == j instead.

4 of 60

## Equality (3)

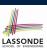

```
class PointV1 {
  double x; double y;
  PointV1 (double x, double y) { this.x = x; this.y = y; }
}

PointV1 p1 = new PointV1(2, 3);
PointV1 p2 = new PointV1(2, 3);
System.out.println(p1 == p2); /* false */
System.out.println(p1.equals(p2)); /* false */
```

- At L4, given that the equals method is not explicitly redefined/overridden in class Point V1, the <u>default version</u> inherited from class Object is called.

  Executing p1.equals (p2) boils down to (p1 == p2).
- If we wish to compare contents of two Point V1 objects, need to explicitly redefine/override the equals method in that class.

  5 of 60

## Requirements of equals

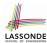

Given that reference variables x, y, z are not null:

•

```
¬ x.equals(null)
```

• Reflexive:

x.equals(x)

• Symmetric

```
x.equals(y) \iff y.equals(x)
```

• Transitive

```
x.equals(y) \land y.equals(z) \Rightarrow x.equals(z)
```

6 of 60

**API of** equals

Inappropriate Def. of equals using hashCode

## Equality (4.1)

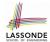

- How do we compare *contents* rather than addresses?
- Define the *accessor method* equals, e.g.,

```
String s = "(2, 3)";
PointV2 p1 = new PointV2(2, 3); PointV2 p2 = new PointV2(2, 3);
System.out.println(p1. equals (p1)); /* true */
System.out.println(p1. equals (null)); /* false */
System.out.println(p1. equals (s)); /* false */
System.out.println(p1 == p2); /* false */
System.out.println(p1. equals (p2)); /* true */
```

## Equality (4.2)

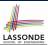

- When making a method call p.equals(o):
  - Variable p is declared of type Point V2
  - Variable o can be declared of any type (e.g., Point V2, String)
- We define p and o as *equal* if:
  - ∘ Either p and o refer to the same object;
  - Or:
    - o is not null.
    - p and o at runtime point to objects of the same type.
    - The x and y coordinates are the same.
- Q: In the equals method of Point, why is there no such a line:

```
class PointV2 {
  boolean equals (Object obj) {
   if(this == null) { return false; }
}
```

A: If this was null, a NullPointerException would have occurred and prevent the body of equals from being executed.

## Equality (4.3)

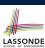

```
1 class PointV2 {
2  boolean equals (Object obj) { ...
3  if(this.getClass() != obj.getClass()) { return false; }
4  PointV2 other = (PointV2) obj;
5  return this.x == other.x && this.y == other.y; } }
```

- Object obj at L2 declares a parameter obj of type Object.
- Point <u>V2</u> other at <u>L4</u> declares a variable p of type Point <u>V2</u>. We call such types declared at compile time as *static type*.
- The list of applicable attributes/methods that we may call on a variable depends on its static type.
  - e.g., We may only call the small list of methods defined in Object class on obj, which does not include x and y (specific to Point).
- If we are SURE that an object's "actual" type is different from its
   static type, then we can cast it.
  - e.g., Given that this.getClass() == obj.getClass(), we are sure that obj is also a Point, so we can cast it to Point.
- $\circ$  Such cast allows more attributes/methods to be called upon  $_{9 \text{ of } 60}$  (Point) obj at L5.

## Equality (5)

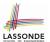

Two notions of *equality* for variables of *reference* types:

- Reference Equality: use == to compare addresses
- Object Equality: define equals method to compare contents

```
1   PointV2 p1 = new PointV2(3, 4);
2   PointV2 p2 = new PointV2(3, 4);
3   PointV2 p3 = new PointV2(4, 5);
4   System.out.println(p1 == p1); /* true */
5   System.out.println(p1.equals(p1)); /* true */
6   System.out.println(p1 == p2); /* false */
7   System.out.println(p1.equals(p2)); /* true */
8   System.out.println(p2 == p3); /* false */
9   System.out.println(p2.equals(p3)); /* false */
```

- Being reference-equal implies being object-equal.
- Being *object*-equal does *not* imply being *reference*-equal.

## Equality (6.1)

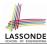

**Exercise:** Persons are *equal* if names and measures are equal.

```
class Person {
    String firstName; String lastName; double weight; double height;
    boolean equals (Object obj) {
        if (this == obj) { return true; }
            if (obj == null || this.getClass() != obj.getClass()) {
            return false; }
        Person other = (Person) obj;
        return
            this.weight == other.weight && this.height == other.height
            && this.firstName. equals (other.firstName)
            && this.lastName. equals (other.lastName); } }
```

Q: At L5, will we get NullPointerException if obj is Null?

```
A: No : Short-Circuit Effect of | |
obj is null, then obj == null evaluates to true
⇒ no need to evaluate the RHS
```

The left operand obj == null acts as a guard constraint for the right operand this.getClass() != obj.getClass().

### Equality (6.2)

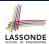

**Exercise:** Persons are *equal* if names and measures are equal.

```
class Person {
2
     String firstName; String lastName; double weight; double height;
     boolean equals (Object obj) {
      if(this == obj) { return true;
5
      if(obj == null || this.getClass() != obj.getClass()) {
6
        return false; }
      Person other = (Person) obi:
8
      return
          this.weight == other.weight && this.height == other.height
9
10
        && this.firstName. equals (other.firstName)
        && this.lastName. equals (other.lastName); } }
```

#### Q: At L5, if swapping the order of two operands of disjunction:

```
this.getClass() != obj.getClass() || obj == null
```

Will we get NullPointerException if obj is Null?

A: Yes : Evaluation of operands is from left to right.

12 of 60

## Equality (6.3)

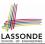

**Exercise:** Persons are *equal* if names and measures are equal.

```
class Person {
    String firstName; String lastName; double weight; double height;
    boolean equals (Object obj) {
        if (this == obj) { return true; }
            if (obj == null || this.getClass() != obj.getClass()) {
            return false; }
        Person other = (Person) obj;
        return
            this.weight == other.weight && this.height == other.height
            && this.firstName. equals (other.firstName)
            && this.lastName. equals (other.lastName); } }
```

**L10 & L11** call equals method defined in the String class.

When defining equals method for your own class, *reuse* equals methods defined in other classes wherever possible.

13 of 60

## Equality (6.4)

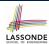

Person collectors are equal if containing equal lists of persons.

```
class PersonCollector {
   Person[] persons; int nop; /* number of persons */
   public PersonCollector() { ... }
   public void addPerson(Person p) { ... }
}
```

Redefine/Override the equals method in PersonCollector.

```
boolean equals (Object obj) {

if(this == obj) { return true; }

if(obj == null || this.getClass() != obj.getClass()) {

return false; }

PersonCollector other = (PersonCollector) obj;

boolean equal = false;

if(this.nop == other.nop) {

equal = true;

for(int i = 0; equal && i < this.nop; i ++) {

equal = this.persons[i].equals(other.persons[i]); }

return equal;

return equal;

}</pre>
```

## **Equality in JUnit (7.1)**

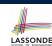

- assertSame(obj1, obj2)
  - Passes if obj1 and obj2 are references to the same object
  - o ≈ assertTrue(ob j1 == ob j2)
  - ∘ ≈ assertFalse(obj1 != obj2)

```
PointV1 p1 = new PointV1(3, 4); PointV1 p2 = new PointV1(3, 4);
PointV1 p3 = p1;
assertSame(p1, p3); /* pass */ assertSame(p2, p3); /* fail */
```

• assertEquals(exp1, exp2)

15 of 60

• ≈ exp1 == exp2 if exp1 and exp2 are primitive type

```
int i = 10; int j = 20; assertEquals(i, j); /* fail */
```

 $\circ$   $\approx$  <code>exp1.equals(exp2)</code> if <code>exp1</code> and <code>exp2</code> are reference type

Q: What if equals is not explicitly defined in *obj*1's declared type?

**A:** ≈ assertSame(obj1, obj2)

```
Point V2 p4 = new Point V2 (3, 4); Point V2 p5 = new Point V2 (3, 4); assert Equals (p4, p5); /* pass */ assert Equals (p1, p2); /* fail : different Point V1 objects */ assert Equals (p4, p2); /* fail : different types */
```

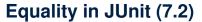

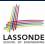

```
public void testEqualityOfPointV1() {
 PointV1 p1 = new PointV1(3, 4); PointV1 p2 = new PointV1(3, 4);
 assertFalse(p1 == p2); assertFalse(p2 == p1);
 /* assertSame(p1, p2); assertSame(p2, p1); */ /* both fail */
 assertFalse(p1.equals(p2)); assertFalse(p2.equals(p1));
 assertTrue(p1.x == p2.x && p2.y == p2.y);
@Test
public void testEqualityOfPointV2() {
 PointV2 p3 = new PointV2(3, 4); PointV2 p4 = new PointV2(3, 4);
assertFalse(p3 == p4); assertFalse(p4 == p3);
 /* assertSame(p3, p4); assertSame(p4, p4); */ /* both fail */
 assertTrue(p3.equals(p4)); assertTrue(p4.equals(p3));
 assertEquals(p3, p4); assertEquals(p4, p3);
public void testEqualityOfPointVlandPointv2() {
 PointV1 p1 = new PointV1(3, 4); PointV2 p2 = new PointV2(3, 4);
 /* These two assertions do not compile because pl and p2 are of different types. */
 /* assertSame can take objects of different types and fail. */
/* assertSame(p2, p1); */ /* compiles, but fails */
 /* version of equals from Object is called */
 assertFalse(p1.equals(p2));
 /* version of equals from PointP2 is called */
 assertFalse(p2.equals(p1));
16 of 60
```

## **Equality in JUnit (7.3)**

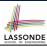

```
public void testPersonCollector() {
 Person p1 = new Person("A", "a", 180, 1.8); Person p2 = new Person("A", "a", 180, 1.8);
 Person p3 = new Person("B", "b", 200, 2.1); Person <math>p4 = p3;
 assertFalse(p1 == p2); assertTrue(p1.equals(p2));
 assertTrue(p3 == p4); assertTrue(p3.equals(p4));
 PersonCollector pc1 = new PersonCollector(); PersonCollector pc2 = new PersonCollector()
 assertFalse(pc1 == pc2); assertTrue(pc1.equals(pc2));
 pc1.addPerson(p1):
 assertFalse(pc1.equals(pc2));
 pc2.addPerson(p2):
 assertFalse(pc1.persons[0] == pc2.persons[0]);
 assertTrue(pc1.persons[0].equals(pc2.persons[0]));
 assertTrue(pc1.equals(pc2));
 pc1.addPerson(p3); pc2.addPerson(p4);
 assertTrue(pc1.persons[1] == pc2.persons[1]);
 assertTrue(pc1.persons[1].equals(pc2.persons[1]));
 assertTrue (pc1.equals (pc2));
 pc1.addPerson(new Person("A", "a", 175, 1.75));
 pc2.addPerson(new Person("A", "a", 165, 1.55));
 assertFalse(pc1.persons[2] == pc2.persons[2]);
 assertFalse(pc1.persons[2].equals(pc2.persons[2]));
 assertFalse(pc1.equals(pc2));
17 of 60
```

## Why Ordering Between Objects? (1)

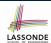

Each employee has their numerical id and salary.

```
e.g., (alan, 2, 4500.34), (mark, 3, 3450.67), (tom, 1, 3450.67)
```

 Problem: To facilitate an annual review on their statuses, we want to arrange them so that ones with smaller id's come before ones with larger id's.s

```
e.g., \(\lambda tom, alan, mark \rangle)
```

 Even better, arrange them so that ones with larger salaries come first; only compare id's for employees with equal salaries.

```
e.g., (alan, tom, mark)
```

- Solution:
  - Define ordering of Employee objects.
     [Comparable interface, compareTo method]
  - Use the library method Arrays.sort.

18 of 60

## Why Ordering Between Objects? (2)

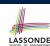

```
class Employee {
   int id; double salary;
   Employee(int id) { this.id = id; }
   void setSalary(double salary) { this.salary = salary; } }

1  @Test
public void testUncomparableEmployees() {
   Employee alan = new Employee(2);
   Employee mark = new Employee(3);
   Employee tom = new Employee(1);
   Employee[] es = {alan, mark, tom};

7  Arrays.sort(es);

8  Employee[] expected = {tom, alan, mark};
   assertArrayEquals(expected, es); }
```

L8 triggers a java.lang.ClassCastException: Employee cannot be cast to java.lang.Comparable

: Arrays.sort expects an array whose element type defines a precise *ordering* of its instances/objects.

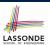

### **Defining Ordering Between Objects (1.1)**

• Given two CEmployee1 objects ce1 and ce2:

```
    cel.compareTo(ce2) > 0
    cel.compareTo(ce2) == 0
    cel.compareTo(ce2) == 0
    cel.compareTo(ce2) < 0</li>
    [cel "is greater than" ce2]
    [cel "is smaller than" ce2]
```

• Say ces is an array of CEmployee1 (CEmployee1[] ces), calling Arrays.sort (ces) re-arranges ces, so that:

```
\underbrace{\operatorname{ces}[0]} \leq \underbrace{\operatorname{ces}[1]} \leq \ldots \leq \underbrace{\operatorname{ces}[\operatorname{ces.length} - 1]}_{\operatorname{CEmployeel} \textit{object}}
```

20 of 60

## LASSONDE

## **Defining Ordering Between Objects (1.2)**

```
@Test
public void testComparableEmployees_1() {
    /*
    * CEmployeel implements the Comparable interface.
    * Method compareTo compares id's only.
    */
    CEmployeel alan = new CEmployeel(2);
    CEmployeel mark = new CEmployeel(3);
    CEmployeel tom = new CEmployeel(1);
    alan.setSalary(4500.34);
    mark.setSalary(3450.67);
    tom.setSalary(3450.67);
    CEmployeel[] es = {alan, mark, tom};
    /* When comparing employees,
    * their salaries are irrelevant.
    */
    Arrays.sort(es);
    CEmployeel[] expected = {tom, alan, mark};
    assertArrayEquals(expected, es);
}
```

21 of 60

## **Defining Ordering Between Objects (2.1)**

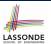

Let's now make the comparison more sophisticated:

- Employees with higher salaries come before those with lower salaries.
- When two employees have same salary, whoever with lower id comes first.

```
class CEmployee2 implements Comparable < CEmployee2> {
    ... /* attributes, constructor, mutator similar to Employee */
    @Override
    public int compareTo(CEmployee2 other) {
        int salaryDiff = Double.compare(this.salary, other.salary);
        int idDiff = this.id - other.id;
        if(salaryDiff != 0) { return - salaryDiff; }
        else { return idDiff; } }
```

• L5: Double.compare(d1, d2) returns

```
-(d1 < d2), 0 (d1 == d2), or + (d1 > d2).
```

- L7: Why inverting the sign of salaryDiff?
  - this.salary > other.salary ⇒ Double.compare(this.salary, other.salary) > 0
  - But we should consider employee with *higher* salary as "smaller".
- ... We want that employee to come *before* the other one!

**Defining Ordering Between Objects (2.2)** 

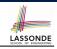

Alternatively, we can use extra if statements to express the logic more clearly.

```
class CEmployee2 implements Comparable <CEmployee2> {
     ... /* attributes, constructor, mutator similar to Employee */
     @Override
     public int compareTo(CEmployee2 other) {
      if(this.salary > other.salary) {
        return -1:
8
       else if (this.salary < other.salary) {</pre>
9
        return 1:
10
11
       else { /* equal salaries */
12
        return this.id - other.id;
13
14
```

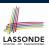

### **Defining Ordering Between Objects (2.3)**

```
2
   public void testComparableEmployees_2() {
3
      * CEmployee2 implements the Comparable interface.
5
      * Method compareTo first compares salaries, then
6
      * compares id's for employees with equal salaries.
7
     */
8
     CEmployee2 alan = new CEmployee2(2);
     CEmployee2 mark = new CEmployee2(3);
10
     CEmployee2 tom = new CEmployee2(1);
11
     alan.setSalary(4500.34);
12
     mark.setSalary(3450.67);
13
     tom.setSalary(3450.67);
14
     CEmployee2[] es = {alan, mark, tom};
15
     Arrays.sort(es);
16
     CEmployee2[] expected = {alan, tom, mark};
17
     assertArrayEquals(expected, es);
18
```

24 of 60

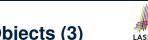

## **Defining Ordering Between Objects (3)**

When you have your class C implement the interface Comparable<C>, you should design the compareTo method, such that given objects c1, c2, c3 of type C:

• Asymmetric:

```
\neg(c1.compareTo(c2) < 0 \land c2.compareTo(c1) < 0)
\neg(c1.compareTo(c2) > 0 \land c2.compareTo(c1) > 0)
```

 $\therefore$  We don't have c1 < c2 and c2 < c1 at the same time!

• Transitive:

```
 \begin{array}{lll} c1.compareTo(c2) < 0 \land c2.compareTo(c3) < 0 & \Rightarrow & c1.compareTo(c3) < 0 \\ c1.compareTo(c2) > 0 \land c2.compareTo(c3) > 0 & \Rightarrow & c1.compareTo(c3) > 0 \end{array}
```

- $\therefore$  We have  $c1 < c2 \land c2 < c3 \Rightarrow c1 < c3$
- Q. How would you define the compareTo method for the
  Player class of a rock-paper-scissor game? [Hint: Transitivity]

### Hashing: What is a Map?

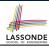

• A map (a.k.a. table or dictionary) stores a collection of entries.

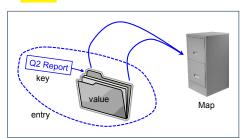

| ENTRY        |       |  |  |  |
|--------------|-------|--|--|--|
| (SEARCH) KEY | VALUE |  |  |  |
| 1            | D     |  |  |  |
| 25           | С     |  |  |  |
| 3            | F     |  |  |  |
| 14           | Z     |  |  |  |
| 6            | А     |  |  |  |
| 39           | С     |  |  |  |
| 7            | Q     |  |  |  |

- Each *entry* is a pair: a *value* and its *(search) key*.
- Each search key:
  - Uniquely identifies an object in the map
  - Should be used to efficiently retrieve the associated value
- Search keys must be *unique* (i.e., do not contain duplicates).

#### Hashing: Arrays are Maps

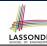

- Each array *entry* is a pair: an object and its *numerical* index. e.g., say <a href="mailto:string:line">[] a = {"A", "B", "C"}</a>, how many entries?

  3 entries: <a href="mailto:string:line">(1, "B")</a>, <a href="mailto:string:line">(2, "C")</a>
- Search keys are the set of numerical index values.
- The set of index values are *unique* [e.g., 0 .. (a.length 1)]
- Given a *valid* index value *i*, we can
  - Uniquely determines where the object is  $[(i+1)^{th} \text{ item}]$
  - Efficiently retrieves that object [a[i] ≈ fast memory access]
- Maps in general may have non-numerical key values:
  - Student ID
  - Social Security Number
  - Passport Number
  - Residential Address
  - Media Access Control (MAC) Address
  - Web URL

[student record]

[resident record]

[citizen record]

[household record] [PC/Laptop record]

[web page]

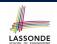

### **Hashing: Naive Implementation of Map**

• **Problem**: Support the construction of this simple map:

| Entry        |       |  |  |  |
|--------------|-------|--|--|--|
| (SEARCH) KEY | VALUE |  |  |  |
| 1            | D     |  |  |  |
| 25           | С     |  |  |  |
| 3            | F     |  |  |  |
| 14           | Z     |  |  |  |
| 6            | A     |  |  |  |
| 39           | C     |  |  |  |
| 7            | Q     |  |  |  |

Let's just assume that the maximum map capacity is 100.

Naive Solution:

Let's understand the expected runtime structures before seeing the Java code!

28 of 60

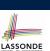

## Hashing: Naive Implementation of Map (0)

After executing ArrayedMap m = new ArrayedMap()

- Attribute m.entries initialized as an array of 100 null slots.
- Attribute m.noe is 0, meaning:
  - o Current number of entries stored in the map is 0.
  - Index for storing the next new entry is 0.

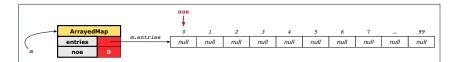

29 of 60

## **Hashing: Naive Implementation of Map (1)**

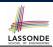

After executing m.put (new Entry(1, "D"))

- Attribute m.entries has 99 null slots.
- Attribute m.noe is 1, meaning:
  - Current number of entries stored in the map is 1.
  - Index for storing the next new entry is 1.

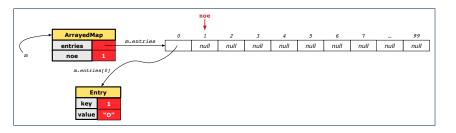

30 of 60

## **Hashing: Naive Implementation of Map (2)**

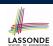

After executing m.put (new Entry (25, "C"))

- Attribute m.entries has 98 null slots.
- Attribute m.noe is 2, meaning:
  - o Current number of entries stored in the map is 2.
  - o Index for storing the next new entry is 2.

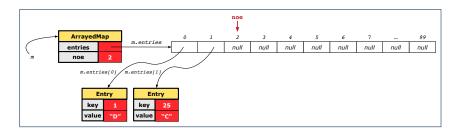

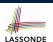

## **Hashing: Naive Implementation of Map (3)**

After executing m.put (new Entry (3, "F"))

- Attribute m.entries has 97 null slots.
- Attribute m.noe is 3, meaning:
  - o Current number of entries stored in the map is 3.
  - Index for storing the next new entry is 3.

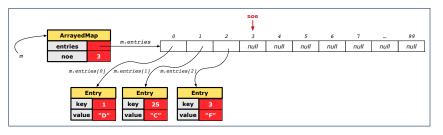

32 of 60

## LASSONDE

## **Hashing: Naive Implementation of Map (4)**

After executing m.put (new Entry (14, "Z")):

- Attribute m.entries has 96 null slots.
- Attribute m.noe is 4, meaning:
  - o Current number of entries stored in the map is 4.
  - o Index for storing the next new entry is 4.

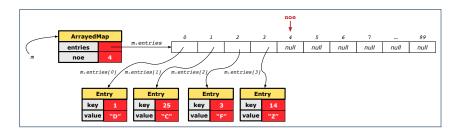

33 of 60

## **Hashing: Naive Implementation of Map (5)**

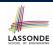

After executing m.put (new Entry (6, "A"))

- Attribute m.entries has 95 null slots.
- Attribute m.noe is 5, meaning:
  - Current number of entries stored in the map is 5.
  - Index for storing the next new entry is 5.

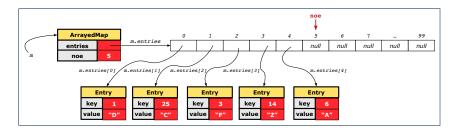

34 of 60

## **Hashing: Naive Implementation of Map (6)**

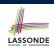

After executing m.put (new Entry (39, "C")):

- Attribute m.entries has 94 null slots.
- Attribute m.noe is 6, meaning:
  - o Current number of entries stored in the map is 6.
  - o Index for storing the next new entry is 6.

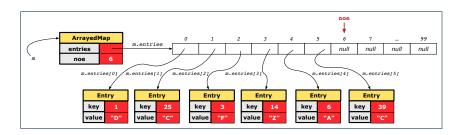

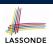

## Hashing: Naive Implementation of Map (7)

After executing m.put (new Entry (7, "Q")):

- Attribute m.entries has 93 null slots.
- Attribute m.noe is 7, meaning:
  - Current number of entries stored in the map is 7.
  - Index for storing the next new entry is 7.

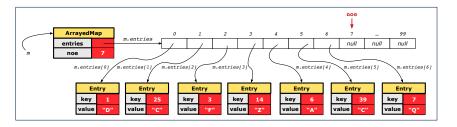

36 of 60

## LASSONDE

## Hashing: Naive Implementation of Map (8.1) LASSONDE

```
public class Entry {
  private int key;
  private String value;

public Entry(int key, String value) {
   this.key = key;
   this.value = value;
  }
  /* Getters and Setters for key and value */
}
```

37 of 60

## Hashing: Naive Implementation of Map (8.2) LASSONDE

```
public class ArrayedMap {
  private final int MAX_CAPCAITY = 100;
  private Entry[] entries;
  private int noe; /* number of entries */
  public ArrayedMap() {
    entries = new Entry[MAX_CAPCAITY];
    noe = 0;
  }
  public int size() {
    return noe;
  }
  public void put(int key, String value) {
    Entry e = new Entry(key, value);
    entries[noe] = e;
    noe ++;
  }
```

Required Reading: Point and PointCollector

38 of 60

## Hashing: Naive Implementation of Map (8.3)

```
@Test.
public void testArrayedMap() {
 ArrayedMap m = new ArrayedMap();
 assertTrue(m.size() == 0);
 m.put(1, "D");
 m.put(25, "C");
 m.put(3, "F");
 m.put(14, "Z");
 m.put(6, "A");
 m.put(39, "C");
 m.put(7, "Q");
 assertTrue(m.size() == 7);
 /* inquiries of existing key */
 assertTrue(m.get(1).equals("D"));
 assertTrue (m. get (7) .equals ("Q"));
 /* inquiry of non-existing key */
 assertTrue(m.get(31) == null);
39 of 60
```

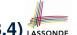

## Hashing: Naive Implementation of Map (8.4) LASSONDE

```
public class ArrayedMap {
 private final int MAX_CAPCAITY = 100;
 public String get (int key) {
  for (int i = 0; i < noe; i ++) {
    Entry e = entries[i];
    int k = e.getKey();
    if(k == key) { return e.getValue(); }
  return null:
```

```
Say entries is: {(1, D), (25, C), (3, F), (14, Z), (6, A), (39, C), (7, Q), null, ...}
• How efficient is m.get (1)?
                                                              [ 1 iteration ]
• How efficient is m.get (7)?
                                                             [7 iterations]
• If m is full, worst case of m.get (k)?
                                                          [ 100 iterations
• If m with 10<sup>6</sup> entries, worst case of m.get (k)? [10<sup>6</sup> iterations]
   ⇒ get's worst-case performance is linear on size of m.entries!
                     A much faster (and correct) solution is possible!
```

40 of 60

## Hashing: Hash Table (1)

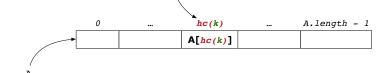

hashing

- Given a (numerical or non-numerical) search key k:
  - Apply a function | hc | so that | hc(k) | returns an integer.
    - We call **hc(k)** the **hash code** of key **k**.
    - Value of hc(k) denotes a *valid index* of some array A.
  - Rather than searching through array A, go directly to A[hc(k)] to get the associated value.
- Both computations are fast:
  - Converting k to hc(k)
  - Indexing into A[ hc(k) ]

41 of 60

## Hashing: Hash Table as a Bucket Array (2.1) LASSONDE

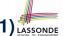

For illustration, assume A. length is 11 and hc(k) = k%11.

|   | hc    | (k) =  | <i>k</i> %11              | (               | SEAF | RCH) Ł          | (EY   | VAL | .UE      |    |
|---|-------|--------|---------------------------|-----------------|------|-----------------|-------|-----|----------|----|
|   |       | 1      |                           |                 |      | 1               |       | D   |          |    |
|   |       | 3      |                           |                 | 25   |                 |       | C   |          |    |
|   |       | 3<br>3 |                           |                 | 3    |                 |       | F   |          |    |
|   |       | 3      |                           | 14              |      |                 | Z     |     |          |    |
|   |       | 6      |                           |                 |      | 6               |       | A   | 7        |    |
|   |       | 6      |                           |                 |      | 39              |       | _ C | ;        |    |
|   |       | 7      |                           |                 |      | 7               |       | Ç   | <u>)</u> |    |
| 0 | 1     | 2      | 3                         | 4               | 5    | 6               | 7     | 8   | 9        | 10 |
| • | •     | •      | •                         | •               | •    | •               | •     | •   | •        | •  |
|   | (1,D) |        | (25,C)<br>(3,F)<br>(14,Z) | \(\frac{1}{2}\) | Ť    | (6,A)<br>(39,C) | (7,Q) |     |          | Ť  |

• Collision: unequal keys have same hash code (e.g., 25, 3, 14) ⇒ Unavoidable as number of entries ↑, but a *good* hash function should have sizes of the buckets uniformly distributed. 42 of 60

## Hashing: Hash Table as a Bucket Array (2.2) LASSONDE

For illustration, assume A.length is 10 and hc(k) = k%11.

|   | hc    | (k) = | <i>k</i> %11              | ( | SEAR | CH) k           | (EY   | VAL | .UE |    |
|---|-------|-------|---------------------------|---|------|-----------------|-------|-----|-----|----|
|   |       | 1     |                           |   |      | 1               |       | D   | )   |    |
|   |       | 3     |                           |   |      | 25              |       | С   | :   |    |
|   |       | 3     |                           |   |      | 3               |       | F   | ٠   |    |
|   |       | 3     |                           |   |      | 14              |       | Z   |     |    |
|   |       | 6     |                           |   |      | 6               |       | A   | .   |    |
|   |       | 6     |                           |   |      | 39              |       | C   | :   |    |
|   |       | 7     |                           |   |      | 7               |       | Ç   | )   |    |
| 0 | 1     | 2     | 3                         | 4 | 5    | 6               | 7     | 8   | 9   | 10 |
|   | •     | •     | •                         | • | •    | •               | •     | •   | •   | •  |
|   | (1,D) |       | (25,C)<br>(3,F)<br>(14,Z) |   |      | (6,A)<br>(39,C) | (7,Q) |     |     |    |

- Collision: unequal keys have same hash code (e.g., 25, 3, 14) ⇒ When there are *multiple entries* in the *same bucket*, we
- distinguish between them using their unequal keys.

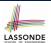

### **Hashing: Contract of Hash Function**

• Principle of defining a hash function *hc*:

$$k1.equals(k2) \Rightarrow hc(k1) == hc(k2)$$

Equal keys always have the same hash code.

• Equivalently, according to contrapositive:

$$hc(k1) \neq hc(k2) \Rightarrow \neg k1.equals(k2)$$

Different hash codes must be generated from unequal keys.

```
• What if ¬k1.equals(k2)?
```

k1.equals(k2)

```
    hc(k1) == hc(k2) [collision e.g., 25 and 3]
    hc(k1) ≠ hc(k2) [no collision e.g., 25 and 1]
    What if hc(k1) == hc(k2)?
    ¬k1.equals(k2) [collision e.g., 25 and 3]
```

inconsistent hashCode and equals

[sound hash function]

44 of 60

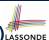

## Hashing: Defining Hash Function in Java (1) LASSONDE

The Object class (common super class of all classes) has the method for redefining the hash function for your own class:

```
public class IntegerKey {
   private int k;
   public IntegerKey(int k) { this.k = k; }

   dOverride
   public int hashCode() { return k % 11; }

   dOverride
   public boolean equals(Object obj) {
      if(this == obj) { return true; }
      if(obj == null) { return false; }

   if(this.getClass() != obj.getClass()) { return false; }

   IntegerKey other = (IntegerKey) obj;
   return this.k == other.k;
}
```

Q: Can we replace L12 by return this.hashCode() ==
other.hashCode()?

**A**: *No*: When collision happens, keys with same hash code (i.e., in the same bucket) cannot be distinguished.

45 of 60

## Hashing: Defining Hash Function in Java (2) LASSONDE

```
@Test
public void testCustomizedHashFunction() {
    IntegerKey ik1 = new IntegerKey(1);
    /* 1 % 11 == 1 */
    assertTrue(ik1.hashCode() == 1);

    IntegerKey ik39_1 = new IntegerKey(39); /* 39 % 11 == 6 */
    IntegerKey ik39_2 = new IntegerKey(39);
    IntegerKey ik6 = new IntegerKey(6); /* 6 % 11 == 6 */

    assertTrue(ik39_1.hashCode() == 6);
    assertTrue(ik39_2.hashCode() == 6);
    assertTrue(ik39_1.hashCode() == 6);
    assertTrue(ik39_1.hashCode() == ik39_2.hashCode());
    assertTrue(ik39_1.hashCode() == ik6.hashCode());
    assertTrue(ik39_1.hashCode() == ik6.hashCode());
    assertTrue(ik39_1.hashCode() == ik6.hashCode());
    assertTrue(ik39_1.hashCode() == ik6.hashCode());
    assertTrue(ik39_1.equals(ik6));
}
```

46 of 60

#### Hashing: Using Hash Table in Java

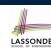

```
@Test
public void testHashTable() {
   Hashtable<IntegerKey, String> table = new Hashtable<>();
   IntegerKey k1 = new IntegerKey(39);
   IntegerKey k2 = new IntegerKey(39);
   assertTrue(k1.equals(k2));
   assertTrue(k1.hashCode() == k2.hashCode());
   table.put(k1, "D");
   assertTrue(table.get(k2).equals("D"));
}
```

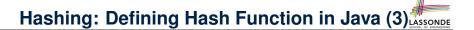

- When you are given instructions as to how the hashCode method of a class should be defined, override it manually.
- Otherwise, use Eclipse to generate the equals and hashCode methods for you.
  - o Right click on the class.
  - Select Source.
  - Select Generate hashCode() and equals().
  - Select the relevant attributes that will be used to compute the hash value.

48 of 60

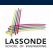

## Hashing: Defining Hash Function in Java (4.1.1)

Caveat: Always make sure that the hashCode and equals are redefined/overridden to work together consistently.

e.g., Consider an alternative version of the IntegerKey class:

```
public class IntegerKey {
   private int k;
   public IntegerKey(int k) { this.k = k; }
   /* hashCode() inherited from Object NOT overridden. */
   @Override
   public boolean equals(Object obj) {
    if(this == obj) { return true; }
    if(obj == null) { return false; }
    if(this.getClass() != obj.getClass()) { return false; }
    IntegerKey other = (IntegerKey) obj;
   return this.k == other.k;
   }
}
```

49 of 60

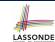

## Hashing: Defining Hash Function in Java (4.1.2)

```
public class IntegerKey {
  private int k;
  public IntegerKey(int k) { this.k = k; }
  /* hashCode() inherited from Object NOT overridden. */
  @Override
  public boolean equals(Object obj) {
   if(this == obj) { return true; }
   if(obj == null) { return false; }
   if(this.getClass() != obj.getClass()) { return false; }
   IntegerKey other = (IntegerKey) obj;
   return this.k == other.k;
  }
}
```

#### • Problem?

- Default implementation of hashCode() from the Object class:
   Objects with distinct addresses have distinct hash code values.
- Violation of the Contract of hashCode():

```
hc(k1) \neq hc(k2) \Rightarrow \neg k1.equals(k2)
```

• What about equal objects with different addresses?

## Hashing: Defining Hash Function in Java (4.2) SONDE

```
2
   public void testDefaultHashFunction()
     IntegerKey ik39_1 = new IntegerKey(39);
     IntegerKey ik39_2 = new IntegerKey(39);
     assertTrue(ik39_1.equals(ik39_2));
     assertTrue(ik39_1.hashCode() != ik39_2.hashCode()); }
   public void testHashTable() {
     Hashtable<IntegerKey, String> table = new Hashtable<>();
     IntegerKey k1 = new IntegerKey(39);
11
     IntegerKey k2 = new IntegerKey(39);
12
     assertTrue(k1.equals(k2));
13
     assertTrue(k1.hashCode() != k2.hashCode());
     table.put(k1, "D");
     assertTrue(table.get(k2) == null); }
```

L3, 4, 10, 11: Default version of hashCode, inherited from
Object, returns a distinct integer for every new object, despite
its contents.

[Fix: Override hashCode of your classes!]

#### Call by Value (1)

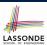

Consider the general form of a call to some mutator method
 m, with context object co and argument value arg:

- Argument variable arg is not passed directly for the method call.
- Instead, argument variable arg is passed indirectly: a copy of the value stored in arg is made and passed for the method call.
- What can be the type of variable arg? [ Primitive or Reference ]
  - arg is primitive type (e.g., int, char, boolean, etc.):
     Call by Value : Copy of arg's stored value (e.g., 2, 'j', true) is made and passed.
  - arg is reference type (e.g., String, Point, Person, etc.):

    Call by Value: Copy of arg's stored reference/address

    (e.g., Point@5cb0d902) is made and passed.

52 of 60

## Call by Value (2.1)

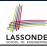

For illustration, let's assume the following variant of the Point class:

```
class Point {
  int x;
  int y;
  Point(int x, int y) {
    this.x = x;
    this.y = y;
  }
  void moveVertically(int y) {
    this.y += y;
  }
  void moveHorizontally(int x) {
    this.x += x;
  }
}
```

53 of 60

## Call by Value (2.2.1)

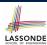

```
public class Util {
  void reassignInt(int j) {
    j = j + 1; }
  void reassignRef(Point q) {
    Point np = new Point(6, 8);
    q = np; }
  void changeViaRef(Point q) {
    q.moveHorizontally(3);
    q.moveVertically(4); }
}
```

```
1  @Test
2  public void testCallByVal() {
3    Util u = new Util();
4    int i = 10;
5    assertTrue(i == 10);
6    u.reassignInt(i);
7    assertTrue(i == 10);
8  }
```

- *Before* the mutator call at **L6**, *primitive* variable i stores 10.
- When executing the mutator call at L6, due to call by value, a copy of variable i is made.
  - $\Rightarrow$  The assignment i = i + 1 is only effective on this copy, not the original variable i itself.
- : After the mutator call at L6, variable i still stores 10.

54 of 60

## Call by Value (2.2.2)

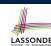

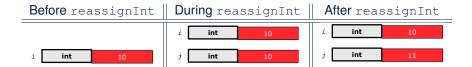

### Call by Value (2.3.1)

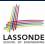

```
public class Util {
                                   @Test
                                   public void testCallByRef_1() {
 void reassignInt(int j) {
                                3
  j = j + 1;
                                    Util u = new Util();
 void reassignRef(Point q) {
                                     Point p = new Point(3, 4);
  Point np = new Point(6, 8);
                                     Point refOfPBefore = p;
  q = np; }
                                     u.reassignRef(p);
 void changeViaRef(Point q) {
                                     assertTrue (p==refOfPBefore);
  q.moveHorizontally(3);
                                     assertTrue(p.x==3 && p.y==4);
  q.moveVertically(4); } }
```

- **Before** the mutator call at **L6**, <u>reference</u> variable p stores the <u>address</u> of some Point object (whose x is 3 and y is 4).
- When executing the mutator call at L6, due to call by value, a copy of address stored in p is made.
  - $\Rightarrow$  The assignment p=np is only effective on this copy, not the original variable p itself.
- : After the mutator call at L6, variable p still stores the original address (i.e., same as refofPBefore).

#### Call by Value (2.3.2)

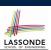

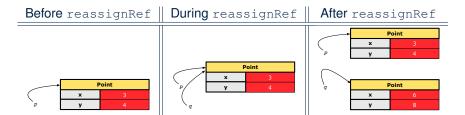

57 of 60 \_\_\_\_\_

## Call by Value (2.4.1)

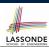

```
public class Util {
                                   @Test
                                2
                                   public void testCallByRef_2() {
 void reassignInt(int j) {
                                     Util u = new Util();
  j = j + 1;
 void reassignRef(Point q) {
                                     Point p = new Point(3, 4);
  Point np = new Point(6, 8);
                                     Point refOfPBefore = p;
  q = np; }
                                     u.changeViaRef(p);
                                7
 void changeViaRef(Point q) {
                                     assertTrue (p==refOfPBefore);
  q.moveHorizontally(3);
                                     assertTrue(p.x==6 && p.y==8);
  q.moveVertically(4); } }
```

- **Before** the mutator call at **L6**, **reference** variable p stores the **address** of some Point object (whose x is 3 and y is 4).
- When executing the mutator call at L6, due to call by value, a copy of address stored in p is made. [Alias: p and q store same address.]

  ⇒ Calls to q.moveHorizontally and q.moveVertically are effective on both p and q.
- After the mutator call at L6, variable p still stores the original address (i.e., same as refofpbefore), but its x and y have been modified via q.

58 of 60

## Call by Value (2.4.2)

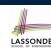

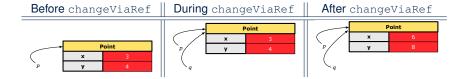

#### Index (1)

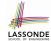

**Equality (1)** 

Equality (2.1)

**Equality (2.2): Common Error** 

Equality (3)

Requirements of equals

Equality (4.1)

Equality (4.2)

Equality (4.3)

Equality (5)

Equality (6.1)

Equality (6.2)

Equality (6.3)

Equality (6.4)

Equality in JUnit (7.1)

## Index (2)

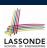

**Equality in JUnit (7.2)** 

**Equality in JUnit (7.3)** 

Why Ordering Between Objects? (1)

Why Ordering Between Objects? (2)

**Defining Ordering Between Objects (1.1)** 

**Defining Ordering Between Objects (1.2)** 

**Defining Ordering Between Objects (2.1)** 

**Defining Ordering Between Objects (2.2)** 

**Defining Ordering Between Objects (2.3)** 

**Defining Ordering Between Objects (3)** 

Hashing: What is a Map?

**Hashing: Arrays are Maps** 

Hashing: Naive Implementation of Map Hashing: Naive Implementation of Map (0)

Index (3)

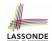

**Hashing: Naive Implementation of Map (1)** 

**Hashing: Naive Implementation of Map (2)** 

Hashing: Naive Implementation of Map (3)

Hashing: Naive Implementation of Map (4)

**Hashing: Naive Implementation of Map (5)** 

**Hashing: Naive Implementation of Map (6)** 

**Hashing: Naive Implementation of Map (7)** 

**Hashing: Naive Implementation of Map (8.1)** 

**Hashing: Naive Implementation of Map (8.2)** 

**Hashing: Naive Implementation of Map (8.3)** 

Hashing: Naive Implementation of Map (8.4)

Hashing: Hash Table (1)

Hashing: Hash Table as a Bucket Array (2.1)

Hashing: Hash Table as a Bucket Array (2.2)

## Index (4)

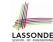

Hashing: Contract of Hash Function

Hashing: Defining Hash Function in Java (1) Hashing: Defining Hash Function in Java (2)

Hashing: Using Hash Table in Java

Hashing: Defining Hash Function in Java (3)

Hashing:

**Defining Hash Function in Java (4.1.1)** 

Hashing:

**Defining Hash Function in Java (4.1.2)** 

Hashing: Defining Hash Function in Java (4.2)

Call by Value (1)

Call by Value (2.1)

Call by Value (2.2.1)

Call by Value (2.2.2)

## Index (5)

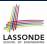

Call by Value (2.3.1)

Call by Value (2.3.2)

Call by Value (2.4.1)

Call by Value (2.4.2)

64 of 60

## **Asymptotic Analysis of Algorithms**

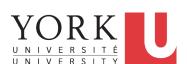

EECS2030 B: Advanced
Object Oriented Programming
Fall 2018

CHEN-WEI WANG

## **Algorithm and Data Structure**

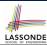

- A data structure is:
  - A systematic way to store and organize data in order to facilitate access and modifications
  - Never suitable for all purposes: it is important to know its strengths and limitations
- A well-specified computational problem precisely describes the desired input/output relationship.
  - **Input:** A sequence of *n* numbers  $\langle a_1, a_2, ..., a_n \rangle$
  - **Output:** A permutation (reordering)  $\langle a'_1, a'_2, \ldots, a'_n \rangle$  of the input sequence such that  $a'_1 \leq a'_2 \leq \ldots \leq a'_n$
  - An instance of the problem: (3, 1, 2, 5, 4)
- An *algorithm* is:
  - A solution to a well-specified computational problem
  - A sequence of computational steps that takes value(s) as input and produces value(s) as output
- Steps in an *algorithm* manipulate well-chosen *data structure(s)*.

## Measuring "Goodness" of an Algorithm

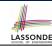

#### 1. Correctness:

- o Does the algorithm produce the expected output?
- Use JUnit to ensure this.
- 2. Efficiency:
  - o Time Complexity: processor time required to complete
  - o Space Complexity: memory space required to store data

Correctness is always the priority.

How about efficiency? Is time or space more of a concern?

### Measuring Efficiency of an Algorithm

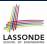

- *Time* is more of a concern than is *storage*.
- Solutions that are meant to be run on a computer should run as fast as possible.
- Particularly, we are interested in how running time depends on two input factors:
  - 1. size
    - e.g., sorting an array of 10 elements vs. 1m elements
  - 2. structure
    - e.g., sorting an already-sorted array vs. a hardly-sorted array
- How do you determine the running time of an algorithm?
  - 1. Measure time via *experiments*
  - 2. Characterize time as a *mathematical function* of the input size

4 of 40

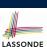

#### **Measure Running Time via Experiments**

- Once the algorithm is implemented in Java:
  - Execute the program on test inputs of various sizes and structures.
  - For each test, record the *elapsed time* of the execution.

```
long startTime = System.currentTimeMillis();
/* run the algorithm */
long endTime = System.currenctTimeMillis();
long elapsed = endTime - startTime;
```

- Visualize the result of each test.
- To make *sound statistical claims* about the algorithm's *running time*, the set of input tests must be "reasonably" *complete*.

## **Example Experiment**

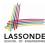

- Computational Problem:
  - Input: A character c and an integer n
  - Output: A string consisting of n repetitions of character c
     e.g., Given input `\*' and 15, output \*\*\*\*\*\*\*\*\*\*\*\*
- Algorithm 1 using String Concatenations:

```
public static String repeat1(char c, int n) {
   String answer = "";
   for (int i = 0; i < n; i ++) {
        answer += c;
   }
   return answer; }</pre>
```

Algorithm 2 using StringBuilder append's:

```
public static String repeat2(char c, int n) {
   StringBuilder sb = new StringBuilder();
   for (int i = 0; i < n; i ++) {       sb.append(c);    }
   return sb.toString(); }</pre>
```

6 of 40

## **Example Experiment: Detailed Statistics**

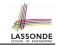

| n          | repeat1 (in ms)        | repeat2 (in ms) |
|------------|------------------------|-----------------|
| 50,000     | 2,884                  | 1               |
| 100,000    | 7,437                  | 1               |
| 200,000    | 39,158                 | 2               |
| 400,000    | 170,173                | 3               |
| 800,000    | 690,836                | 7               |
| 1,600,000  | 2,847,968              | 13              |
| 3,200,000  | 12,809,631             | 28              |
| 6,400,000  | 59,594,275             | 58              |
| 12,800,000 | 265,696,421 (≈ 3 days) | 135             |

- As input size is doubled, rates of increase for both algorithms are linear:
  - Running time of repeat1 increases by ≈ 5 times.
  - Running time of repeat 2 increases by ≈ 2 times.

7 of 40

#### **Example Experiment: Visualization**

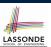

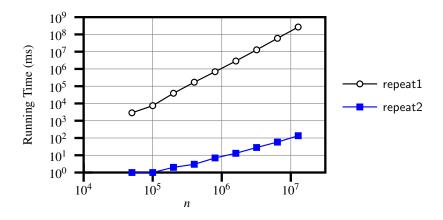

8 of 40

## **Experimental Analysis: Challenges**

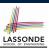

- 1. An algorithm must be *fully implemented* (i.e., translated into valid Java syntax) in order study its runtime behaviour experimentally.
  - What if our purpose is to choose among alternative data structures or algorithms to implement?
  - o Can there be a higher-level analysis to determine that one algorithm or data structure is *superior* than others?
- 2. Comparison of multiple algorithms is only *meaningful* when experiments are conducted under the same environment of:
  - · Hardware: CPU, running processes
  - o Software: OS, JVM version
- 3. Experiments can be done only on a limited set of test inputs.
  - What if "important" inputs were not included in the experiments?

**Moving Beyond Experimental Analysis** 

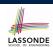

- A better approach to analyzing the *efficiency* (e.g., *running* times) of algorithms should be one that:
  - Allows us to calculate the *relative efficiency* (rather than absolute elapsed time) of algorithms in a ways that is independent of the hardware and software environment.
  - Can be applied using a high-level description of the algorithm (without fully implementing it).
  - Considers all possible inputs.
- We will learn a better approach that contains 3 ingredients:
  - 1. Counting primitive operations
- 2. Approximating running time as a function of input size
- 3. Focusing on the *worst-case* input (requiring the most running time)

10 of 40

## **Counting Primitive Operations**

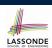

A *primitive operation* corresponds to a low-level instruction with

a constant execution time.

Assignment

[e.g., x = 5;]

Indexing into an array

[e.g., a[i]] • Arithmetic, relational, logical op. [e.g., a + b, z > w, b1 && b2]

Accessing an attribute of an object

[e.g., acc.balance]

Returning from a method

[e.g., return result;]

**Q**: Why is a method call in general *not* a primitive operation? A: It may be a call to:

• a "cheap" method (e.g., printing Hello World), or

• an "expensive" method (e.g., sorting an array of integers)

9 of 40 11 of 40

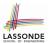

#### **Example: Counting Primitive Operations**

```
findMax (int[] a, int n) {
    currentMax = a[0];
    for (int i = 1; i < n; ) {
        if (a[i] > currentMax) {
            currentMax = a[i]; }
        i ++ }
    return currentMax; }
```

```
# of times i < n in Line 3 is executed?
                                                            [ n ]
 # of times the loop body (Line 4 to Line 6) is executed? [n-1]
Line 2:
                                    [1 indexing + 1 assignment]
• Line 3: n+1
                                [1 assignment + n comparisons]
                                    [1 indexing + 1 comparison]
• Line 4: (n-1) \cdot 2
                                    [1 indexing + 1 assignment]
Line 5:
         (n-1) \cdot 2
• Line 6: (n-1) \cdot 2
                                     [1 addition + 1 assignment]
• Line 7: 1
                                                      [1 return]
```

7n - 2

#### From Absolute RT to Relative RT

• Total # of Primitive Operations:

12 of 40

13 of 40

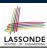

- Each primitive operation (PO) takes approximately the <u>same</u>,
   <u>constant</u> amount of time to execute. [ say t]
- The *number of primitive operations* required by an algorithm should be *proportional* to its *actual running time* on a specific environment.

e.g., findMax (int[] a, int n) has 
$$7n-2$$
 POs

$$RT = (7n - 2) \cdot t$$

Say two algorithms with RT  $(7n - 2) \cdot t$  and RT  $(10n + 3) \cdot t$ .  $\Rightarrow$  It suffices to compare their relative running time:

7n - 2 vs. 10n + 3.

• To determine the *time efficiency* of an algorithm, we only focus on their *number of POs*.

## S LASSONDE

## **Example: Approx. # of Primitive Operations**LASSONDE

• Given # of primitive operations counted precisely as  $7n^1 - 2$ , we view it as

$$7 \cdot n - 2 \cdot n^0$$

We say

14 of 40

- n is the highest power
- 7 and 2 are the multiplicative constants
- 2 is the *lower term*
- When approximating a function (considering that input size may be very large):
  - Only the *highest power* matters.
  - multiplicative constants and lower terms can be dropped.
  - $\Rightarrow$  7*n* 2 is approximately *n*

**Exercise**: Consider  $7n + 2n \cdot log \ n + 3n^2$ :

- $\circ$  highest power?  $[n^2]$   $\circ$  multiplicative constants? [7, 2, 3]
- lower terms?  $[7n + 2n \cdot \log n]$

\_ \_\_\_

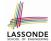

Approximating Running Time as a Function of Input Size

Given the *high-level description* of an algorithm, we associate it with a function f, such that  $\frac{f(n)}{f(n)}$  returns the *number of primitive operations* that are performed on an *input of size n*.

#### **Focusing on the Worst-Case Input**

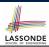

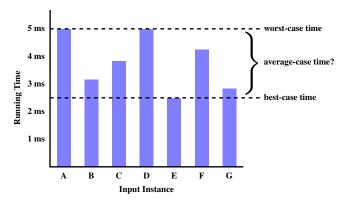

- Average-case analysis calculates the expected running times based on the probability distribution of input values.
- worst-case analysis or best-case analysis?

16 of 40

## LASSONDE

## What is Asymptotic Analysis?

#### Asymptotic analysis

- Is a method of describing behaviour in the limit:
  - How the *running time* of the algorithm under analysis changes as the *input size* changes without bound
  - e.g., contrast  $RT_1(n) = n$  with  $RT_2(n) = n^2$
- Allows us to compare the *relative* performance of alternative algorithms:
  - For large enough inputs, the *multiplicative constants* and *lower-order* terms of an exact running time can be disregarded.
  - e.g.,  $RT_1(n) = 3n^2 + 7n + 18$  and  $RT_1(n) = 100n^2 + 3n 100$  are considered **equally efficient**, *asymptotically*.
  - e.g.,  $RT_1(n) = n^3 + 7n + 18$  is considered **less efficient** than  $RT_1(n) = 100n^2 + 100n + 2000$ , asymptotically.

## **Three Notions of Asymptotic Bounds**

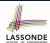

We may consider three kinds of *asymptotic bounds* for the *running time* of an algorithm:

Asymptotic <u>upper</u> bound

[*O*]

Asymptotic lower bound

[Ω]

· Asymptotic tight bound

[Θ]

18 of 40

## **Asymptotic Upper Bound: Definition**

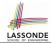

- Let f(n) and g(n) be functions mapping positive integers (input size) to positive real numbers (running time).
  - $\circ$  f(n) characterizes the running time of some algorithm.
  - $\circ$  O(g(n)) denotes a collection of functions.
- O(g(n)) consists of *all* functions that can be upper bounded by g(n), starting at some point, using some constant factor.
- $f(n) \in O(g(n))$  if there are:
  - A real constant c > 0
  - An integer constant  $n_0 \ge 1$  such that:

```
f(n) \le c \cdot g(n) for n \ge n_0
```

• For each member function f(n) in O(g(n)), we say that:

```
\circ f(n) \in O(g(n)) [f(n) is a member of "big-Oh of g(n)"] \circ f(n) is order of g(n)"] [f(n) is "big-Oh of g(n)"] \circ f(n) is order of g(n)"]
```

## **Asymptotic Upper Bound: Visualization**

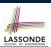

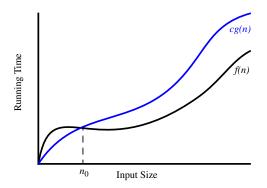

From  $n_0$ , f(n) is upper bounded by  $c \cdot g(n)$ , so f(n) is O(g(n)).

20 of 40

# LASSONDE

#### **Asymptotic Upper Bound: Example (1)**

**Prove**: The function 8n + 5 is O(n).

**Strategy**: Choose a real constant c > 0 and an integer constant  $n_0 \ge 1$ , such that for every integer  $n \ge n_0$ :

$$8n + 5 \le c \cdot n$$

Can we choose c = 9? What should the corresponding  $n_0$  be?

| n | 8n + 5 | 9n |
|---|--------|----|
| 1 | 13     | 9  |
| 2 | 21     | 18 |
| 3 | 29     | 27 |
| 4 | 37     | 36 |
| 5 | 45     | 45 |
| 6 | 53     | 54 |

. . .

Therefore, we prove it by choosing c = 9 and  $n_0 = 5$ .

We may also prove it by choosing c = 13 and  $n_0 = 1$ . Why?

## **Asymptotic Upper Bound: Example (2)**

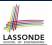

**Prove**: The function  $f(n) = 5n^4 + 3n^3 + 2n^2 + 4n + 1$  is  $O(n^4)$ .

**Strategy**: Choose a real constant c > 0 and an integer constant  $n_0 \ge 1$ , such that for every integer  $n \ge n_0$ :

$$5n^4 + 3n^3 + 2n^2 + 4n + 1 < c \cdot n^4$$

$$f(1) = 5 + 3 + 2 + 4 + 1 = 15$$

Choose c = 15 and  $n_0 = 1!$ 

22 of 40

## **Asymptotic Upper Bound: Proposition (1)**

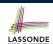

If f(n) is a polynomial of degree d, i.e.,

$$f(n) = a_0 \cdot n^0 + a_1 \cdot n^1 + \dots + a_d \cdot n^d$$

and  $a_0, a_1, \dots, a_d$  are integers (i.e., negative, zero, or positive), then f(n) is  $O(n^d)$ .

We prove by choosing

$$c = |a_0| + |a_1| + \cdots + |a_d|$$
  
 $n_0 = 1$ 

• We know that for  $n \ge 1$ :

$$n^0 \le n^1 \le n^2 \le \cdots \le n^d$$

• Upper-bound effect starts when  $n_0 = 1$ ?

$$[f(1) \leq 1^d]$$

$$a_0 \cdot 1^0 + a_1 \cdot 1^1 + \dots + a_d \cdot 1^d \le |a_0| \cdot 1^d + |a_1| \cdot 1^d + \dots + |a_d| \cdot 1^d$$

Upper-bound effect holds?

$$[f(\mathbf{n}) \leq \mathbf{n}^d]$$

$$a_0 \cdot n^0 + a_1 \cdot n^1 + \dots + a_d \cdot n^d \le |a_0| \cdot n^d + |a_1| \cdot n^d + \dots + |a_d| \cdot n^d$$

## n (2) LASSONDE

## **Asymptotic Upper Bound: Proposition (2)**

$$O(n^0) \subset O(n^1) \subset O(n^2) \subset \dots$$

If a function f(n) is upper bounded by another function g(n) of degree d,  $d \ge 0$ , then f(n) is also upper bounded by all other functions of a *strictly higher degree* (i.e., d + 1, d + 2, *etc.*).

e.g., Family of O(n) contains:

 $n^0$ ,  $2n^0$ ,  $3n^0$ , ... [functions with degree 0] n, 2n, 3n, ... [functions with degree 1]

e.g., Family of  $O(n^2)$  contains:

 $n^0, 2n^0, 3n^0, \dots$  [functions with degree 0]  $n, 2n, 3n, \dots$  [functions with degree 1]  $n^2, 2n^2, 3n^2, \dots$  [functions with degree 2]

24 of 40

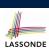

## Asymptotic Upper Bound: More Examples LASSONDE

•  $5n^2 + 3n \cdot logn + 2n + 5$  is  $O(n^2)$ 

 $[c = 15, n_0 = 1]$ 

•  $20n^3 + 10n \cdot logn + 5$  is  $O(n^3)$ 

 $[c = 35, n_0 = 1]$ 

•  $3 \cdot logn + 2$  is O(logn)

 $[c = 5, n_0 = 2]$ 

- ∘ Why can't n₀ be 1?
- Choosing  $n_0 = 1$  means  $\Rightarrow f(\boxed{1})$  is upper-bounded by  $c \cdot log \boxed{1}$ :
  - We have  $f(\boxed{1}) = 3 \cdot log 1 + 2$ , which is 2.
  - We have  $c \cdot log 1$ , which is 0.
  - $\Rightarrow$  f(1) **is not** upper-bounded by  $c \cdot log 1$

[ Contradiction! ]

•  $2^{n+2}$  is  $O(2^n)$ 

 $[c = 4, n_0 = 1]$ 

•  $2n + 100 \cdot logn \text{ is } O(n)$ 

 $[c = 102, n_0 = 1]$ 

25 of 40 \_\_\_\_\_

## Using Asymptotic Upper Bound Accurately LASSONDE

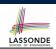

• Use the big-Oh notation to characterize a function (of an algorithm's running time) as closely as possible.

For example, say  $f(n) = 4n^3 + 3n^2 + 5$ :

- Recall:  $O(n^3) \subset O(n^4) \subset O(n^5) \subset \dots$
- It is the *most accurate* to say that f(n) is  $O(n^3)$ .
- It is *true*, but not very useful, to say that f(n) is  $O(n^4)$  and that f(n) is  $O(n^5)$ .
- It is *false* to say that f(n) is  $O(n^2)$ , O(n), or O(1).
- Do not include *constant factors* and *lower-order terms* in the big-Oh notation.

For example, say  $f(n) = 2n^2$  is  $O(n^2)$ , do not say f(n) is  $O(4n^2 + 6n + 9)$ .

26 of 40

#### **Classes of Functions**

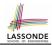

| upper bound           | class       | cost           |
|-----------------------|-------------|----------------|
| <i>O</i> (1)          | constant    | cheapest       |
| O(log(n))             | logarithmic |                |
| <i>O</i> ( <i>n</i> ) | linear      |                |
| $O(n \cdot log(n))$   | "n-log-n"   |                |
| $O(n^2)$              | quadratic   |                |
| $O(n^3)$              | cubic       |                |
| $O(n^k), k \ge 1$     | polynomial  |                |
| $O(a^n), a > 1$       | exponential | most expensive |

## **Rates of Growth: Comparison**

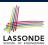

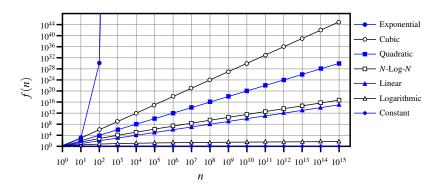

28 of 40

## **Upper Bound of Algorithm: Example (1)**

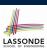

- # of primitive operations: 4
   2 assignments + 1 comparison + 1 return = 4
- Therefore, the running time is O(1).
- That is, this is a *constant-time* algorithm.

29 of 40

## **Upper Bound of Algorithm: Example (2)**

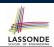

```
findMax (int[] a, int n) {
   currentMax = a[0];
   for (int i = 1; i < n; ) {
      if (a[i] > currentMax) {
        currentMax = a[i]; }
      i ++ }
   return currentMax; }
```

- From last lecture, we calculated that the # of primitive operations is 7n-2.
- Therefore, the running time is O(n).
- That is, this is a *linear-time* algorithm.

30 of 40

## **Upper Bound of Algorithm: Example (3)**

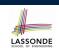

- · Worst case is when we reach Line 8.
- # of primitive operations  $\approx c_1 + n \cdot n \cdot c_2$ , where  $c_1$  and  $c_2$  are some constants.
- Therefore, the running time is  $O(n^2)$ .
- That is, this is a *quadratic* algorithm.

## **Upper Bound of Algorithm: Example (4)**

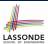

```
sumMaxAndCrossProducts (int[] a, int n) {
    int max = a[0];
    for(int i = 1; i < n;) {</pre>
     if (a[i] > max) \{ max = a[i]; \}
5
    int sum = max;
    for (int j = 0; j < n; j ++) {
      for (int k = 0; k < n; k ++) {
9
       sum += a[j] * a[k]; } }
    return sum; }
```

- # of primitive operations  $\approx (c_1 \cdot n + c_2) + (c_3 \cdot n \cdot n + c_4)$ , where  $c_1$ ,  $c_2$ ,  $c_3$ , and  $c_4$  are some constants.
- Therefore, the running time is  $O(n + n^2) = O(n^2)$
- That is, this is a *quadratic* algorithm.

32 of 40

## **Upper Bound of Algorithm: Example (5)**

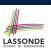

```
triangularSum (int[] a, int n) {
    int sum = 0;
    for (int i = 0; i < n; i ++) {
     for (int j = i; j < n; j ++) {
5
       sum += a[j]; } }
    return sum; }
```

- # of primitive operations  $\approx n + (n-1) + \cdots + 2 + 1 = \frac{n \cdot (n+1)}{2}$
- Therefore, the running time is  $O(\frac{n^2+n}{2}) = O(n^2)$ .
- That is, this is a quadratic algorithm.

33 of 40

## **Basic Data Structure: Arrays**

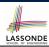

- An array is a sequence of indexed elements.
- Size of an array is **fixed** at the time of its construction.
- Supported operations on an array:

```
o Accessing: e.g., int max = a[0];
  Time Complexity: O(1)
                                            [constant operation]
o Updating: e.g., a[i] = a[i + 1];
```

Inserting/Removing:

Time Complexity: O(1)

```
String[] insertAt(String[] a, int n, String e, int i)
  String[] result = new String[n + 1];
  for(int j = 0; j <= i - 1; j ++) { result[j] = a[j]; }</pre>
  result[i] = e;
  for (int j = i + 1; j \le n - 1; j + +) { result[j] = a[j-1]; }
  return result;
```

Time Complexity: O(n)

[linear operation]

[constant operation]

34 of 40

## **Array Case Study: Comparing Two Sorting Strategies**

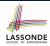

Problem:

**Input:** An array a of n numbers  $\langle a_1, a_2, \ldots, a_n \rangle$ **Output:** A permutation (reordering)  $\langle a'_1, a'_2, \ldots, a'_n \rangle$  of the input sequence such that  $a'_1 \le a'_2 \le ... \le a'_n$ 

- We propose two alternative implementation strategies for solving this problem.
- At the end, we want to know which one to choose, based on time complexity.

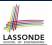

## Sorting: Strategy 1 – Selection Sort

- Maintain a (initially empty) sorted portion of array a.
- From left to right in array a, select and insert the minimum element to the end of this sorted portion, so it remains sorted.

How many times does the body of for loop (Line 4) run?

So selection sort is a quadratic-time algorithm.

36 of 40

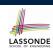

## Sorting: Strategy 2 - Insertion Sort

- Maintain a (initially empty) sorted portion of array a.
- From left to right in array a, insert one element at a time into the "right" spot in this sorted portion, so it remains sorted.

```
1   insertionSort(int[] a, int n)
2   int current = a[i];
4   int j = i;
5   while (j > 0 && a[j - 1] > current)
6   a[j] = a[j - 1];
7   j --;
8   a[j] = current;
```

• while loop (L5) exits when? j <= 0 or a[j - 1] <= current

```
• Running time? O(\underbrace{1}_{insert\ into\ \{a[0]\}\ insert\ into\ \{a[0],\ a[1]\}} + \underbrace{2}_{insert\ into\ \{a[0],\ ...,\ a[n-2]\}}
```

So insertion sort is a quadratic-time algorithm.

37 of 40

### **Sorting: Alternative Implementations?**

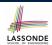

- In the Java implementations for *selection* sort and *insertion* sort, we maintain the "sorted portion" from the *left* end.
  - For selection sort, we select the minimum element from the "unsorted portion" and insert it to the end in the "sorted portion".
- For insertion sort, we choose the left-most element from the "unsorted portion" and insert it at the "right spot" in the "sorted portion".
- Question: Can we modify the Java implementations, so that the "sorted portion" is maintained and grown from the <u>right</u> end instead?

38 of 40

#### **Comparing Insertion & Selection Sorts**

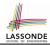

- Asymptotically, running times of selection sort and insertion sort are both  $O(n^2)$ .
- We will later see that there exist better algorithms that can perform better than quadratic: O(n · logn).

#### Index (1)

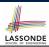

**Algorithm and Data Structure** 

Measuring "Goodness" of an Algorithm

Measuring Efficiency of an Algorithm

**Measure Running Time via Experiments** 

**Example Experiment** 

**Example Experiment: Detailed Statistics** 

Example Experiment: Visualization
Experimental Analysis: Challenges
Moving Beyond Experimental Analysis

**Counting Primitive Operations** 

**Example: Counting Primitive Operations** 

From Absolute RT to Relative RT

**Example: Approx. # of Primitive Operations** 

#### 40 of 40

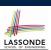

#### Index (2)

Approximating Running Time as a Function of Input Size

**Focusing on the Worst-Case Input** 

What is Asymptotic Analysis?

**Three Notions of Asymptotic Bounds** 

**Asymptotic Upper Bound: Definition** 

**Asymptotic Upper Bound: Visualization** 

**Asymptotic Upper Bound: Example (1)** 

**Asymptotic Upper Bound: Example (2)** 

**Asymptotic Upper Bound: Proposition (1)** 

**Asymptotic Upper Bound: Proposition (2)** 

**Asymptotic Upper Bound: More Examples** 

**Using Asymptotic Upper Bound Accurately** 

Classes of Functions

### Index (3)

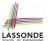

**Rates of Growth: Comparison** 

Upper Bound of Algorithm: Example (1)
Upper Bound of Algorithm: Example (2)
Upper Bound of Algorithm: Example (3)
Upper Bound of Algorithm: Example (4)

**Upper Bound of Algorithm: Example (5)** 

**Basic Data Structure: Arrays** 

**Array Case Study:** 

Comparing Two Sorting Strategies
Sorting: Strategy 1 – Selection Sort
Sorting: Strategy 2 – Insertion Sort
Sorting: Alternative Implementations?
Comparing Insertion & Selection Sorts

42 of 40

#### **Aggregation and Composition**

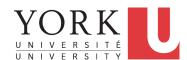

EECS2030 B: Advanced
Object Oriented Programming
Fall 2018

CHEN-WEI WANG

## Call by Value (1)

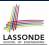

• Consider the general form of a call to some *mutator method* m1, with *context object* s and argument value arg:

```
class Supplier {
 void m1( T par) {
   /* manipulate par */
```

```
class Client {
 Supplier s = new Supplier();
 T arg = ...;
 s.m1 (arg)
```

- To execute s.m1(arg), an implicit par := arg is done.
  - ⇒ A *copy* of value stored in **arg** is passed for the method call.
- What can the type T be? [ Primitive or Reference ]
  - T is primitive type (e.g., int, char, boolean, etc.): Call by Value: Copy of arg's value (e.g., 2, 'j') is passed.
  - T is reference type (e.g., String, Point, Person, etc.): Call by Value: Copy of arg's stored reference/address

2 of 31 (e.g., Point@5cb0d902) is passed.

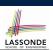

## Call by Value (2.1)

For illustration, let's assume the following variant of the Point class:

```
class Point {
 int x;
 int y;
 Point(int x, int y) {
  this.x = x;
  this.y = y;
 void moveVertically(int y) {
  this.y += y;
 void moveHorizontally(int x) {
  this.x += x:
```

3 of 31

## Call by Value (2.2.1)

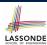

```
public class Util {
 void reassignInt(int j) {
  j = j + 1;
 void reassignRef(Point q) {
  Point np = new Point(6, 8);
  q = np; }
 void changeViaRef(Point q) {
  g.moveHorizontally(3);
  q.moveVertically(4); } }
```

```
@Test
public void testCallByVal() {
 Util u = new Util();
 int i = 10;
 assertTrue(i == 10);
 u.reassignInt(i);
 assertTrue(i == 10);
```

- *Before* the mutator call at **L6**, *primitive* variable i stores 10.
- When executing the mutator call at L6, due to call by value, a copy of variable i is made.
  - $\Rightarrow$  The assignment i = i + 1 is only effective on this copy, not the original variable i itself.
- : After the mutator call at **L6**, variable i still stores 10.

4 of 31

#### Call by Value (2.2.2)

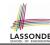

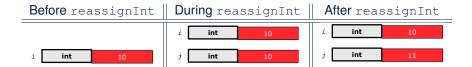

### Call by Value (2.3.1)

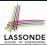

```
public class Util {
                                   @Test
                                   public void testCallByRef_1() {
 void reassignInt(int j) {
                                3
  j = j + 1;
                                    Util u = new Util();
 void reassignRef(Point q) {
                                     Point p = new Point(3, 4);
  Point np = new Point(6, 8);
                                     Point refOfPBefore = p;
  q = np; }
                                     u.reassignRef(p);
 void changeViaRef(Point q) {
                                     assertTrue (p==refOfPBefore);
  q.moveHorizontally(3);
                                     assertTrue(p.x==3 && p.y==4);
  q.moveVertically(4); } }
```

- **Before** the mutator call at **L6**, **reference** variable p stores the **address** of some Point object (whose x is 3 and y is 4).
- When executing the mutator call at L6, due to call by value, a copy of address stored in p is made.
  - $\Rightarrow$  The assignment p=np is only effective on this copy, not the original variable p itself.
- : After the mutator call at L6, variable p still stores the original address (i.e., same as refofPBefore).

#### Call by Value (2.3.2)

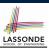

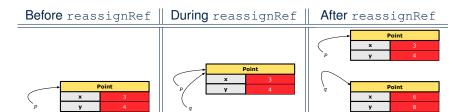

7 of 31 \_\_\_\_\_

## Call by Value (2.4.1)

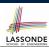

```
public class Util {
                                   @Test
                                2
                                   public void testCallByRef_2() {
 void reassignInt(int j) {
                                     Util u = new Util();
  j = j + 1;
 void reassignRef(Point q) {
                                     Point p = new Point(3, 4);
  Point np = new Point(6, 8);
                                     Point refOfPBefore = p;
  q = np; }
                                     u.changeViaRef(p);
                                7
 void changeViaRef(Point q) {
                                     assertTrue (p==refOfPBefore);
  q.moveHorizontally(3);
                                     assertTrue(p.x==6 && p.y==8);
  q.moveVertically(4); } }
```

- **Before** the mutator call at **L6**, **reference** variable p stores the **address** of some Point object (whose x is 3 and y is 4).
- When executing the mutator call at L6, due to call by value, a copy of address stored in p is made. [Alias: p and q store same address.]

  ⇒ Calls to q.moveHorizontally and q.moveVertically are effective on both p and q.
- $\therefore$  After the mutator call at L6, variable p still stores the original address (i.e., same as refofpbefore), but its x and y have been modified via q.

8 of 31

## Call by Value (2.4.2)

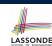

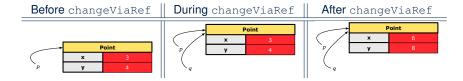

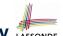

## Aggregation vs. Composition: Terminology LASSONDE

Container object: an object that contains others.

Containee object: an object that is contained within another.

- e.g., Each course has a faculty member as its instructor.
  - Container: Course

Containee: Faculty.

• e.g., Each student is registered in a list of courses; Each faculty member teaches a list of courses.

- Container: Student, Faculty Containees: Course.
  e.g., eecs2030 taken by jim (student) and taught by tom (faculty).
  - ⇒ Containees may be shared by different instances of containers.
  - e.g., When EECS2030 is finished, jim and jackie still exist!
  - ⇒ Containees may exist independently without their containers.
- e.g., In a file system, each directory contains a list of files.
  - **Container**: Directory **Containees**: File.
    - e.g., Each file has exactly one parent directory.
    - ⇒ A *containee* may be *owned* by only one *container*.
    - e.g., Deleting a directory also deletes the files it contains.
    - ⇒ Containees may co-exist with their containers.

10 of 31

11 of 31

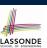

## **Aggregation: Independent Containees Shared by Containers (1.1)**

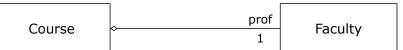

```
class Course {
   String title;
   Faculty prof;
   Course(String title) {
     this.title = title;
   }
   void setProf(Faculty prof) {
     this.prof = prof;
   }
   Faculty getProf() {
     return this.prof;
   }
}
```

```
class Faculty {
   String name;
   Faculty(String name) {
     this.name = name;
   }
   void setName(String name) {
     this.name = name;
   }
   String getName() {
     return this.name;
   }
}
```

LASSONDE SCHOOL OF DISJUNCTRING

## Aggregation: Independent Containees Shared by Containers (1.2)

```
@Test
public void testAggregation1() {
 Course eecs2030 = new Course("Advanced OOP");
 Course eecs3311 = new Course("Software Design");
 Faculty prof = new Faculty("Jackie");
 eecs2030.setProf(prof);
 eecs3311.setProf(prof);
 assertTrue(eecs2030.getProf() == eecs3311.getProf());
 /* aliasing */
 prof.setName("Jeff");
 assertTrue(eecs2030.getProf() == eecs3311.getProf());
 assertTrue(eecs2030.getProf().getName().equals("Jeff"));
 Faculty prof2 = new Faculty("Jonathan");
 eecs3311.setProf(prof2);
 assertTrue(eecs2030.getProf() != eecs3311.getProf());
 assertTrue(eecs2030.getProf().getName().equals("Jeff"));
 assertTrue(eecs3311.getProf().getName().equals("Jonathan"));
```

12 of 31

## Aggregation: Independent Containees Shared by Containers (2.1)

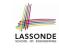

```
Class Student {
String id; ArrayList<Course> cs; /* courses */
Student(String id) { this.id = id; cs = new ArrayList<>(); }
void addCourse(Course c) { cs.add(c); }
ArrayList<Course> getCS() { return cs; }
}
```

```
class Course { String title; }

class Faculty {
   String name; ArrayList<Course> te; /* teaching */
   Faculty(String name) { this.name = name; te = new ArrayList<>(); }
   void addTeaching(Course c) { te.add(c); }
   ArrayList<Course> getTE() { return te; }
}
```

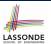

## Aggregation: Independent Containees Shared by Containers (2.2)

```
@Test
public void testAggregation2() {
 Faculty p = new Faculty("Jackie");
 Student s = new Student("Jim");
 Course eecs2030 = new Course("Advanced OOP");
 Course eecs3311 = new Course("Software Design");
 eecs2030.setProf(p);
 eecs3311.setProf(p);
 p.addTeaching(eecs2030);
 p.addTeaching(eecs3311);
 s.addCourse(eecs2030);
 s.addCourse(eecs3311);
 assertTrue(eecs2030.qetProf() == s.qetCS().qet(0).qetProf());
 assertTrue(s.getCS().get(0).getProf() == s.getCS().get(1).getProf());
 assertTrue(eecs3311 == s.getCS().get(1));
 assertTrue(s.getCS().get(1) == p.getTE().get(1));
```

14 of 31

#### The Dot Notation (3.1)

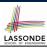

In real life, the relationships among classes are sophisticated.

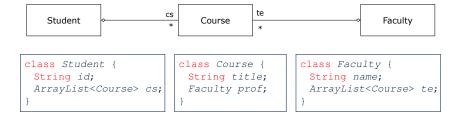

**Aggregation links** between classes constrain how you can **navigate** among these classes.

e.g., In the context of class Student:

- Writing cs denotes the list of registered courses.
- Writing <code>cs[i]</code> (where i is a valid index) navigates to the class <code>Course</code>, which changes the context to class <code>Course</code>.

15 of 31

## The Dot Notation (3.2)

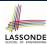

```
class Student {
                        class Course {
                                          class Faculty {
String id;
                         String title;
                                            String name;
ArrayList<Course> cs;
                         Faculty prof;
                                            ArrayList<Course> te;
  class Student {
   ... /* attributes */
   /* Get the student's id */
   String getID() { return this.id; }
    /* Get the title of the ith course */
   String getCourseTitle(int i) {
     return this.cs.get(i).title;
```

/\* Get the instructor's name of the ith course \*/

String getInstructorName(int i) {

return this.cs.get(i).prof.name;

16 of 31

## The Dot Notation (3.3)

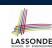

```
class Student {
   String id;
   ArrayList<Course > cs;
}

class Course {
   String title;
   Faculty prof;
   ArrayList<Course> te;
}
```

```
class Course {
    ... /* attributes */
    /* Get the course's title */
    String getTitle() { return this.title; }
    /* Get the instructor's name */
    String getInstructorName() {
      return this.prof.name;
    }
    /* Get title of ith teaching course of the instructor */
    String getCourseTitleOfInstructor(int i) {
      return this.prof.te.get(i).title;
    }
}
```

#### The Dot Notation (3.4)

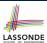

```
class Student {
   String id;
   ArrayList<Course> cs;
}
```

```
class Course {
  String title;
  Faculty prof;
}
```

```
class Faculty {
  String name;
  ArrayList<Course> te;
}
```

```
class Faculty {
    ... /* attributes */
    /* Get the instructor's name */
    String getName() {
      return this.name;
    }
    /* Get the title of ith teaching course */
    String getCourseTitle(int i) {
      return this.te.get(i).title;
    }
}
```

18 of 31

19 of 31

## **Composition: Dependent Containees Owned by Containers (1.1)**

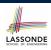

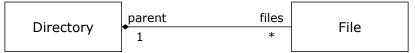

Assumption: Files are not shared among directories.

```
class File {
   String name;
   File(String name) {
     this.name = name;
   }
}
```

```
class Directory {
   String name;
   File[] files;
   int nof; /* num of files */
   Directory(String name) {
     this.name = name;
     files = new File[100];
   }
   void addFile(String fileName) {
     files[nof] = new File(fileName);
     nof ++;
   }
}
```

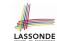

## Composition: Dependent Containees Owned by Containers (1.2.1)

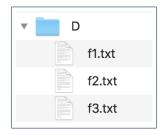

21 of 31

```
1  @Test
2  public void testComposition() {
3    Directory d1 = new Directory("D");
4    d1.addFile("f1.txt");
5    d1.addFile("f2.txt");
6    d1.addFile("f3.txt");
7    assertTrue(
8    d1.files[0].name.equals("f1.txt"))
9  }
```

- L4: 1st File object is created and *owned exclusively* by d1. No other directories are sharing this File object with d1.
- L5: 2nd File object is created and *owned exclusively* by d1. No other directories are sharing this File object with d1.
- **L6**: 3rd File object is created and *owned exclusively* by d1.

  No other directories are sharing this File object with d1.

  20 of 31

## **Composition: Dependent Containees Owned by Containers (1.2.2)**

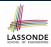

Right before test method testComposition terminates:

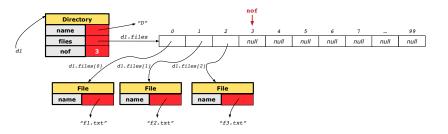

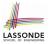

## Composition: Dependent Containees Owned by Containers (1.3)

**Problem:** Implement a *copy constructor* for Directory.

A *copy constructor* is a constructor which initializes attributes from the argument object other.

```
class Directory {
  Directory(Directory other) {
    /* Initialize attributes via attributes of 'other'. */
  }
}
```

#### Hints:

- The implementation should be consistent with the effect of copying and pasting a directory.
- Separate copies of files are created.

22 of 3

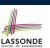

## Composition: Dependent Containees Owned by Containers (1.4.1)

**Version 1**: Shallow Copy by copying all attributes using =.

```
class Directory {
  Directory(Directory other) {
    /* value copying for primitive type */
    nof = other.nof;
    /* address copying for reference type */
    name = other.name; files = other.files; } }
```

Is a shallow copy satisfactory to support composition?

i.e., Does it still forbid sharing to occur?

[ **NO** ]

```
@Test
void testShallowCopyConstructor() {
   Directory d1 = new Directory("D");
   d1.addFile("f1.txt"); d1.addFile("f2.txt"); d1.addFile("f3.txt");
   Directory d2 = new Directory(d1);
   assertTrue(d1.files == d2.files); /* violation of composition */
   d2.files[0].changeName("f11.txt");
   assertFalse(d1.files[0].name.equals("f1.txt")); }
```

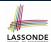

## Composition: Dependent Containees Owned by Containers (1.4.2)

Right before test method testShallowCopyConstructor terminates:

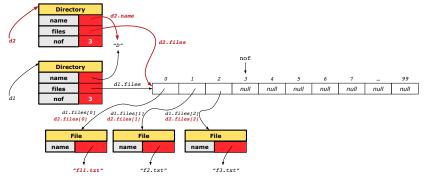

24 of 31

## Composition: Dependent Containees Owned by Containers (1.5.1)

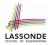

Version 2: a Deep Copy

```
class File {
  File(File other) {
    this.name =
      new String(other.name);
  }
}
```

```
class Directory {
   Directory(String name) {
     this.name = new String(name);
     files = new File[100]; }
   Directory(Directory other) {
     this (other.name);
     for(int i = 0; i < nof; i ++)
        File src = other.files[i];
        File nf = new File(src);
        this.addFile(nf); }
   void addFile(File f) { ... } }</pre>
```

```
@Test
void testDeepCopyConstructor() {
   Directory d1 = new Directory("D");
   d1.addFile("f1.txt"); d1.addFile("f2.txt"); d1.addFile("f3.txt");
   Directory d2 = new Directory(d1);
   assertTrue(d1.files != d2.files); /* composition preserved */
   d2.files[0].changeName("f11.txt");
   assertTrue(d1.files[0].name.equals("f1.txt")); }
```

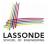

# Composition: Dependent Containees Owned by Containers (1.5.2)

Right before test method testDeepCopyConstructor terminates:

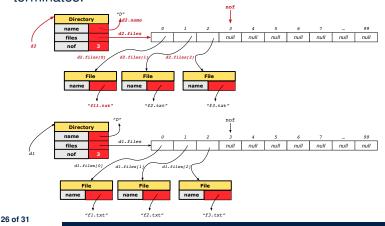

# LASSONDE

# **Composition: Dependent Containees Owned by Containers (1.5.3)**

Q: Composition Violated?

```
class File {
  File(File other) {
    this.name =
      new String(other.name);
  }
}
```

27 of 31

```
class Directory {
  Directory(String name) {
    this.name = new String(name);
    files = new File[100]; }
  Directory(Directory other) {
    this (other.name);
    for(int i = 0; i < nof; i ++) {
        File src = other.files[i];
        this.addFile(src); }
    void addFile(File f) { ... }
}</pre>
```

```
@Test
void testDeepCopyConstructor() {
   Directory d1 = new Directory("D");
   d1.addFile("f1.txt"); d1.addFile("f2.txt"); d1.addFile("f3.txt");
   Directory d2 = new Directory(d1);
   assertTrue(d1.files != d2.files); /* composition preserved */
   d2.files[0].changeName("f11.txt");
   assertTrue(d1.files[0] == d2.files[0]); /* composition violated! */
```

LASSONDE

# **Composition: Dependent Containees Owned by Containers (1.6)**

**Exercise**: Implement the accessor in class Directory

```
class Directory {
  File[] files;
  int nof;
  File[] getFiles() {
    /* Your Task */
  }
}
```

so that it *preserves composition*, i.e., does not allow references of files to be shared.

28 of 31

# Aggregation vs. Composition (1)

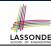

#### Terminology:

- o Container object: an object that contains others.
- o Containee object: an object that is contained within another.

#### Aggregation:

- Containees (e.g., Course) may be *shared* among containers (e.g., Student, Faculty).
- Containees exist independently without their containers.
- When a container is destroyed, its containees still exist.

#### Composition:

- Containers (e.g., Directory, Department) own exclusive access to their containees (e.g., File, Faculty).
- Containees cannot exist without their containers.
- Destroying a container destroys its containeees cascadingly.

# Aggregation vs. Composition (2)

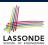

Aggregations and Compositions may exist at the same time! e.g., Consider a workstation:

Each workstation owns CPU, monitor, keyword. [compositions]

All workstations share the same network.

[ aggregations ]

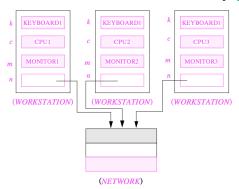

30 of 31

# Index (1)

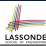

Call by Value (1)

Call by Value (2.1)

Call by Value (2.2.1)

Call by Value (2.2.2)

Call by Value (2.3.1)

Call by Value (2.3.2)

Call by Value (2.4.1)

Call by Value (2.4.2)

Aggregation vs. Composition: Terminology

**Aggregation: Independent Containees** 

**Shared by Containers (1.1)** 

**Aggregation: Independent Containees** 

**Shared by Containers (1.2)** 

**Aggregation: Independent Containees** 

**Shared by Containers (2.1)** 

31 of 31

#### Index (2)

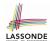

**Aggregation: Independent Containees** 

**Shared by Containers (2.2)** 

The Dot Notation (3.1)

The Dot Notation (3.2)

The Dot Notation (3.3)

The Dot Notation (3.4)

**Composition: Dependent Containees** 

**Owned by Containers (1.1)** 

**Composition: Dependent Containees** 

**Owned by Containers (1.2.1)** 

**Composition: Dependent Containees** 

**Owned by Containers (1.2.2)** 

**Composition: Dependent Containees** 

Owned by Containers (1.3)

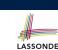

#### Index (3)

**Composition: Dependent Containees** 

**Owned by Containers (1.4.1)** 

**Composition: Dependent Containees** 

**Owned by Containers (1.4.2)** 

**Composition: Dependent Containees** 

**Owned by Containers (1.5.1)** 

**Composition: Dependent Containees** 

Owned by Containers (1.5.2)

**Composition: Dependent Containees** 

**Owned by Containers (1.5.3)** 

**Composition: Dependent Containees** 

**Owned by Containers (1.6)** 

Aggregation vs. Composition (1)

Aggregation vs. Composition (2)

#### Inheritance

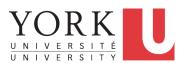

2 of 86

EECS2030 B: Advanced Object Oriented Programming Fall 2018

CHEN-WEI WANG

# Why Inheritance: A Motivating Example

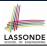

**Problem**: A *student management system* stores data about students. There are two kinds of university students: *resident* students and *non-resident* students. Both kinds of students have a *name* and a list of *registered courses*. Both kinds of students are restricted to *register* for no more than 10 courses. When *calculating the tuition* for a student, a base amount is first determined from the list of courses they are currently registered (each course has an associated fee). For a non-resident student, there is a *discount rate* applied to the base amount to waive the fee for on-campus accommodation. For a resident student, there is a *premium rate* applied to the base amount to account for the fee for on-campus accommodation and meals.

**Tasks**: Write Java classes that satisfy the above problem statement. At runtime, each type of student must be able to register a course and calculate their tuition fee.

#### No Inheritance: Resident Student Class

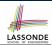

```
class ResidentStudent {
String name:
 Course[] registeredCourses;
 int numberOfCourses;
 double premiumRate; /* there's a mutator method for this */
 ResidentStudent (String name) {
  this.name = name;
  registeredCourses = new Course[10];
void register(Course c) {
  registeredCourses[numberOfCourses] = c;
  numberOfCourses ++;
double getTuition() {
  double tuition = 0;
  for(int i = 0; i < numberOfCourses; i ++) {</pre>
    tuition += registeredCourses[i].fee;
  return tuition * premiumRate;
3 of 86
```

# No Inheritance: NonResidentStudent Classissone

```
class NonResidentStudent {
String name;
 Course[] registeredCourses;
 int numberOfCourses;
 double discountRate; /* there's a mutator method for this */
 NonResidentStudent (String name) {
  this.name = name:
  registeredCourses = new Course[10];
void register(Course c) {
  registeredCourses[numberOfCourses] = c;
  numberOfCourses ++;
double getTuition() {
  double tuition = 0;
  for(int i = 0; i < numberOfCourses; i ++) {</pre>
    tuition += registeredCourses[i].fee;
  return tuition * discountRate;
```

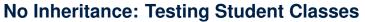

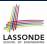

```
class Course {
  String title;
  double fee;
  Course(String title, double fee) {
    this.title = title; this.fee = fee; } }
```

```
class StudentTester {
    static void main(String[] args) {
        Course c1 = new Course("EECS2030", 500.00); /* title and fee */
        Course c2 = new Course("EECS3311", 500.00); /* title and fee */
        ResidentStudent jim = new ResidentStudent("J. Davis");
        jim.setPremiumRate(1.25);
        jim.register(c1); jim.register(c2);
        NonResidentStudent jeremy = new NonResidentStudent("J. Gibbons");
        jeremy.setDiscountRate(0.75);
        jeremy.register(c1); jeremy.register(c2);
        System.out.println("Jim pays " + jim.getTuition());
        System.out.println("Jeremy pays " + jeremy.getTuition());
    }
}
```

5 of 86

# LASSONDE

# No Inheritance: Issues with the Student Classes

- Implementations for the two student classes seem to work. But can you see any potential problems with it?
- The code of the two student classes share a lot in common.
- Duplicates of code make it hard to maintain your software!
- This means that when there is a change of policy on the common part, we need modify *more than one places*.

6 of 86

# No Inheritance: Maintainability of Code (1)

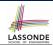

What if the way for registering a course changes?

e.g.,

```
void register(Course c) {
  if (numberOfCourses >= MAX_ALLOWANCE) {
    throw new IllegalArgumentException("Maximum allowance reached.");
}
else {
  registeredCourses[numberOfCourses] = c;
  numberOfCourses ++;
}
}
```

We need to change the register method in *both* student classes!

7 of 86

# No Inheritance: Maintainability of Code (2)

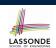

What if the way for calculating the base tuition changes?

e.g.,

```
double getTuition() {
  double tuition = 0;
  for(int i = 0; i < numberOfCourses; i ++) {
    tuition += registeredCourses[i].fee;
  }
  /* ... can be premiumRate or discountRate */
  return tuition * inflationRate * ...;
}</pre>
```

We need to change the getTuition method in both student classes.

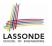

#### No Inheritance:

#### A Collection of Various Kinds of Students

How do you define a class StudentManagementSystem that contains a list of *resident* and *non-resident* students?

```
class StudentManagementSystem {
   ResidentStudent[] rrss;
   NonResidentStudent[] nrss;
   int nors; /* number of resident students */
   int nonrs; /* number of non-resident students */
   void addRS (ResidentStudent rs) { rss[nors]=rs; nors++; }
   void addNRS (NonResidentStudent nrs) { nrss[nonrs]=nrs; nonrs++; }
   void registerAll (Course c) {
     for(int i = 0; i < nors; i ++) { rss[i].register(c); }
     for(int i = 0; i < nonrs; i ++) { nrss[i].register(c); }
   }
}</pre>
```

But what if we later on introduce *more kinds of students*? Very *inconvenient* to handle each list of students *separately*!

a polymorphic collection of students

9 of 86

# **Inheritance Architecture**

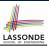

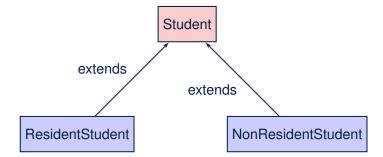

10 of 86

# Inheritance: The Student Parent/Super Class SONDE

```
class Student
String name;
Course[] registeredCourses;
int numberOfCourses;

Student (String name) {
    this.name = name;
    registeredCourses = new Course[10];
}

void register(Course c) {
    registeredCourses[numberOfCourses] = c;
    numberOfCourses ++;
}
double getTuition() {
    double tuition = 0;
    for(int i = 0; i < numberOfCourses; i ++) {
        tuition += registeredCourses[i].fee;
    }
    return tuition; /* base amount only */
}
</pre>
```

11 of 86

#### Inheritance:

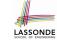

### The Resident Student Child/Sub Class

- L1 declares that ResidentStudent inherits all attributes and methods (except constructors) from Student.
- There is no need to repeat the register method
- Use of *super* in **L4** is as if calling Student (name)

super.name , super.register(c)

- Use of super in L8 returns what getTuition() in Student returns.
- Use *super* to refer to attributes/methods defined in the super class:

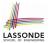

#### Inheritance:

#### The NonResidentStudent Child/Sub Class

```
1 | class | NonResidentStudent | extends Student {
2 | double discountRate;  /* there's a mutator method for this */
3 | NonResidentStudent (String name) { super(name); }
  /* register method is inherited */
5 | double getTuition() {
    double base = super.getTuition();
7 | return base * discountRate;
8 | }
9 | }
```

- L1 declares that NonResidentStudent inherits all attributes and methods (except constructors) from Student.
- There is no need to repeat the register method
- Use of *super* in **L4** is as if calling Student (name)
- Use of super in L8 returns what getTuition() in Student returns.
- Use *super* to refer to attributes/methods defined in the super class:

   super.name
   super.register(c)

13 of 86

#### **Inheritance Architecture Revisited**

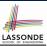

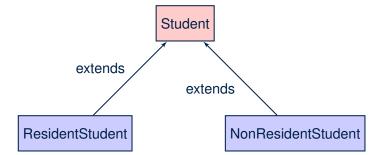

- The class that defines the common attributes and methods is called the parent or super class.
- Each "extended" class is called a *child* or *sub* class.

14 of 86

### **Using Inheritance for Code Reuse**

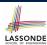

#### Inheritance in Java allows you to:

- Define common attributes and methods in a separate class.
   e.a., the Student class
- Define an "extended" version of the class which:
  - inherits definitions of all attributes and methods
    - $\textbf{e.g.}, \, \texttt{name}, \, \texttt{registeredCourses}, \, \texttt{numberOfCourses}$
    - e.g., register
  - e.g., base amount calculation in getTuition

This means code reuse and elimination of code duplicates!

- defines new attributes and methods if necessary
  - e.g., setPremiumRate for ResidentStudent
  - e.g., setDiscountRate for NonResidentStudent
- redefines/overrides methods if necessary
  - e.g., compounded tuition for ResidentStudent
- e.g., discounted tuition for NonResidentStudent

15 of 86

# **Visualizing Parent/Child Objects (1)**

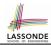

- A child class inherits all attributes from its parent class.
  - ⇒ A child instance has *at least as many* attributes as an instance of its parent class.

Consider the following instantiations:

```
Student s = new Student("Stella");
ResidentStudent rs = new ResidentStudent("Rachael");
NonResidentStudent nrs = new NonResidentStudent("Nancy");
```

· How will these initial objects look like?

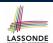

### Visualizing Parent/Child Objects (2)

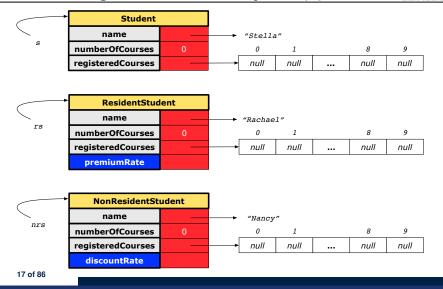

# **Testing the Two Student Sub-Classes**

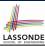

```
class StudentTester {
    static void main(String[] args) {
        Course c1 = new Course("EECS2030", 500.00); /* title and fee */
        Course c2 = new Course("EECS3311", 500.00); /* title and fee */
        ResidentStudent jim = new ResidentStudent("J. Davis");
        jim.setPremiumRate(1.25);
        jim.register(c1); jim.register(c2);
        NonResidentStudent jeremy = new NonResidentStudent("J. Gibbons");
        jeremy.setDiscountRate(0.75);
        jeremy.register(c1); jeremy.register(c2);
        System.out.println("Jim pays " + jim.getTuition());
        System.out.println("Jeremy pays " + jeremy.getTuition());
    }
}
```

- The software can be used in exactly the same way as before (because we did not modify method signatures).
- But now the internal structure of code has been made maintainable using inheritance.

18 of 86

# Inheritance Architecture: Static Types & Expectations

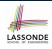

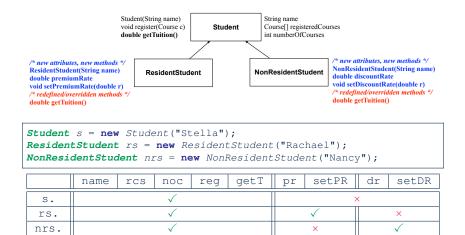

## Polymorphism: Intuition (1)

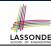

```
Student s = new Student("Stella");
ResidentStudent rs = new ResidentStudent("Rachael");
rs.setPremiumRate(1.25);
s = rs; /* Is this valid? */
rs = s; /* Is this valid? */
```

- Which one of **L4** and **L5** is *valid*? Which one is *invalid*?
- Hints:

19 of 86

- L1: What kind of address can s store? [Student]
  - ∴ The context object s is expected to be used as:
  - s.register(eecs2030) and s.getTuition()
- **L2**: What kind of address can rs store? [ResidentStudent]
  - ... The context object **rs** is **expected** to be used as:
  - rs.register(eecs2030) and rs.getTuition()
  - rs.setPremiumRate (1.50) [increase premium rate]

## Polymorphism: Intuition (2)

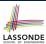

```
1 Student s = new Student("Stella");
2 ResidentStudent rs = new ResidentStudent("Rachael");
3 rs.setPremiumRate(1.25);
4 s = rs; /* Is this valid? */
5 rs = s; /* Is this valid? */
```

• **rs** = **s** (**L5**) should be **invalid**:

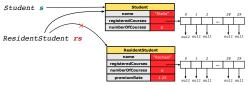

- Since **rs** is declared of type ResidentStudent, a subsequent call **rs**. setPremiumRate (1.50) can be expected.
- rs is now pointing to a Student object.
- Then, what would happen to rs. setPremiumRate (1.50)?

  CRASH

  ∴ rs. premiumRate is undefined!!

21 of 86

# Polymorphism: Intuition (3)

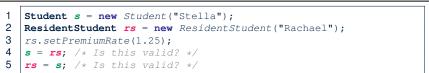

• **s** = **rs** (**L4**) should be *valid*:

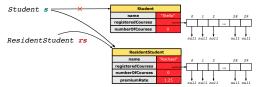

- Since s is declared of type Student, a subsequent call s.setPremiumRate (1.50) is never expected.
- s is now pointing to a ResidentStudent object.
- Then, what would happen to s.getTuition()?

OK : s.premiumRate is never directly used!!

22 of 86

# **Dynamic Binding: Intuition (1)**

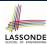

```
1    Course eecs2030 = new Course("EECS2030", 100.0);
2    Student s;
3    ResidentStudent rs = new ResidentStudent("Rachael");
4    NonResidentStudent nrs = new NonResidentStudent("Nancy");
5    rs.setPremiumRate(1.25); rs.register(eecs2030);
6    nrs.setDiscountRate(0.75); nrs.register(eecs2030);
7    residentStudent nrs = new NonResidentStudent("Nancy");
6    rs.setDiscountRate(0.75); rs.register(eecs2030);
7    residentStudent nrs = new ResidentStudent("Nancy");
8    rs.setDiscountRate(0.75); rs.register(eecs2030);
8    rs.setDiscountRate(0.75); nrs.register(eecs2030);
9    rs.setDiscountRate(0.75); nrs.register(eecs2030);
9    rs.setDiscountRate(0.75); nrs.register(eecs2030);
9    rs.setDiscountRate(0.75); nrs.register(eecs2030);
9    rs.setDiscountRate(0.75); nrs.register(eecs2030);
9    rs.setDiscountRate(0.75); nrs.register(eecs2030);
9    rs.setDiscountRate(0.75); nrs.register(eecs2030);
9    rs.setDiscountRate(0.75); nrs.register(eecs2030);
9    rs.setDiscountRate(0.75); nrs.register(eecs2030);
9    rs.setDiscountRate(0.75); nrs.register(eecs2030);
9    rs.setDiscountRate(0.75); nrs.register(eecs2030);
9    rs.setDiscountRate(0.75); nrs.register(eecs2030);
9    rs.setDiscountRate(0.75); nrs.register(eecs2030);
9    rs.setDiscountRate(0.75); nrs.register(eecs2030);
9    rs.setDiscountRate(0.75); nrs.register(eecs2030);
9    rs.setDiscountRate(0.75); nrs.register(eecs2030); nrs.register(eecs2030); nrs.register
```

After s = rs (L7), s points to a ResidentStudent object.

 $\Rightarrow$  Calling s.getTuition() applies the premiumRate.

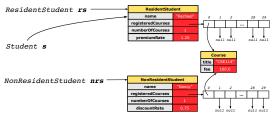

23 of 86

# **Dynamic Binding: Intuition (2)**

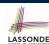

```
1   Course eecs2030 = new Course("EECS2030", 100.0);
2   Student s;
3   ResidentStudent rs = new ResidentStudent("Rachael");
4   NonResidentStudent nrs = new NonResidentStudent("Nancy");
5   rs.setPremiumRate(1.25); rs.register(eecs2030);
6   nrs.setDiscountRate(0.75); nrs.register(eecs2030);
7   s = rs; System.out.println(s.getTuition()); /* output: 125.0 */
8   s = nrs; System.out.println(s.getTuition()); /* output: 75.0 */
```

After s = nrs (L8), s points to a NonResidentStudent object.

 $\Rightarrow$  Calling s.getTuition() applies the discountRate.

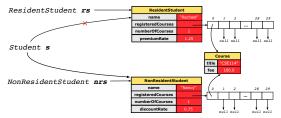

#### **Multi-Level Inheritance Architecture**

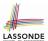

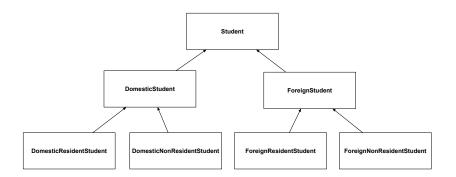

25 of 86

# Multi-Level Inheritance Hierarchy: Smart Phones

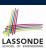

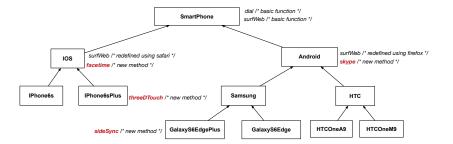

26 of 86

# **Inheritance Forms a Type Hierarchy**

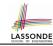

- A (data) type denotes a set of related runtime values.
  - Every class can be used as a type: the set of runtime objects.
- Use of *inheritance* creates a *hierarchy* of classes:
  - o (Implicit) Root of the hierarchy is Object.
  - Each extends declaration corresponds to an upward arrow.
  - $\circ$  The <code>extends</code> relationship is transitive: when A extends B and B extends C, we say A indirectly extends C.
    - e.g., Every class implicitly extends the Object class.
- Ancestor vs. Descendant classes:
  - The *ancestor classes* of a class A are: A itself and all classes that A directly, or indirectly, extends.
    - A inherits all code (attributes and methods) from its ancestor classes.
    - .: A's instances have a *wider range of expected usages* (i.e., attributes and methods) than instances of its *ancestor* classes.
  - The *descendant classes* of a class A are: A itself and all classes that directly, or indirectly, extends A.
    - Code defined in A is inherited to all its descendant classes.

27 of 86

#### Inheritance Accumulates Code for Reuse

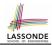

- The *lower* a class is in the type hierarchy, the *more code* it accumulates from its *ancestor classes*:
  - A descendant class inherits all code from its ancestor classes.
  - A descendant class may also:
    - Declare new attributes
    - Define new methods
    - Redefine / Override inherited methods
- Consequently:
  - When being used as context objects, instances of a class' descendant classes have a wider range of expected usages (i.e., attributes and methods).
  - When expecting an object of a particular class, we may substitute it with (re-assign it to) an object of any of its descendant classes.
  - e.g., When expecting a Student object, we may substitute it with either a ResidentStudent or a NonResidentStudent object.
  - Justification: A descendant class contains at least as many

28 of 86 methods as defined in its ancestor classes (but not vice versa!).

### **Reference Variable: Static Type**

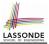

- A reference variable's *static type* is what we declare it to be.
  - **Student** jim declares jim's ST as Student.
  - SmartPhone myPhone declares myPhone's ST as SmartPhone.
  - The static type of a reference variable never changes.
- For a reference variable v, its static type C defines the expected usages of v as a context object.
- A method call v.m (...) is *compilable* if m is defined in C
  - e.g., After declaring **Student** jim, we
    - may call register and getTuition on jim
    - may not call setPremiumRate (specific to a resident student) or setDiscountRate (specific to a non-resident student) on jim
  - o e.g., After declaring SmartPhone myPhone, we
    - may call dial and surfWeb on myPhone
    - may not call facetime (specific to an IOS phone) or skype (specific to an Android phone) on myPhone

29 of 86

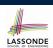

# **Substitutions via Assignments**

- By declaring *C1* v1, *reference variable* v1 will store the *address* of an object "of class C1" at runtime.
- By declaring *c2* v2, *reference variable* v2 will store the *address* of an object "of class C2" at runtime.
- Assignment v1 = v2 copies address stored in v2 into v1.
  - v1 will instead point to wherever v2 is pointing to. [object alias]

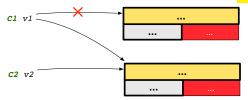

- In such assignment v1 = v2, we say that we *substitute* an object of (*static*) type C1 by an object of (*static*) type C2.
- Substitutions are subject to rules!

30 of 86

#### **Rules of Substitution**

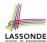

When expecting an object of static type A:

- It is safe to substitute it with an object whose static type is any
  of the descendant class of A (including A).
  - Each descendant class of A, being the new substitute, is guaranteed to contain all (non-private) attributes/methods defined in A.
  - e.g., When expecting an IOS phone, you can substitute it with either an IPhone6s or IPhone6sPlus.
- It is unsafe to substitute it with an object whose static type is any of the ancestor classes of A's parent (excluding A).
  - : Class A may have defined new methods that do not exist in any of its parent's ancestor classes.
  - e.g., When expecting IOS phone, unsafe to substitute it with a SmartPhone : facetime not supported in Android phone.
- It is also unsafe to substitute it with an object whose static type is neither an ancestor nor a descendant of A.
  - e.g., When expecting IOS phone, *unsafe* to substitute it with an HTC : facetime not supported in Android phone.

31 of 86

# **Reference Variable: Dynamic Type**

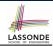

A *reference variable*'s *dynamic type* is the type of object that it is currently pointing to at <u>runtime</u>.

- The *dynamic type* of a reference variable *may change* whenever we *re-assign* that variable to a different object.
- There are two ways to re-assigning a reference variable.

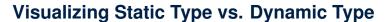

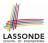

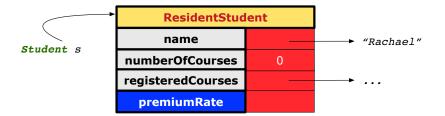

- Each segmented box denotes a runtime object.
- Arrow denotes a variable (e.g., s) storing the object's address.
   Usually, when the context is clear, we leave the variable's *static type* implicit (*Student*).
- Title of box indicates type of runtime object, which denotes the dynamic type of the variable (ResidentStudent).

33 of 86

34 of 86

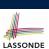

36 of 86

# Reference Variable: Changing Dynamic Type (1)

Re-assigning a reference variable to a newly-created object:

- Substitution Principle: the new object's class must be a
   descendant class of the reference variable's static type.
- e.g., Student jim = new ResidentStudent(...) changes the dynamic type of jim to ResidentStudent.
- e.g., Student jim = new NonResidentStudent(...) changes the dynamic type of jim to NonResidentStudent.
- e.g., ResidentStudent jim = new Student(...) is illegal because Studnet is not a descendant class of the static type of jim (i.e., ResidentStudent).

# Changing Dynamic Type (2)

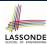

Re-assigning a reference variable v to an existing object that is referenced by another variable other (i.e., v = other):

- Substitution Principle: the static type of other must be a descendant class of v's static type.
- o e.g., Say we declare

**Reference Variable:** 

```
Student jim = new Student(...);

ResidentStudent rs = new ResidentStudent(...);

NonResidentStudent nrs = new NonResidentStudent(...);

• rs = jim

• nrs = jim

• jim = rs

changes the dynamic type of jim to the dynamic type of rs

• jim = nrs

changes the dynamic type of jim to the dynamic type of nrs
```

# **Polymorphism and Dynamic Binding (1)**

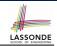

- *Polymorphism*: An object variable may have "multiple possible shapes" (i.e., allowable dynamic types).
  - Consequently, there are multiple possible versions of each method that may be called.
    - e.g., A Student variable may have the dynamic type of Student, ResidentStudent, or NonResidentStudent,
    - This means that there are three possible versions of the getTuition() that may be called.
- Dynamic binding: When a method m is called on an object variable, the version of m corresponding to its "current shape" (i.e., one defined in the dynamic type of m) will be called.

```
Student jim = new ResidentStudent(...);
jim.getTuition(); /* version in ResidentStudent */
jim = new NonResidentStudent(...);
jim.getTuition(); /* version in NonResidentStudent */
```

\_\_\_\_

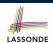

# **Polymorphism and Dynamic Binding (2.1)**

```
class Student {...}
class ResidentStudent extends Student {...}
class NonResidentStudent extends Student {...}
```

37 of 86

# LASSONDE

# **Polymorphism and Dynamic Binding (2.2)**

```
class Student {...}
class ResidentStudent extends Student {...}
class NonResidentStudent extends Student {...}
```

```
class StudentTester2 {
  public static void main(String[] args) {
    Course eecs2030 = new Course("EECS2030", 500.0);
    Student jim = new Student("J. Davis");
    ResidentStudent rs = new ResidentStudent("J. Davis");
    rs.setPremiumRate(1.5);
    jim = rs;

    System.out.println( jim.getTuition() );  /* 750.0 */
    NonResidentStudnet nrs = new NonResidentStudent("J. Davis");
    nrs.setDiscountRate(0.5);
    jim = nrs;

    System.out.println( jim.getTuition() );  /* 250.0 */
}
```

38 of 86

# **Polymorphism and Dynamic Binding (3.1)**

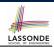

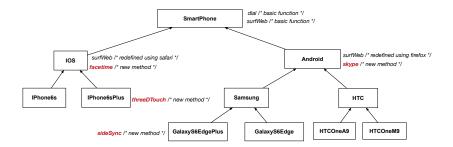

39 of 86

# Polymorphism and Dynamic Binding (3.2)

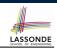

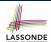

## Polymorphism and Dynamic Binding (3.3)

```
class SmartPhoneTest2 {
  public static void main(String[] args) {
    SmartPhone myPhone;
    IOS ip = new IPhone6sPlus();
    myPhone = ip;
    myPhone. surfWeb (); /* version of surfWeb in IPhone6sPlus */

    Samsung ss = new GalaxyS6Edge();
    myPhone = ss;
    myPhone. surfWeb (); /* version of surfWeb in GalaxyS6Edge */
  }
}
```

41 of 86

# **Reference Type Casting: Motivation (1.1)**

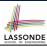

```
Student jim = new ResidentStudent("J. Davis");
ResidentStudent rs = jim;
rs.setPremiumRate(1.5);
```

- L1 is *legal*: ResidentStudent is a descendant class of the static type of jim (i.e., Student).
- L2 is *illegal*: jim's *ST* (i.e., Student) is *not* a descendant class of rs's *ST* (i.e., ResidentStudent).

Java compiler is *unable to infer* that jim's *dynamic type* in **L2** is ResidentStudent!

• Force the Java compiler to believe so via a cast in **L2**:

```
ResidentStudent rs = (ResidentStudent) jim;
```

- The cast (*ResidentStudent*) jim on the **RHS of** = temporarily modifies jim's *ST* to ResidentStudent.
- Alias rs of ST Resident Student is then created via an assignment.
- dynamic binding: After the cast, L3 will execute the correct Version of setPremiumRate.

## **Reference Type Casting: Motivation (1.2)**

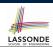

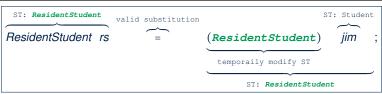

- Variable rs is declared of static type (ST) Resident Student.
- Variable jim is declared of ST Student.
- The cast expression (*ResidentStudent*) jim *temporarily* modifies jim's *ST* to ResidentStudent.
  - ⇒ Such a cast makes the assignment valid.
  - ∴ RHS's *ST* (ResidentStudent) is a <u>descendant</u> of LHS's *ST* (ResidentStudent).
  - ⇒ The assignment creates an alias rs with ST ResidentStudent.
- No new object is created.

Only an alias rs with a different ST (Resident Student) is created.

• After the assignment, jim's ST remains Student.

43 of 86

# **Reference Type Casting: Motivation (2.1)**

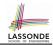

```
SmartPhone aPhone = new IPhone6sPlus();
IOS forHeeyeon = aPhone;
forHeeyeon.facetime();
```

- L1 is legal: IPhone6sPlus is a descendant class of the static type of aPhone (i.e., SmartPhone).
- L2 is *illegal*: aPhone's *ST* (i.e., SmartPhone) is *not* a descendant class of forHeeyeon's *ST* (i.e., IOS).

Java compiler is *unable to infer* that aPhone's *dynamic type* in **L2** is IPhone6sPlus!

Force Java compiler to believe so via a cast in L2:

```
IOS forHeeyeon = (IPhone6sPlus) aPhone;
```

- The cast (*IPhone6sPlus*) aPhone on the **RHS of** = temporarily modifies aPhone's *ST* to IPhone6sPlus.
- Alias for Heeyeon of ST IOS is then created via an assignment.
- dynamic binding: After the cast, L3 will execute the correct version of facetime.

# **Reference Type Casting: Motivation (2.2)**

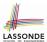

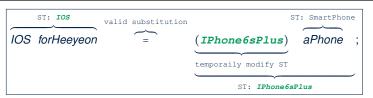

- Variable for Heeyeon is declared of static type (ST) IOS.
- Variable aPhone is declared of ST SmartPhone.
- The cast expression (*IPhone6sPlus*) aPhone temporarily modifies aPhone's **ST** to IPhone6sPlus.
  - ⇒ Such a cast makes the assignment valid.
  - : RHS's ST (IPhone6sPlus) is a descendant of LHS's ST (IOS).
  - ⇒ The assignment creates an alias for Heeyeon with ST IOS.
- No new object is created.

Only an alias for Heeyeon with a different ST (IOS) is created.

• After the assignment, aPhone's ST remains SmartPhone.

45 of 86

# LASSONDE

## **Type Cast: Named or Anonymous**

Named Cast: Use intermediate variable to store the cast result.

```
SmartPhone aPhone = new IPhone6sPlus();
IOS forHeeyeon = (IPhone6sPlus) aPhone;
forHeeyeon.facetime();
```

**Anonymous Cast**: Use the cast result directly.

```
SmartPhone aPhone = new IPhone6sPlus();
((IPhone6sPlus) aPhone).facetime();
```

#### Common Mistake:

```
1  SmartPhone aPhone = new IPhone6sPlus();
2  (IPhone6sPlus) aPhone.facetime();
```

**L2** ≡ (IPhone6sPlus) (aPhone.facetime()) : Call, then cast.

 $\Rightarrow$  This does **not** compile  $\because$  facetime() is **not** declared in the static type of aPhone (SmartPhone).

46 of 86

# **Notes on Type Cast (1)**

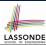

- Given variable  $\mathbf{v}$  of **static type**  $ST_{\nu}$ , it is **compilable** to cast  $\mathbf{v}$  to
  - C, as long as C is an **ancestor** or **descendant** of  $ST_v$ .
- Without cast, we can **only** call methods defined in  $ST_v$  on v.
- Casting v to C temporarily changes the ST of v from  $ST_v$  to C.
  - $\Rightarrow$  All methods that are defined in C can be called.

```
Android myPhone = new GalaxyS6EdgePlus();

/* can call methods declared in Android on myPhone

* dial, surfweb, skype ✓ sideSync × */

SmartPhone sp = (SmartPhone) myPhone;

/* Compiles OK ∵ SmartPhone is an ancestor class of Android

* expectations on sp narrowed to methods in SmartPhone

* sp.dial, sp.surfweb ✓ sp.skype, sp.sideSync × */

GalaxyS6EdgePlus ga = (GalaxyS6EdgePlus) myPhone;

/* Compiles OK ∵ GalaxyS6EdgePlus is a descendant class of Android

* expectations on ga widened to methods in GalaxyS6EdgePlus

* ga.dial, ga.surfweb, ga.skype, ga.sideSync ✓ */
```

47 of 86

# **Reference Type Casting: Danger (1)**

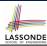

```
1  Student jim = new NonResidentStudent("J. Davis");
2  ResidentStudent rs = (ResidentStudent) jim;
3  rs.setPremiumRate(1.5);
```

- L1 is *legal*: NonResidentStudent is a descendant of the static type of jim (Student).
- **L2** is *legal* (where the cast type is ResidentStudent):
  - cast type is descendant of jim's ST (Student).
  - cast type is descendant of rs's ST (ResidentStudent).
- L3 is legal : setPremiumRate is in rs' ST ResidentStudent.
- Java compiler is *unable to infer* that jim's *dynamic type* in **L2** is actually NonResidentStudent.
- Executing **L2** will result in a <a href="ClassCastException">ClassCastException</a>.</a>
  - : Attribute premiumRate (expected from a ResidentStudent) is undefined on the NonResidentStudent object being cast.

# **Reference Type Casting: Danger (2)**

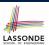

- **L1** is *legal*: GalaxyS6EdgePlus is a **descendant** of the static type of aPhone (SmartPhone).
- L2 is *legal* (where the cast type is Iphone6sPlus):
  - cast type is descendant of aPhone's ST (SmartPhone).
  - cast type is descendant of forHeeyeon's ST (IPhone6sPlus).
- L3 is *legal* : threeDTouch is in forHeeyeon' ST IPhone6sPlus.
- Java compiler is *unable to infer* that aPhone's *dynamic type* in **L2** is actually NonResidentStudent.
- Executing L2 will result in a ClassCastException.
   : Methods facetime, threeDTouch (expected from an IPhone6sPlus) is undefined on the GalaxyS6EdgePlus object being cast.

# Notes on Type Cast (2.1)

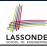

Given a variable v of static type  $ST_v$  and dynamic type  $DT_v$ :

- (C) v is compilable if C is  $ST_v$ 's ancestor or descendant.
- Casting v to C's ancestor/descendant narrows/widens expectations.
- However, being compilable does not guarantee runtime-error-free!

- Type cast in **L3** is *compilable*.
- Executing L3 will cause ClassCastException.
   L3: myPhone's DT Samsung cannot meet expectations of the temporary ST GalaxyS6EdgePlus (e.g., sideSync).

50 of 86

## **Notes on Type Cast (2.2)**

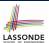

Given a variable v of static type  $ST_v$  and dynamic type  $DT_v$ :

- (c) v is compilable if c is  $ST_v$ 's ancestor or descendant.
- Casting v to C's ancestor/descendant narrows/widens expectations.
- However, being *compilable* does not guarantee *runtime-error-free*!

```
SmartPhone myPhone = new Samsung();

/* ST of myPhone is SmartPhone; DT of myPhone is Samsung */

IPhone6sPlus ip = (IPhone6sPlus) myPhone;

/* Compiles OK :: IPhone6sPlus is a descendant class of SmartPhone

* can now call methods declared in IPhone6sPlus on ip

| * ip.dial, ip.surfweb, ip.facetime, ip.threeDTouch | / */
```

- Type cast in **L3** is *compilable*.
- Executing L3 will cause ClassCastException.
  L3: myPhone's DT Samsung cannot meet expectations of the temporary ST IPhone6sPlus (e.g., threeDTouch).

51 of 86

## **Notes on Type Cast (2.3)**

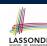

A cast (C) v is *compilable* and *runtime-error-free* if C is located along the **ancestor path** of  $DT_V$ .

```
e.g., Given | Android myPhone = new Samsung();
```

- Cast myPhone to a class along the ancestor path of its DT Samsung.
- Casting myPhone to a class with more expectations than its DT
   Samsung (e.g., GalaxyS6EdgePlus) will cause
   ClassCastException.
- Casting myPhone to a class irrelevant to its *DT Samsung* (e.g., HTCOneA9) will cause ClassCastException.

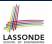

# Required Reading: Static Types, Dynamic Types, Casts

https://www.eecs.yorku.ca/~jackie/teaching/ lectures/2018/F/EECS2030/notes/EECS2030\_F18\_ Notes\_Static\_Types\_Cast.pdf

53 of 86

# Compilable Cast vs. Exception-Free Cast

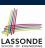

```
class A { }
class B extends A { }
class C extends B { }
class D extends A { }

B b = new C();
D d = (D) b;
```

- After L1:
  - ∘ ST of b is B
  - o DT of b is C
- Does **L2** compile? [No]
  - :: cast type D is neither an ancestor nor a descendant of b's ST B
- Would D d = (D) ((A) b) fix L2? [YES]
  - :: cast type  ${ t D}$  is an ancestor of  ${ t b}$ 's cast, temporary  $\emph{ST}$   ${ t A}$
- ClassCastException when executing this fixed L2? [YES]
   cast type D is not an ancestor of b's DT C

54 of 86

# Reference Type Casting: Runtime Check (1) LASSONDE

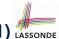

- L1 is *legal*: NonResidentStudent is a descendant class of the *static type* of jim (i.e., Student).
- **L2** checks if jim's dynamic type is Resident Student.

```
FALSE : jim's dynamic type is NonResidentStudent!
```

- L3 is legal: jim's cast type (i.e., ResidentStudent) is a descendant class of rs's static type (i.e., ResidentStudent).
- L3 will not be executed at runtime, hence no ClassCastException, thanks to the check in L2!

55 of 86

# Reference Type Casting: Runtime Check (2) LASSONDE

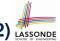

- L1 is *legal*: GalaxyS6EdgePlus is a descendant class of the static type of aPhone (i.e., SmartPhone).
- **L2** checks if aPhone's *dynamic type* is IPhone6sPlus.

```
FALSE :: aPhone's dynamic type is GalaxyS6EdgePlus!
```

- L3 is *legal*: aPhone's cast type (i.e., IPhone6sPlus) is a descendant class of forHeeyeon's *static type* (i.e., IOS).
- L3 will not be executed at runtime, hence no ClassCastException, thanks to the check in L2!

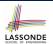

### Notes on the instanceof Operator (1)

Given a reference variable  ${\tt v}$  and a class  ${\tt C}$ , you write

```
v instanceof C
```

to check if the **dynamic type** of v, at the moment of being checked, is a **descendant class** of C (so that C) v is safe).

```
SmartPhone myPhone = new Samsung();
println(myPhone instanceof Android);
/* true : Samsung is a descendant of Android */}
println(myPhone instanceof Samsung);
/* true : Samsung is a descendant of Samsung */}
println(myPhone instanceof GalaxyS6Edge);
/* false : Samsung is not a descendant of GalaxyS6Edge */
println(myPhone instanceof IOS);
/* false : Samsung is not a descendant of IOS */
println(myPhone instanceof IPhone6sPlus);
/* false : Samsung is not a descendant of IPhone6sPlus */
```

⇒ Samsung is the most specific type which myPhone can be safely cast to.

# LASSONDE

#### Notes on the instanceof Operator (2)

Given a reference variable v and a class C,
v instanceof C checks if the dynamic type of v, at the moment of being checked, is a descendant class of C.

```
1    SmartPhone myPhone = new Samsung();
2    /* ST of myPhone is SmartPhone; DT of myPhone is Samsung */
3    if(myPhone instanceof Samsung) {
4        Samsung samsung = (Samsung) myPhone;
5    }
6    if(myPhone instanceof GalaxyS6EdgePlus) {
7        GalaxyS6EdgePlus galaxy = (GalaxyS6EdgePlus) myPhone;
8    }
9    if(myphone instanceof HTC) {
HTC htc = (HTC) myPhone;
11 }
```

• L3 evaluates to true.

[safe to cast]

L6 and L9 evaluate to false. [unsafe to cast]
 This prevents L7 and L10, causing ClassCastException if executed, from being executed.

# **Static Type and Polymorphism (1.1)**

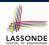

```
class SmartPhone {
  void dial() { ... }
}
class IOS extends SmartPhone {
  void facetime() { ... }
}
class IPhone6sPlus extends IOS {
  void threeDTouch() { ... }
}
```

```
1 | SmartPhone sp = new IPhone6sPlus();  
2 | sp.dial();  
3 | sp.facetime();  
4 | sp.threeDTouch();  
x
```

Static type of sp is SmartPhone

⇒ can only call methods defined in SmartPhone on sp

59 of 86

# **Static Type and Polymorphism (1.2)**

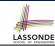

```
class SmartPhone {
  void dial() { ... }
}
class IOS extends SmartPhone {
  void facetime() { ... }
}
class IPhone6sPlus extends IOS {
  void threeDTouch() { ... }
}
```

#### Static type of ip is IOS

 $\Rightarrow$  can only call methods defined in IOS on *ip* 

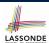

## Static Type and Polymorphism (1.3)

```
class SmartPhone {
  void dial() { ... }
}
class IOS extends SmartPhone {
  void facetime() { ... }
}
class IPhone6sPlus extends IOS {
  void threeDTouch() { ... }
}
```

Static type of ip6sp is IPhone6sPlus

⇒ can call all methods defined in IPhone6sPlus on ip6sp

61 of 86

# LASSONDE

# **Static Type and Polymorphism (1.4)**

```
class SmartPhone {
  void dial() { ... }
}
class IOS extends SmartPhone {
  void facetime() { ... }
}
class IPhone6sPlus extends IOS {
  void threeDTouch() { ... }
}
```

```
1 | SmartPhone sp = new IPhone6sPlus();  \( 2 \) ((IPhone6sPlus) sp).dial(); \( \)
3 | ((IPhone6sPlus) sp).facetime(); \( \)
4 | ((IPhone6sPlus) sp).threeDTouch(); \( \)
```

#### L4 is equivalent to the following two lines:

```
IPhone6sPlus ip6sp = (IPhone6sPlus) sp;
ip6sp.threeDTouch();
```

62 of 86

# Static Type and Polymorphism (2)

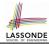

Given a reference variable declaration

C v;

- Static type of reference variable v is class C
- A method call v.m is valid if m is a method defined in class C.
- Despite the *dynamic type* of *v*, you are only allowed to call methods that are defined in the *static type* C on *v*.
- If you are certain that v's dynamic type can be expected more than its static type, then you may use an insanceof check and a cast.

```
Course eecs2030 = new Course("EECS2030", 500.0);
Student s = new ResidentStudent("Jim");
s.register(eecs2030);
if(s instanceof ResidentStudent) {
    ((ResidentStudent) | s).setPremiumRate(1.75);
    System.out.println(((ResidentStudent) | s).getTuition());
}
```

63 of 86

# Polymorphism: Method Call Arguments (1) LASSONDE

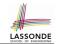

```
class StudentManagementSystem {
    Student [] ss; /* ss[i] has static type Student */ int c;
    void addRS (ResidentStudent rs) { ss[c] = rs; c ++; }
    void addNRS (NonResidentStudent nrs) { ss[c] = nrs; c++; }
    void addStudent(Student s) { ss[c] = s; c++; } }
```

- L3: ss[c] = rs is valid. : RHS's ST ResidentStudent is a descendant class of LHS's ST Student.
- Say we have a StudentManagementSystem object sms:
  - $\circ \ \ \, \underbrace{ \text{sms.}\underline{\text{addRS}}\left( \circ \right) } \ \ \, \text{attempts the following assignment (recall call by value), which replaces parameter $rs$ by a copy of argument $\circ$:}$

```
rs = o;
```

- Whether this argument passing is valid depends on o's static type.
- In the signature of a method m, if the type of a parameter is class C, then we may call method m by passing objects whose static types are C's descendants.

# Polymorphism: Method Call Arguments (2.1) ASSONDE

In the StudentManagementSystemTester:

```
Student s1 = new Student();
Student s2 = new ResidentStudent():
Student s3 = new NonResidentStudent();
ResidentStudent rs = new ResidentStudent();
NonResidentStudent nrs = new NonResidentStudent();
StudentManagementSystem sms = new StudentManagementSystem();
sms.addRS(s1); \times
sms.addRS(s2); \times
sms.addRS(s3); \times
sms.addRS(rs); ✓
sms.addRS(nrs); ×
sms.addStudent(s1):
sms.addStudent(s2); ✓
sms.addStudent(s3); ✓
sms.addStudent(rs); ✓
sms.addStudent(nrs); ✓
```

65 of 86

# Polymorphism: Method Call Arguments (2.2) ASSONDE

In the StudentManagementSystemTester:

- L4 compiles with a cast: sms.addRS((ResidentStudent) s)
  - Valid cast :: (Resident Student) is a descendant of s' ST.
  - Valid call :: s' temporary ST (ResidentStudent) is now a descendant class of addRS's parameter rs' ST (ResidentStudent).
- But, there will be a ClassCastException at runtime!
   : s' DT (Student) is not a descendant of ResidentStudent.
- We should have written:

```
if(s instanceof ResidentStudent) {
  sms.addRS((ResidentStudent) s);
}
```

The instanceof expression will evaluate to *false*, meaning it is *unsafe* to cast, thus preventing ClassCastException.

66 of 86

# Polymorphism: Method Call Arguments (2.3) ASSONDE

In the StudentManagementSystemTester:

- L4 compiles with a cast: sms.addRS((ResidentStudent) s)
  - Valid cast :: (Resident Student) is a descendant of s' ST.
  - Valid call :: s' temporary ST (ResidentStudent) is now a descendant class of addRS's parameter rs' ST (ResidentStudent).
- But, there will be a ClassCastException at runtime!
   S' DT (NonResidentStudent) not descendant of ResidentStudent.
- We should have written:

```
if(s instanceof ResidentStudent) {
  sms.addRS((ResidentStudent) s);
}
```

The instanceof expression will evaluate to *false*, meaning it is *unsafe* to cast, thus preventing ClassCastException.

67 of 86

# Polymorphism: Method Call Arguments (2.4) ASSONDE

In the StudentManagementSystemTester:

```
1  Student s = new ResidentStudent("Rachael");
2  /* s' ST: Student; s' DT: ResidentStudent */
3  StudentManagementSystem sms = new StudentManagementSystem();
4  sms.addRS(s); x
```

- L4 compiles with a cast: sms.addRS((ResidentStudent) s)
  - Valid cast : (Resident Student) is a descendant of s' ST.
  - Valid call :: s' temporary ST (ResidentStudent) is now a
    descendant class of addRS's parameter rs' ST (ResidentStudent).
- And, there will be no ClassCastException at runtime!
   S' DT (ResidentStudent) is descendant of ResidentStudent.
- We should have written:

```
if(s instanceof ResidentStudent) {
  sms.addRS((ResidentStudent) s);
}
```

The instanceof expression will evaluate to *true*, meaning it is *safe* to cast.

# Polymorphism: Method Call Arguments (2.5) ASSONDE

In the StudentManagementSystemTester:

```
NonResidentStudent nrs = new NonResidentStudent();
/* ST: NonResidentStudent; DT: NonResidentStudent */
StudentManagementSystem sms = new StudentManagementSystem();
sms.addRS(nrs); x
```

#### Will **L4** with a cast compile?

```
sms.addRS( (ResidentStudent) nrs)
```

**NO**: (ResidentStudent) is **not** a <u>descendant</u> of nrs's **ST** (NonResidentStudent).

69 of 86

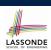

# Why Inheritance: A Polymorphic Collection of Students

How do you define a class StudentManagementSystem that contains a list of *resident* and *non-resident* students?

```
class StudentManagementSystem {
  Student[] students;
  int numOfStudents;

  void addStudent(Student s) {
    students[numOfStudents] = s;
    numOfStudents ++;
  }

  void registerAll (Course c) {
    for(int i = 0; i < numberOfStudents; i ++) {
        students[i].register(c)
    }
  }
}</pre>
```

a collection of students without inheritance

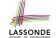

# Polymorphism and Dynamic Binding: A Polymorphic Collection of Students (1)

```
ResidentStudent rs = new ResidentStudent("Rachael");
    rs.setPremiumRate(1.5);
    NonResidentStudent nrs = new NonResidentStudent("Nancy");
    nrs.setDiscountRate(0.5);
    StudentManagementSystem \ sms = new \ StudentManagementSystem();
    sms.addStudent( rs ); /* polymorphism */
    sms.addStudent( nrs ); /* polymorphism */
    Course eecs2030 = new Course("EECS2030", 500.0);
    sms.registerAll(eecs2030);
10
    for(int i = 0; i < sms.numberOfStudents; i ++) {</pre>
11
    /* Dynamic Binding:
12
      * Right version of getTuition will be called */
     System.out.println(sms.students[i].getTuition());
13
14
```

71 of 86

# Polymorphism and Dynamic Binding: A Polymorphic Collection of Students (2)

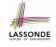

At runtime, attribute [sms.ss] is a polymorphic array:

- Static type of each item is as declared: Student
- Dynamic type of each item is a descendant of Student: ResidentStudent, NonResidentStudent

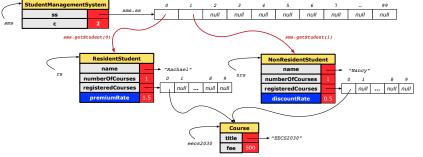

72 of 86

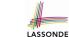

#### Polymorphism: Return Values (1)

```
class StudentManagementSystem {
     Student[] ss; int c;
     void addStudent(Student s) { ss[c] = s; c++; }
     Student getStudent(int i) {
 5
      Student s = null;
      if(i < 0 \mid | i >= c) {
 6
        throw new IllegalArgumentException("Invalid index.");
8
      else {
10
        s = ss[i];
11
12
       return s;
```

L4: Student is static type of getStudent's return value.

L10: ss[i]'s ST (Student) is descendant of s' ST (Student).

Question: What can be the **dynamic type** of s after L10?

Answer: All descendant classes of Student.

73 of 86

74 of 86

# LASSONDE

# Polymorphism: Return Values (2)

```
Course eecs2030 = new Course("EECS2030", 500);
    ResidentStudent rs = new ResidentStudent("Rachael");
    rs.setPremiumRate(1.5); rs.register(eecs2030);
   NonResidentStudent nrs = new NonResidentStudent("Nancy");
    nrs.setDiscountRate(0.5); nrs.register(eecs2030);
    StudentManagementSystem \ sms = new \ StudentManagementSystem();
    sms.addStudent(rs); sms.addStudent(nrs);
                    sms.getStudent(0)
    Student s =
                                      ; /* dynamic type of s? */
                 static return type: Student
    print(s instanceof Student && s instanceof ResidentStudent); /*true*,
    print(s instanceof NonResidentStudent); /* false */
   print(<mark>s.getTuition()</mark>);/*Version in ResidentStudent called:750*/
11
12
    ResidentStudent rs2 = sms.getStudent(0); ×
            sms.getStudent(1) ; /* dynamic type of s? */
         static return type: Student
   print(s instanceof Student && s instanceof NonResidentStudent);/*true*/
    print(s instanceof ResidentStudent); /* false */
   print( s.getTuition() ); /*Version in NonResidentStudent called:250*/
   NonResidentStudent nrs2 = sms.getStudent(1); x
```

### Polymorphism: Return Values (3)

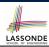

At runtime, attribute sms.ss is a polymorphic array:

- Static type of each item is as declared: Student
- Dynamic type of each item is a descendant of Student: ResidentStudent, NonResidentStudent

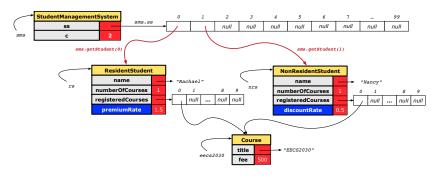

75 of 86

# Static Type vs. Dynamic Type: When to consider which?

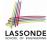

- Whether or not Java code compiles depends only on the static types of relevant variables.
  - ... Inferring the *dynamic type* statically is an *undecidable* problem that is inherently impossible to solve.
- The behaviour of Java code being executed at runtime (e.g., which version of method is called due to dynamic binding, whether or not a ClassCastException will occur, etc.) depends on the dynamic types of relevant variables.
  - ⇒ Best practice is to visualize how objects are created (by drawing boxes) and variables are re-assigned (by drawing arrows).

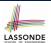

#### **Summary: Type Checking Rules**

| CODE       | CONDITION TO BE TYPE CORRECT                                            |
|------------|-------------------------------------------------------------------------|
| х = у      | Is y's ST a descendant of x's ST?                                       |
| x.m(y)     | Is method m defined in x's ST?                                          |
|            | Is y's <b>ST</b> a <b>descendant</b> of m's parameter's <b>ST</b> ?     |
| z = x.m(y) | Is method m defined in x's ST?                                          |
|            | Is y's <b>ST</b> a <b>descendant</b> of m's parameter's <b>ST</b> ?     |
|            | Is <b>ST</b> of m's return value a <b>descendant</b> of z's <b>ST</b> ? |
| (C) y      | Is C an ancestor or a descendant of y's ST?                             |
| x = (C) y  | Is C an ancestor or a descendant of y's ST?                             |
|            | Is C a descendant of x's ST?                                            |
| x.m((C) y) | Is C an ancestor or a descendant of y's ST?                             |
|            | Is method m defined in x's ST?                                          |
|            | Is C a descendant of m's parameter's ST?                                |

Even if (C) y compiles OK, there will be a runtime ClassCastException if C is not an **ancestor** of y's **DT**!

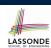

#### **Root of the Java Class Hierarchy**

- Implicitly:
  - Every class is a *child/sub* class of the *Object* class.
  - The *Object* class is the *parent/super* class of every class.
- There are two useful accessor methods that every class inherits from the Object class:
  - boolean equals (Object other) Indicates whether some other object is "equal to" this one.
    - The default definition inherited from Object:

```
boolean equals(Object other) {
  return (this == other); }
```

- o String toString()
  - Returns a string representation of the object.
- Very often when you define new classes, you want to redefine override the inherited definitions of equals and toString.

78 of 86

# **Overriding and Dynamic Binding (1)**

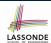

Object is the common parent/super class of every class.

- Every class inherits the *default version* of equals
- Say a reference variable v has dynamic type D:
  - Case 1 D overrides equals

    ⇒ v.equals(...) invokes the overridden version in D
  - Case 2 D does not override equals
     Case 2.1 At least one ancestor classes of D override equals
     ⇒ v.equals (...) invokes the overridden version in the closest ancestor class

Case 2.2 No ancestor classes of *D override* equals

⇒ *v.equals(...)* invokes default version inherited from Object.

 Same principle applies to the toString method, and all overridden methods in general.

79 of 86

80 of 86

# **Overriding and Dynamic Binding (2.1)**

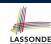

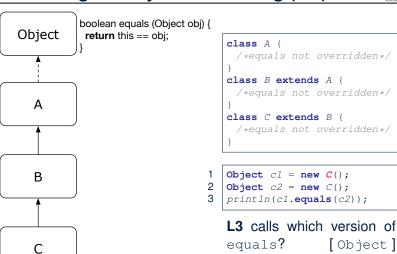

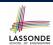

## Overriding and Dynamic Binding (2.2)

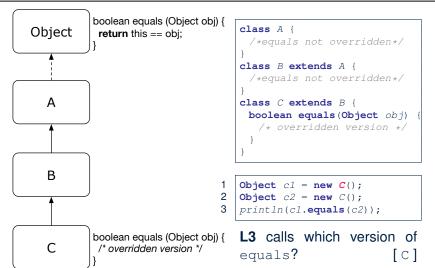

# Overriding and Dynamic Binding (2.3)

82 of 86

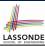

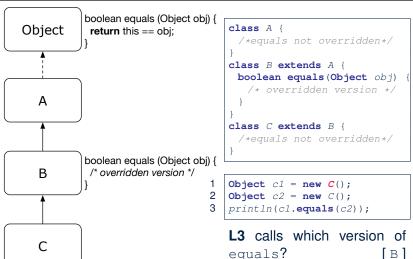

# Behaviour of Inherited toString Method (1) LASSONDE

```
Point p1 = new Point(2, 4);
System.out.println(p1);
```

```
Point@677327b6
```

- Implicitly, the toString method is called inside the println method.
- By default, the address stored in p1 gets printed.
- We need to redefine / override the toString method, inherited from the Object class, in the Point class.

83 of 86

# Behaviour of Inherited toString Method (2) LASSONDE

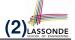

```
class Point {
 double x:
 double y;
 public String toString() {
  return "(" + this.x + ", " + this.y + ")";
```

After redefining/overriding the toString method:

```
Point p1 = new Point(2, 4);
System.out.println(p1);
```

```
(2, 4)
```

# Behaviour of Inherited toString Method (3) LASSONDE

**Exercise**: Override the equals and toString methods for the ResidentStudent and NonResidentStudent classes.

85 of 86

#### Index (1)

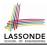

Why Inheritance: A Motivating Example
No Inheritance: ResidentStudent Class
No Inheritance: NonResidentClass
No Inheritance: Testing Student Classes

No Inheritance:

**Issues with the Student Classes** 

No Inheritance: Maintainability of Code (1) No Inheritance: Maintainability of Code (2)

No Inheritance:

**A Collection of Various Kinds of Students** 

**Inheritance Architecture** 

Inheritance: The Student Parent/Super Class

Inheritance:

The Resident Student Child/Sub Class

## Index (2)

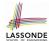

Inheritance:

The NonResidentStudent Child/Sub Class

Inheritance Architecture Revisited

**Using Inheritance for Code Reuse** 

**Visualizing Parent/Child Objects (1)** 

**Visualizing Parent/Child Objects (2)** 

**Testing the Two Student Sub-Classes** 

**Inheritance Architecture: Static Types & Expectations** 

Polymorphism: Intuition (1)
Polymorphism: Intuition (2)
Polymorphism: Intuition (3)
Dynamic Binding: Intuition (1)
Dynamic Binding: Intuition (2)
Multi-Level Inheritance Architecture

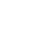

Index (3)

Multi-Level Inheritance Hierarchy:

**Smart Phones** 

**Inheritance Forms a Type Hierarchy** 

**Inheritance Accumulates Code for Reuse** 

Reference Variable: Static Type Substitutions via Assignments

**Rules of Substitution** 

Reference Variable: Dynamic Type

**Visualizing Static Type vs. Dynamic Type** 

Reference Variable:

**Changing Dynamic Type (1)** 

**Reference Variable:** 

**Changing Dynamic Type (2)** 

Polymorphism and Dynamic Binding (1)

Polymorphism and Dynamic Binding (2.1)

#### Index (4)

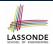

**Polymorphism and Dynamic Binding (2.2)** 

Polymorphism and Dynamic Binding (3.1)

Polymorphism and Dynamic Binding (3.2)

Polymorphism and Dynamic Binding (3.3)

**Reference Type Casting: Motivation (1.1)** 

**Reference Type Casting: Motivation (1.2)** 

**Reference Type Casting: Motivation (2.1)** 

Reference Type Casting: Motivation (2.2)

**Type Cast: Named or Anonymous** 

**Notes on Type Cast (1)** 

**Reference Type Casting: Danger (1)** 

Reference Type Casting: Danger (2)

Notes on Type Cast (2.1)

**Notes on Type Cast (2.2)** 

# Index (5)

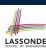

Notes on Type Cast (2.3)

Required Reading:

**Static Types, Dynamic Types, Casts** 

**Compilable Cast vs. Exception-Free Cast** 

**Reference Type Casting: Runtime Check (1)** 

**Reference Type Casting: Runtime Check (2)** 

Notes on the instanceof Operator (1)

Notes on the instanceof Operator (2)

**Static Type and Polymorphism (1.1)** 

**Static Type and Polymorphism (1.2)** 

**Static Type and Polymorphism (1.3)** 

**Static Type and Polymorphism (1.4)** 

**Static Type and Polymorphism (2)** 

Polymorphism: Method Call Arguments (1)

# Index (6)

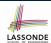

Polymorphism: Method Call Arguments (2.1)

Polymorphism: Method Call Arguments (2.2)

Polymorphism: Method Call Arguments (2.3)

Polymorphism: Method Call Arguments (2.4)

Polymorphism: Method Call Arguments (2.5)

Why Inheritance:

**A Polymorphic Collection of Students** 

**Polymorphism and Dynamic Binding:** 

A Polymorphic Collection of Students (1)

**Polymorphism and Dynamic Binding:** 

A Polymorphic Collection of Students (2)

Polymorphism: Return Values (1)

Polymorphism: Return Values (2)

Polymorphism: Return Values (3)

## Index (7)

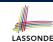

Static Type vs. Dynamic Type:

When to consider which?

**Summary: Type Checking Rules** 

**Root of the Java Class Hierarchy** 

**Overriding and Dynamic Binding (1)** 

**Overriding and Dynamic Binding (2.1)** 

**Overriding and Dynamic Binding (2.2)** 

Overriding and Dynamic Binding (2.3)

Behaviour of Inherited toString Method (1)

Behaviour of Inherited toString Method (2)

Behaviour of Inherited toString Method (3)

#### **Abstract Classes and Interfaces**

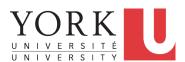

EECS2030 B: Advanced Object Oriented Programming Fall 2018

CHEN-WEI WANG

## **Abstract Class (1)**

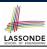

**Problem:** A polygon may be either a triangle or a rectangle. Given a polygon, we may either

- Grow its shape by incrementing the size of each of its sides;
- o Compute and return its perimeter; or
- Compute and return its *area*.
- For a rectangle with length and width, its area is  $length \times width$ .
- For a triangle with sides *a*, *b*, and *c*, its area, according to Heron's formula, is

$$\sqrt{s(s-a)(s-b)(s-c)}$$

where

$$s=\frac{a+b+c}{2}$$

 How would you solve this problem in Java, while minimizing code duplicates ?

# **Abstract Class (2)**

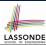

```
public abstract class Polygon {
   double[] sides;
   Polygon(double[] sides) { this.sides = sides; }
   void grow() {
      for(int i = 0; i < sides.length; i ++) { sides[i] ++; }
   }
   double getPerimeter() {
      double perimeter = 0;
      for(int i = 0; i < sides.length; i ++) {
        perimeter += sides[i];
    }
   return perimeter;
   }
   abstract double getArea();
}</pre>
```

- Method getArea not implemented and shown signature only.
- ∴ Polygon cannot be used as a dynamic type
- Writing new Polygon (...) is forbidden!

# **Abstract Class (3)**

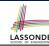

```
public class Rectangle extends Polygon {
  Rectangle(double length, double width) {
    super(new double[4]);
    sides[0] = length; sides[1] = width;
    sides[2] = length; sides[3] = width;
  }
  double getArea() { return sides[0] * sides[1]; }
}
```

- Method getPerimeter is inherited from the super-class Polygon.
- Method getArea is implemented in the sub-class Rectangle.
- ∴ Rectangle can be used as a dynamic type
- Writing Polygon p = new Rectangle (3, 4) allowed!

### **Abstract Class (4)**

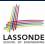

- Method getPerimeter is inherited from Polygon.
- Method getArea is implemented in the sub-class Triangle.
- : Triangle can be used as a dynamic type
- Writing Polygon p = new Triangle(3, 4, 5) allowed!

# **Abstract Class (5)**

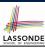

```
public class PolygonCollector {
    Polygon[] polygons;
    int numberOfPolygons;

    PolygonCollector() { polygons = new Polygon[10]; }

    void addPolygon(Polygon p) {
        polygons[numberOfPolygons] = p; numberOfPolygons ++;

    }

    void growAll() {
        for(int i = 0; i < numberOfPolygons; i ++) {
            polygons[i].grow();
        }

    }

}</pre>
```

- Polymorphism: Line 5 may accept as argument any object whose static type is Polygon or any of its sub-classes.
- **Dynamic Binding**: **Line 10** calls the version of grow inherited to the *dynamic type* of polygons [i].

# 6 of 19

# **Abstract Class (6)**

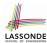

```
public class PolygonConstructor {
   Polygon getPolygon(double[] sides) {
    Polygon p = null;
   if(sides.length == 3) {
        p = new Triangle(sides[0], sides[1], sides[2]);
   }
   else if(sides.length == 4) {
        p = new Rectangle(sides[0], sides[1]);
   }
   return p;
}

return p;
}

void grow(Polygon p) { p.grow(); }
}
```

#### • Polymorphism:

- **Line 2** may accept as return value any object whose static type is Polygon or any of its sub-classes.
- Line 5 returns an object whose dynamic type is Triangle; Line
   8 returns an object whose dynamic type is Rectangle.

7 of 19

# **Abstract Class (7.1)**

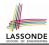

```
public class PolygonTester {
     public static void main(String[] args) {
3
      Polygon p;
      p = new Rectangle(3, 4); /* polymorphism */
      System.out.println(p.getPerimeter()); /* 14.0 */
      System.out.println(p.getArea()); /* 12.0 */
      p = new Triangle(3, 4, 5); /* polymorphism */
      System.out.println(p.getPerimeter()); /* 12.0 */
      System.out.println(p.getArea()); /* 6.0 */
10
11
      PolygonCollector col = new PolygonCollector();
12
      col.addPolygon(new Rectangle(3, 4)); /* polymorphism */
13
      col.addPolygon(new Triangle(3, 4, 5)); /* polymorphism */
14
      System.out.println(col.polygons[0].getPerimeter ()); /* 14.0 */
15
      System.out.println(col.polygons[1]. getPerimeter ()); /* 12.0 */
16
      col.growAll();
      System.out.println(col.polygons[0].getPerimeter ()); /* 18.0 */
17
      System.out.println(col.polygons[1].getPerimeter ()); /* 15.0 */
```

## **Abstract Class (7.2)**

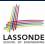

```
PolygonConstructor con = new PolygonConstructor();
2
       double[] recSides = {3, 4, 3, 4}; p = con. getPolygon (recSides);
       System.out.println(p instanceof Polygon); 

\( \sqrt{} \)
       System.out.println(p instanceof Rectangle); ✓
       System.out.println(p instanceof Triangle); x
       System.out.println(p.getPerimeter()); /* 14.0 */
       System.out.println(p.getArea()); /* 12.0 */
8
       con.grow(p);
9
       System.out.println(p.getPerimeter()); /* 18.0 */
10
       System.out.println(p.getArea()); /* 20.0 */
       double[] triSides = {3, 4, 5}; p = con. getPolygon (triSides);
11
12
       System.out.println(p instanceof Polygon); ✓
13
       System.out.println(p instanceof Rectangle); x
14
       System.out.println(p instanceof Triangle); ✓
15
       System.out.println(p.getPerimeter()); /* 12.0 */
16
       System.out.println(p.getArea()); /* 6.0 */
17
       con.grow(p);
18
       System.out.println(p.getPerimeter()); /* 15.0 */
19
      System.out.println(p.getArea()); /* 9.921 */
    9 of 19
```

# **Abstract Class (8)**

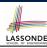

- An *abstract class*:
  - Typically has **at least one** method with no implementation body
  - May define common implementations inherited to **sub-classes**.
- Recommended to use an abstract class as the static type of:
  - A variable
    - e.g., Polygon p
  - A method parameter
    - e.g., void grow (Polygon p)
  - A method return value
    - e.g., Polygon getPolygon(double[] sides)
- It is forbidden to use an abstract class as a dynamic type e.g., Polygon p = new Polygon (...) is not allowed!
- Instead, create objects whose dynamic types are descendant classes of the abstract class ⇒ Exploit dynamic binding!
   e.g., Polygon p = con.getPolygon(recSides)

This is is as if we did Polygon p = new Rectangle (...)

## Interface (1.1)

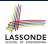

• We may implement Point using two representation systems:

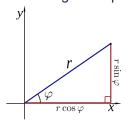

- The *Cartesian system* stores the *absolute* positions of x and y.
- The *Polar system* stores the *relative* position: the angle (in radian) phi and distance r from the origin (0.0).
- As far as users of a Point object p is concerned, being able to call p.getX() and getY() is what matters.
- How p.getX() and p.getY() are internally computed, depending on the *dynamic type* of p, do not matter to users.

11 of 19

# Interface (1.2)

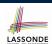

Recall:  $sin30^\circ = \frac{1}{2}$  and  $cos30^\circ = \frac{1}{2} \cdot \sqrt{3}$ 

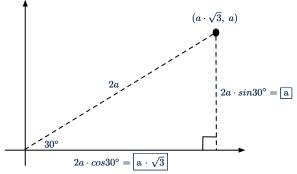

We consider the same point represented differently as:

• 
$$r = 2a$$
,  $\psi = 30^{\circ}$ 

[polar system]

• 
$$x = 2a \cdot cos30^\circ = a \cdot \sqrt{3}$$
,  $y = 2a \cdot sin30^\circ = a$  [ cartesian system ]

## Interface (2)

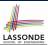

```
interface Point {
    double getX();
    double getY();
}
```

- An interface Point defines how users may access a point: either get its x coordinate or its y coordinate.
- Methods getX and getY similar to getArea in Polygon, have no implementations, but *signatures* only.
- : Point cannot be used as a dynamic type
- Writing new Point (...) is forbidden!

13 of 19

# Interface (3)

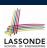

```
public class CartesianPoint implements Point {
  double x;
  double y;
  CartesianPoint(double x, double y) {
    this.x = x;
    this.y = y;
  }
  public double getX() { return x; }
  public double getY() { return y; }
}
```

- CartesianPoint is a possible implementation of Point.
- ullet Attributes x and y declared according to the *Cartesian system*
- All method from the interface Point are implemented in the sub-class CartesianPoint.
- : CartesianPoint can be used as a dynamic type
- Point p = new CartesianPoint(3, 4) allowed!

# Interface (4)

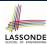

```
public class PolarPoint implements Point {
  double phi;
  double r;
  public PolarPoint(double r, double phi) {
    this.r = r;
    this.phi = phi;
  }
  public double getX() { return Math.cos(phi) * r; }
  public double getY() { return Math.sin(phi) * r; }
}
```

- PolarPoint is a possible implementation of Point.
- Attributes phi and r declared according to the Polar system
- All method from the interface Point are implemented in the sub-class PolarPoint.
- ∴ PolarPoint can be used as a dynamic type
- Point p =  $\frac{new}{new}$  PolarPoint(3,  $\frac{\pi}{6}$ ) allowed! [360° =  $2\pi$ ]

# Interface (5)

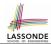

```
public class PointTester {
   public static void main(String[] args) {
      double A = 5;
      double X = A * Math.sqrt(3);
      double Y = A;
      Point p;
      p = new CartisianPoint(X, Y); /* polymorphism */
      print("(" + p. getX() + ", " + p. getY() + ")"); /* dyn. bin. */
      p = new PolarPoint(2 * A, Math.toRadians(30)); /* polymorphism */
      print("(" + p. getX() + ", " + p. getY() + ")"); /* dyn. bin. */
      print("(" + p. getX() + ", " + p. getY() + ")"); /* dyn. bin. */
      print("(" + p. getX() + ", " + p. getY() + ")"); /* dyn. bin. */
      print("(" + p. getX() + ", " + p. getY() + ")"); /* dyn. bin. */
      print("(" + p. getX() + ", " + p. getY() + ")"); /* dyn. bin. */
      print("(" + p. getX() + ", " + p. getY() + ")"); /* dyn. bin. */
      print("(" + p. getX() + ", " + p. getY() + ")"); /* dyn. bin. */
      print("(" + p. getX() + ", " + p. getY() + ")"); /* dyn. bin. */
      print("(" + p. getX() + ", " + p. getY() + ")"); /* dyn. bin. */
      print("(" + p. getX() + ", " + p. getY() + ")"); /* dyn. bin. */
      print("(" + p. getX() + ", " + p. getY() + ")"); /* dyn. bin. */
      print("(" + p. getX() + ", " + p. getY() + ")"); /* dyn. bin. */
      print("(" + p. getX() + ", " + p. getY() + ")"); /* dyn. bin. */
      print("(" + p. getX() + ", " + p. getY() + ")"); /* dyn. bin. */
      print("(" + p. getX() + ", " + p. getY() + ")"); /* dyn. bin. */
      print("(" + p. getX() + ", " + p. getY() + ")"); /* dyn. bin. */
      print(" + p. getX() + ", " + p. getY() + ")"); /* dyn. bin. */
      print(" + p. getX() + ", " + p. getY() + ")"); /* dyn. bin. */
      print(" + p. getX() + ", " + p. getX() + ", " + p. getX() +
```

- Lines 7 and 9 illustrate *polymorphism*, how?
- Lines 8 and 10 illustrate dynamic binding, how?

## Interface (6)

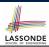

- An *interface*:
  - Has all its methods with no implementation bodies.
  - Leaves complete freedom to its implementors.
- Recommended to use an interface as the static type of:
  - A variable
    - e.g., Point p
  - A method parameter
    - e.g., void moveUp(Point p)
  - A method return value
    - e.g., Point getPoint(double v1, double v2, boolean
      isCartesian)
- It is forbidden to use an interface as a dynamic type
  - e.g., Point p = new Point (...) is not allowed!
- Instead, create objects whose dynamic types are descendant classes of the interface ⇒ Exploit dynamic binding!

17 of 19

18 of 19

# **Abstract Classes vs. Interfaces:** When to Use Which?

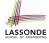

- Use *interfaces* when:
  - There is a common set of functionalities that can be implemented via a variety of strategies.
    - e.g., Interface Point declares signatures of getX() and getY().
  - Each descendant class represents a different implementation strategy for the same set of functionalities.
  - CartesianPoint and PolarPoinnt represent different strategies for supporting getX() and getY().
- Use *abstract classes* when:
  - Some (not all) implementations can be shared by descendants, and some (not all) implementations cannot be shared.
     e.g., Abstract class Polygon:
    - Defines implementation of getPerimeter, to be shared by Rectangle and Triangle.
    - Declares signature of getArea, to be implemented by Rectangle and Triangle.

# Index (1)

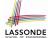

- **Abstract Class (1)**
- **Abstract Class (2)**
- **Abstract Class (3)**
- **Abstract Class (4)**
- **Abstract Class (5)**
- **Abstract Class (6)**
- **Abstract Class (7.1)**
- **Abstract Class (7.2)**
- **Abstract Class (8)**
- Interface (1.1)
- Interface (1.2)
- Interface (2)
- Interface (3)
- Interface (4)

# Index (2)

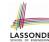

Interface (5)

Interface (6)

Abstract Classes vs. Interfaces: When to Use Which?

#### Recursion

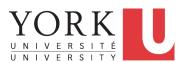

EECS2030 B: Advanced Object Oriented Programming Fall 2018

CHEN-WEI WANG

#### Beyond this lecture ...

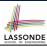

 Fantastic resources for sharpening your recursive skills for the exam:

http://codingbat.com/java/Recursion-1
http://codingbat.com/java/Recursion-2

 The best approach to learning about recursion is via a functional programming language:

Haskell Tutorial: https://www.haskell.org/tutorial/

2 of 47

# **Recursion: Principle**

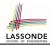

- *Recursion* is useful in expressing solutions to problems that can be *recursively* defined:
  - Base Cases: Small problem instances immediately solvable.
  - Recursive Cases:
    - Large problem instances *not immediately solvable*.
    - Solve by reusing *solution(s)* to strictly smaller problem instances.
- Similar idea learnt in high school: [ mathematical induction ]
- Recursion can be easily expressed programmatically in Java:

```
m (i) {
  if(i == ...) { /* base case: do something directly */ }
  else {
    m (j);/* recursive call with strictly smaller value */
  }
}
```

- In the body of a method *m*, there might be *a call or calls to m itself*.
- Each such self-call is said to be a recursive call.
- on Inside the execution of m(i), a recursive call m(j) must be that j < i.

#### **Tracing Method Calls via a Stack**

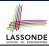

- When a method is called, it is *activated* (and becomes *active*) and *pushed* onto the stack.
- When the body of a method makes a (helper) method call, that (helper) method is activated (and becomes active) and pushed onto the stack.
  - ⇒ The stack contains activation records of all active methods.
  - *Top* of stack denotes the current point of execution.
  - Remaining parts of stack are (temporarily) suspended.
- When entire body of a method is executed, stack is *popped*.
  - ⇒ The current point of execution is returned to the new *top* of stack (which was *suspended* and just became *active*).
- Execution terminates when the stack becomes *empty*.

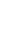

#### **Recursion: Factorial (1)**

• Recall the formal definition of calculating the *n* factorial:

$$n! = \begin{cases} 1 & \text{if } n = 0 \\ n \cdot (n-1) \cdot (n-2) \cdot \dots \cdot 3 \cdot 2 \cdot 1 & \text{if } n \ge 1 \end{cases}$$

• How do you define the same problem *recursively*?

$$n! = \begin{cases} 1 & \text{if } n = 0 \\ n \cdot (n-1)! & \text{if } n \ge 0 \end{cases}$$

• To solve n!, we combine n and the solution to (n - 1)!.

```
int factorial (int n) {
  int result;
  if(n == 0) { /* base case */ result = 1; }
  else { /* recursive case */
    result = n * factorial (n - 1);
  }
  return result;
}
```

5 of 47

# LASSONDE

LASSONDE

#### **Common Errors of Recursive Methods**

• Missing Base Case(s).

```
int factorial (int n) {
  return n * factorial (n - 1);
}
```

**Base case(s)** are meant as points of stopping growing the runtime stack.

· Recursive Calls on Non-Smaller Problem Instances.

```
int factorial (int n) {
  if (n == 0) { /* base case */ return 1; }
  else { /* recursive case */ return n * factorial (n); }
}
```

Recursive calls on *strictly smaller* problem instances are meant for moving gradually towards the base case(s).

• In both cases, a StackOverflowException will be thrown.

## **Recursion: Factorial (2)**

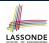

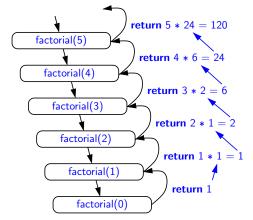

7 of 47

## **Recursion: Factorial (3)**

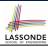

- When running factorial(5), a recursive call factorial(4) is made. Call to factorial(5) suspended until factorial(4) returns a value.
- When running factorial(4), a recursive call factorial(3) is made.
   Call to factorial(4) suspended until factorial(3) returns a value.

. . .

- factorial(0) returns 1 back to suspended call factorial(1).
- factorial(1) receives 1 from factorial(0), multiplies 1 to it, and returns 1 back to the suspended call factorial(2).
- factorial(2) receives 1 from factorial(1), multiplies 2 to it, and returns 2 back to the suspended call factorial(3).
- factorial(3) receives 2 from factorial(1), multiplies 3 to it, and returns 6 back to the suspended call factorial(4).
- factorial(4) receives 6 from factorial(3), multiplies 4 to it, and returns 24 back to the suspended call factorial(5).
- factorial(5) receives 24 from factorial(4), multiplies 5 to it, and returns 120 as the result.

#### **Recursion: Factorial (4)**

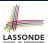

- When the execution of a method (e.g., factorial(5)) leads to a nested method call (e.g., factorial(4)):
  - The execution of the current method (i.e., factorial(5)) is suspended, and a structure known as an activation record or activation frame is created to store information about the progress of that method (e.g., values of parameters and local variables).
  - The nested methods (e.g., factorial(4)) may call other nested methods (factorial(3)).
  - When all nested methods complete, the activation frame of the <u>latest suspended</u> method is re-activated, then continue its execution.
- What kind of data structure does this activation-suspension process correspond to? [LIFO Stack]

9 of 47

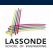

#### Recursion: Fibonacci (1)

Recall the formal definition of calculating the  $n_{th}$  number in a Fibonacci series (denoted as  $F_n$ ), which is already itself recursive:

$$F_n = \begin{cases} 1 & \text{if } n = 1 \\ 1 & \text{if } n = 2 \\ F_{n-1} + F_{n-2} & \text{if } n > 2 \end{cases}$$

```
int fib (int n) {
  int result;
  if (n == 1) { /* base case */ result = 1; }
  else if (n == 2) { /* base case */ result = 1; }
  else { /* recursive case */
    result = fib (n - 1) + fib (n - 2);
  }
  return result;
}
```

10 of 47

# Recursion: Fibonacci (2)

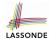

```
\{fib(5) = fib(4) + fib(3); push(fib(5)); suspended: (fib(5)); active: fib(4)\}
       fib(4) + fib(3)
      \{fib(4) = fib(3) + fib(2); suspended: \{fib(4), fib(5)\}; active: fib(3)\}
      (fib(3) + fib(2)) + fib(3)
      \{fib(3) = fib(2) + fib(1); suspended: \{fib(3), fib(4), fib(5)\}; active: fib(2)\}
      ((fib(2) + fib(1)) + fib(2)) + fib(3)
      {fib(2) returns 1; suspended: (fib(3), fib(4), fib(5)); active: fib(1)}
      ((1 + fib(1)) + fib(2)) + fib(3)
      {fib(1) returns 1; suspended: (fib(3), fib(4), fib(5)); active: fib(3)}
      ((1+1)+fib(2))+fib(3)
      {fib(3) returns 1 + 1; pop(); suspended: (fib(4), fib(5)); active: fib(2)}
      (2 + fib(2)) + fib(3)
      {fib(2) returns 1; suspended: (fib(4), fib(5)); active: fib(4)}
      (2+1) + fib(3)
      {fib(4) returns 2 + 1; pop(); suspended: (fib(5)); active: fib(3)}
      3 + fib(3)
     \{fib(3) = fib(2) + fib(1); suspended: \langle fib(3), fib(5) \rangle; active: fib(2) \}
      3 + (fib(2) + fib(1))
      {fib(2) returns 1; suspended: (fib(3), fib(5)); active: fib(1)}
      3 + (1 + fib(1))
      {fib(1) returns 1; suspended: (fib(3), fib(5)); active: fib(3)}
      3 + (1 + 1)
      {fib(3) returns 1 + 1; pop(); suspended: (fib(5)); active: fib(5)}
      {fib(5) returns 3 + 2; suspended: ()}
11 of 47<sup>5</sup>
```

## Java Library: String

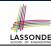

```
public class StringTester {
 public static void main(String[] args) {
  String s = "abcd";
  System.out.println(s.isEmpty()); /* false */
  /* Characters in index range [0, 0) */
  String t0 = s.substring(0, 0);
  System.out.println(t0); /* "" */
  /* Characters in index range [0, 4) */
  String t1 = s.substring(0, 4);
  System.out.println(t1); /* "abcd" */
  /* Characters in index range [1, 3) */
  String t2 = s.substring(1, 3);
  System.out.println(t2); /* "bc" */
  String t3 = s.substring(0, 2) + s.substring(2, 4);
  System.out.println(s.equals(t3)); /* true */
  for (int i = 0; i < s.length(); i ++) {
    System.out.print(s.charAt(i));
  System.out.println();
12 of 47
```

### **Recursion: Palindrome (1)**

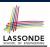

**Problem**: A palindrome is a word that reads the same forwards and backwards. Write a method that takes a string and determines whether or not it is a palindrome.

```
System.out.println(isPalindrome("")); true
System.out.println(isPalindrome("a")); true
System.out.println(isPalindrome("madam")); true
System.out.println(isPalindrome("racecar")); true
System.out.println(isPalindrome("man")); false
```

Base Case 1: Empty string → Return *true* immediately.

**Base Case 2**: String of length  $1 \longrightarrow \text{Return } true \text{ immediately.}$ 

**Recursive Case**: String of length  $\geq 2 \longrightarrow$ 

- o 1st and last characters match, and
- the rest (i.e., middle) of the string is a palindrome.

13 of 47

# LASSONDE

# **Recursion: Palindrome (2)**

14 of 47

# **Recursion: Reverse of String (1)**

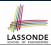

**Problem**: The reverse of a string is written backwards. Write a method that takes a string and returns its reverse.

```
System.out.println(reverseOf("")); /* "" */
System.out.println(reverseOf("a")); "a"
System.out.println(reverseOf("ab")); "ba"
System.out.println(reverseOf("abc")); "cba"
System.out.println(reverseOf("abcd")); "dcba"
```

**Base Case 1**: Empty string → Return *empty string*.

**Base Case 2**: String of length  $1 \longrightarrow \text{Return } that \ string.$ 

**Recursive Case**: String of length  $\geq 2 \longrightarrow$ 

- 1) Head of string (i.e., first character)
- 2) Reverse of the tail of string (i.e., all but the first character)

Return the concatenation of 1) and 2).

15 of 47

# Recursion: Reverse of a String (2)

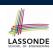

```
String reverseOf
if(s.isEmpty()) { /* base case 1 */
   return "";
}
else if(s.length() == 1) { /* base case 2 */
   return s;
}
else { /* recursive case */
   String tail = s.substring(1, s.length());
   String reverseOfTail = reverseOf (tail);
   char head = s.charAt(0);
   return reverseOfTail + head;
}
```

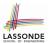

### **Recursion: Number of Occurrences (1)**

**Problem**: Write a method that takes a string s and a character c, then count the number of occurrences of c in s.

```
System.out.println(occurrencesOf("", 'a')); /* 0 */
System.out.println(occurrencesOf("a", 'a')); /* 1 */
System.out.println(occurrencesOf("b", 'a')); /* 0 */
System.out.println(occurrencesOf("baaba", 'a')); /* 3 */
System.out.println(occurrencesOf("baaba", 'b')); /* 2 */
System.out.println(occurrencesOf("baaba", 'c')); /* 0 */
```

**Base Case**: Empty string  $\longrightarrow$  Return 0.

**Recursive Case**: String of length  $\geq 1 \longrightarrow$ 

- 1) Head of s (i.e., first character)
- 2) Number of occurrences of c in the <u>tail of s</u> (i.e., all but the first character)

If head is equal to c, return 1 + 2).

If head is not equal to c, return 0 + 2).

17 of 47

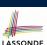

# **Recursion: Number of Occurrences (2)**

```
int occurrencesOf
if(s.isEmpty()) {
   /* Base Case */
   return 0;
}
else {
   /* Recursive Case */
   char head = s.charAt(0);
   String tail = s.substring(1, s.length());
   if(head == c) {
      return 1 + occurrencesOf (tail, c);
   }
   else {
      return 0 + occurrencesOf (tail, c);
   }
}
```

18 of 47

## **Making Recursive Calls on an Array**

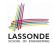

- Recursive calls denote solutions to smaller sub-problems.
- Naively, explicitly create a new, smaller array:

```
void m(int[] a) {
  if(a.length == 0) { /* base case */ }
  else if(a.length == 1) { /* base case */ }
  else {
   int[] sub = new int[a.length - 1];
  for(int i = 1; i < a.length; i ++) { sub[0] = a[i - 1]; }
  m(sub) } }</pre>
```

• For *efficiency*, we pass the *reference* of the same array and specify the *range of indices* to be considered:

#### **Recursion: All Positive (1)**

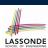

**Problem**: Determine if an array of integers are all positive.

```
System.out.println(allPositive({})); /* true */
System.out.println(allPositive({1, 2, 3, 4, 5})); /* true */
System.out.println(allPositive({1, 2, -3, 4, 5})); /* false */
```

**Base Case**: Empty array → Return *true* immediately.

The base case is *true*: we can *not* find a counter-example (i.e., a number *not* positive) from an empty array.

**Recursive Case**: Non-Empty array →

- o 1st element positive, and
- the rest of the array is all positive.

**Exercise:** Write a method boolean somePostive(int[]

a) which *recursively* returns *true* if there is some positive number in a, and *false* if there are no positive numbers in a.

Hint: What to return in the base case of an empty array? [false]

∴ No witness (i.e., a positive number) from an empty array

#### **Recursion: All Positive (2)**

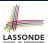

```
boolean allPositive(int[] a) {
  return allPositiveHelper (a, 0, a.length - 1);
}

boolean allPositiveHelper (int[] a, int from, int to) {
  if (from > to) { /* base case 1: empty range */
    return true;
  }
  else if(from == to) { /* base case 2: range of one element */
    return a[from] > 0;
  }
  else { /* recursive case */
   return a[from] > 0 && allPositiveHelper (a, from + 1, to);
  }
}
```

21 of 47

## Recursion: Is an Array Sorted? (1)

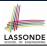

**Problem**: Determine if an array of integers are sorted in a non-descending order.

```
System.out.println(isSorted({})); true
System.out.println(isSorted({1, 2, 2, 3, 4})); true
System.out.println(isSorted({1, 2, 2, 1, 3})); false
```

**Base Case**: Empty array  $\longrightarrow$  Return *true* immediately.

The base case is *true*: we can *not* find a counter-example (i.e., a pair of adjacent numbers that are *not* sorted in a non-descending order) from an empty array.

**Recursive Case**: Non-Empty array →

- o 1st and 2nd elements are sorted in a non-descending order, and
- the rest of the array, starting from the 2nd element, are sorted in a non-descending positive.

22 of 47

# Recursion: Is an Array Sorted? (2)

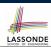

```
boolean isSorted(int[] a) {
  return isSortedHelper (a, 0, a.length - 1);
}

boolean isSortedHelper (int[] a, int from, int to) {
  if (from > to) { /* base case 1: empty range */
    return true;
  }
  else if(from == to) { /* base case 2: range of one element */
    return true;
  }
  else {
    return a[from] <= a[from + 1]
    && isSortedHelper (a, from + 1, to);
  }
}</pre>
```

23 of 47

24 of 47

#### **Recursive Methods: Correctness Proofs**

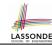

```
1 | boolean allPositive(int[] a) { return allPosH (a, 0, a.length - 1); }
2 | boolean allPosH (int[] a, int from, int to) {
3 | if (from > to) { return true; }
4 | else if(from == to) { return a[from] > 0; }
5 | else { return a[from] > 0 && allPosH (a, from + 1, to); } }
```

- Via mathematical induction, prove that allPosH is correct:
   Base Cases
  - In an empty array, there is no non-positive number ∴ result is *true*. [L3]
  - In an array of size 1, the only one elements determines the result. [L4]

#### Inductive Cases

- Inductive Hypothesis: allPosH(a, from + 1, to) returns *true* if a[from + 1], a[from + 2], ..., a[to] are all positive; *false* otherwise.
- allPosH(a, from, to) should return *true* if: 1) a[from] is positive; and 2) a[from + 1], a[from + 2], ..., a[to] are all positive.
- By I.H., result is a[from] > 0 \( \text{allPosH(a, from + 1, to)} \). [L5]
- allPositive(a) is correct by invoking
  allPosH(a, 0, a.length 1), examining the entire array. [L1]

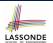

#### **Recursion: Binary Search (1)**

#### Searching Problem

**Input:** A number a and a sorted list of n numbers  $(a_1, a_2, \ldots, a_n)$  such that  $a'_1 \le a'_2 \le \ldots \le a'_n$ 

Output: Whether or not a exists in the input list

An Efficient Recursive Solution

**Base Case**: Empty list  $\longrightarrow$  *False*.

**Recursive Case**: List of size  $\geq 1 \longrightarrow$ 

- Compare the middle element against a.
  - All elements to the left of *middle* are ≤ *a*
  - All elements to the right of middle are ≥ a
- If the *middle* element is equal to  $a \rightarrow True$ .
- If the *middle* element *is not* equal to *a*:
  - If a < middle, recursively find a on the left half.
  - If *a* > *middle*, recursively find *a* on the right half.

25 of 47

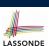

#### **Recursion: Binary Search (2)**

# boolean binarySearch(int[] sorted, int key) { return binarySearchHelper (sorted, 0, sorted.length - 1, key); } boolean binarySearchHelper (int[] sorted, int from, int to, int key) { if (from > to) { /\* base case 1: empty range \*/ return false; } else if(from == to) { /\* base case 2: range of one element \*/ return sorted[from] == key; } else { int middle = (from + to) / 2; int middleValue = sorted[middle]; if(key < middleValue) { return binarySearchHelper (sorted, from, middle - 1, key); } else if (key > middleValue) { return binarySearchHelper (sorted, middle + 1, to, key); } else { return true; } }

# **Running Time: Binary Search (1)**

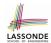

We use  $\overline{T(n)}$  to denote the running time function of a binary search, where n is the size of the input array.

$$\begin{cases} T(0) = 1 \\ T(1) = 1 \\ T(n) = T(\frac{n}{2}) + 1 \text{ where } n \ge 2 \end{cases}$$

To solve this recurrence relation, we study the pattern of T(n) and observe how it reaches the *base case(s)*.

27 of 47

# **Running Time: Binary Search (2)**

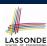

Without loss of generality, assume  $n = 2^i$  for some non-negative i.

$$T(n) = T(\frac{n}{2}) + 1$$

$$= (T(\frac{n}{4}) + 1) + 1$$

$$T(\frac{n}{2})$$

$$= ((T(\frac{n}{8}) + 1) + 1) + 1$$

$$T(\frac{n}{4})$$

$$= \dots$$

$$= (((1 + 1) + 1) \dots) + 1$$

$$T(\frac{n}{\log n}) = T(1) \quad \log n \text{ times}$$

T(n) is  $O(\log n)$ 

#### **Tower of Hanoi: Specification**

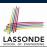

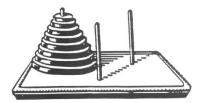

- Given: A tower of 8 disks, initially stacked in decreasing size on one of 3 pegs
- Rules:
  - Move only one disk at a time
  - Never move a larger disk onto a smaller one
- Problem: Transfer the entire tower to one of the other pegs.

29 of 47

#### Tower of Hanoi: A Recursive Solution

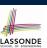

The general, recursive solution requires 3 steps:

- **1.** Transfer the n-1 smallest disks to a different peg.
- 2. Move the largest to the remaining free peg.
- **3.** Transfer the n-1 disks back onto the largest disk.

30 of 47

# **Tower of Hanoi in Java (1)**

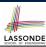

```
void towerOfHanoi(String[] disks) {
    tohHelper (disks, 0, disks.length - 1, 1, 3);
}
void tohHelper(String[] disks, int from, int to, int ori, int des) {
    if(from > to) {
        else if(from == to) {
            print("move " + disks[to] + " from " + ori + " to " + des);
        }
        else {
        int intermediate = 6 - ori - des;
            tohHelper (disks, from, to - 1, ori, intermediate);
        print("move " + disks[to] + " from " + ori + " to " + des);
        tohHelper (disks, from, to - 1, intermediate, des);
    }
}
```

- [tohHelper(disks, from, to, ori, des)] moves disks {disks[from], disks[from+1],..., disks[to]} from peg ori to peg des.
- Peg id's are 1, 2, and 3  $\Rightarrow$  The intermediate one is 6 *ori des*. 31 of 47

# Tower of Hanoi in Java (2)

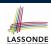

Say ds (disks) is  $\{A, B, C\}$ , where A < B < C.

```
tohH(ds, \ 0,1, p1, p2) = \begin{cases} tohH(ds, 0,0, p1, p3) = \begin{cases} Move \ A: \ p1 \ to \ p3 \end{cases} \\ \hline tohH(ds, \ 0,1, p1, p2) = \begin{cases} Move \ B: \ p1 \ to \ p2 \end{cases} \\ tohH(ds, \ 0,0, p3, p2) = \begin{cases} Move \ A: \ p3 \ to \ p2 \end{cases} \\ \hline tohH(ds, \ 0,1, p2, p3) = \begin{cases} tohH(ds, 0,0, p3, p2) = \begin{cases} Move \ A: \ p3 \ to \ p2 \end{cases} \\ \hline tohH(ds, \ 0,1, p2, p3) = \begin{cases} Move \ B: \ p2 \ to \ p3 \end{cases} \\ \hline tohH(ds, \ 0,0, p1, p3) = \begin{cases} Move \ A: \ p1 \ to \ p3 \end{cases} \\ \hline tohH(ds, \ 0,0, p1, p3) = \begin{cases} Move \ A: \ p1 \ to \ p3 \end{cases} \\ \hline tohH(ds, \ 0,0, p1, p3) = \end{cases} \\ \hline tohH(ds, \ 0,0, p1, p3) = \begin{cases} Move \ A: \ p1 \ to \ p3 \end{cases} \\ \hline tohH(ds, \ 0,0, p1, p3) = \begin{cases} Move \ A: \ p1 \ to \ p3 \end{cases} \\ \hline tohH(ds, \ 0,0, p1, p3) = \begin{cases} Move \ A: \ p1 \ to \ p3 \end{cases} \\ \hline tohH(ds, \ 0,0, p1, p3) = \begin{cases} Move \ A: \ p1 \ to \ p3 \end{cases} \\ \hline tohH(ds, \ 0,0,
```

#### **Tower of Hanoi in Java (3)**

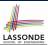

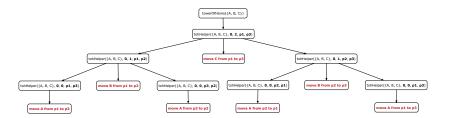

33 of 47

# **Running Time: Tower of Hanoi (1)**

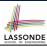

- Generalize the problem by considering *n* disks.
- Let T(n) denote the number of moves required to to transfer n disks from one to another under the rules.
- Recall the general solution pattern:
  - **1.** Transfer the n 1 smallest disks to a different peg.
  - 2. Move the largest to the remaining free peg.
  - **3.** Transfer the n-1 disks back onto the largest disk.
- We end up with the following recurrence relation that allows us to compute T<sub>n</sub> for any n we like:

$$\begin{cases} T(1) = 1 \\ T(n) = 2 \times T(n-1) + 1 \text{ where } n > 0 \end{cases}$$

• To solve this recurrence relation, we study the pattern of T(n) and observe how it reaches the base case(s).

#### 34 of 47

# **Running Time: Tower of Hanoi (2)**

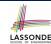

$$T(n) = 2 \times T(n-1) + 1$$

$$= 2 \times (2 \times T(n-2) + 1) + 1$$

$$= 2 \times (2 \times (2 \times T(n-3) + 1) + 1) + 1$$

$$= \dots$$

$$= \dots$$

$$T(n-2)$$

$$= 2 \times (2 \times (2 \times (2 \times (2 \times T(1) + 1) + \dots) + 1) + 1) + 1$$

$$= 2^{n-1} + (n-1)$$

#### **Recursion: Merge Sort**

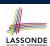

#### Sorting Problem

T(n) is  $O(2^n)$ 

35 of 47

**Input:** A list of *n* numbers  $\langle a_1, a_2, ..., a_n \rangle$ 

**Output:** A permutation (reordering)  $\langle a_1', a_2', \ldots, a_n' \rangle$  of the input list such that  $a_1' \leq a_2' \leq \ldots \leq a_n'$ 

Recursive Solution

**Base Case 1**: Empty list → Automatically sorted.

**Base Case 2**: List of size  $1 \longrightarrow \text{Automatically sorted}$ .

**Recursive Case**: List of size  $\geq 2 \longrightarrow$ 

- Split the list into two (unsorted) halves: L and R;
- **Recursively** sort *L* and *R*: *sortedL* and *sortedR*;
- Return the merge of sortedL and sortedR.

#### **Recursion: Merge Sort in Java (1)**

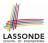

```
/* Assumption: L and R are both already sorted. */
private List<Integer> merge(List<Integer> L, List<Integer> R) {
   List<Integer> merge = new ArrayList<>();
   if(L.isEmpty()||R.isEmpty()) { merge.addAll(L); merge.addAll(R); }
   else {
    int i = 0;
    int j = 0;
   while(i < L.size() && j < R.size()) {
    if(L.get(i) <= R.get(j)) { merge.add(L.get(i)); i ++; }
        else { merge.add(R.get(j)); j ++; }
    }
   /* If i >= L.size(), then this for loop is skipped. */
   for(int k = i; k < L.size(); k ++) { merge.add(L.get(k)); }
   /* If j >= R.size(), then this for loop is skipped. */
   for(int k = j; k < R.size(); k ++) { merge.add(R.get(k)); }
} return merge;
}</pre>
```

RT(merge)?

[O(n)]

37 of 47

# **Recursion: Merge Sort in Java (2)**

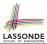

```
public List<Integer> sort (List<Integer> list) {
   List<Integer> sortedList;
   if(list.size() == 0) {      sortedList = new ArrayList<>(); }
   else if(list.size() == 1) {
      sortedList = new ArrayList<>();
      sortedList = new ArrayList<>();
      sortedList.add(list.get(0));
   }
   else {
    int middle = list.size() / 2;
    List<Integer> left = list.subList(0, middle);
    List<Integer> right = list.subList(middle, list.size());
   List<Integer> sortedLeft = sort (left);
   List<Integer> sortedRight = sort (right);
   sortedList = merge (sortedLeft, sortedRight);
   }
   return sortedList;
}
```

 $RT(sort) = \underbrace{RT(merge)}_{O(n)} \times \underbrace{\# \text{ splits until size 0 or 1}}_{O(\log n)}$ 

# **Recursion: Merge Sort Example (1)**

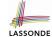

(1) Start with input list of size 8

(2) Split and recur on L of size 4

(3) Split and recur on L of size 2

(4) Split and recur on L of size 1, return

(5) Split and recur on L of size 1, return

(6) 45

(6) 45

(6) 45

(7) 31 96 50

# **Recursion: Merge Sort Example (2)**

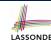

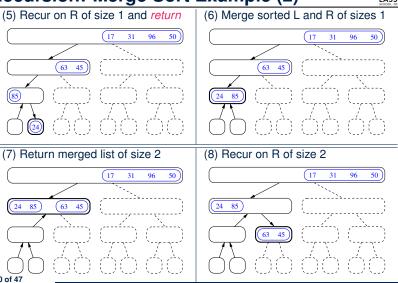

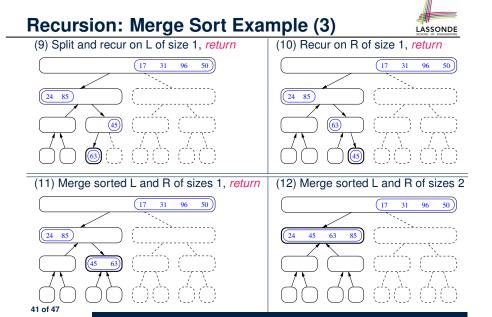

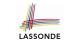

#### **Recursion: Merge Sort Example (5)**

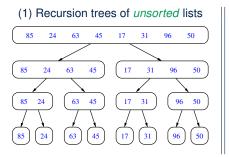

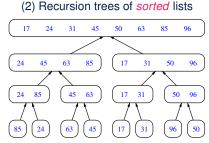

43 of 47

#### **Recursion: Merge Sort Example (4)**

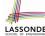

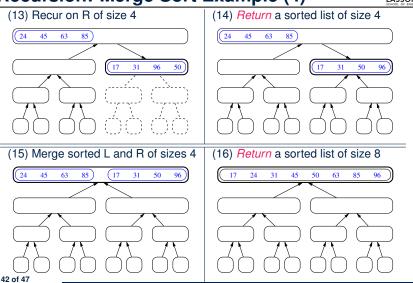

# **Recursion: Merge Sort Running Time (1)**

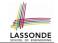

**Base Case 1**: Empty list  $\longrightarrow$  Automatically sorted. [O(1)] **Base Case 2**: List of size 1  $\longrightarrow$  Automatically sorted. [O(1)] **Recursive Case**: List of size  $\ge 2 \longrightarrow$ 

- Split the list into two (unsorted) halves: L and R; [O(1)]
   Recursively sort L and R: sortedL and sortedR;
   How many times to split until L and R have size 0 or 1? [O(log n)]
- Return the merge of sortedL and sortedR. [O(n)]

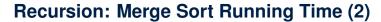

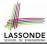

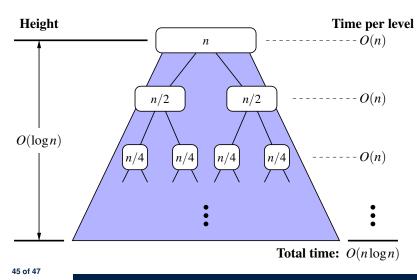

# **Beyond this lecture** ...

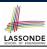

· Notes on Recursion:

http://www.eecs.yorku.ca/~jackie/teaching/ lectures/2017/F/EECS2030/slides/EECS2030\_F17\_ Notes\_Recursion.pdf

• API for String:

https://docs.oracle.com/javase/8/docs/api/ java/lang/String.html

• Fantastic resources for sharpening your recursive skills for the exam:

http://codingbat.com/java/Recursion-1 http://codingbat.com/java/Recursion-2

 The best approach to learning about recursion is via a functional programming language:

Haskell Tutorial: https://www.haskell.org/tutorial/ 46 of 47

#### Index (1)

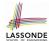

Beyond this lecture ... **Recursion: Principle** 

Tracing Method Calls via a Stack

**Recursion: Factorial (1)** 

**Common Errors of Recursive Methods** 

Recursion: Factorial (2) **Recursion: Factorial (3) Recursion: Factorial (4)** Recursion: Fibonacci (1) Recursion: Fibonacci (2) Java Library: String

**Recursion: Palindrome (1) Recursion: Palindrome (2)** 

Recursion: Reverse of a String (1)

#### Index (2)

Recursion: Reverse of a String (2) **Recursion: Number of Occurrences (1) Recursion: Number of Occurrences (2)** Making Recursive Calls on an Array

**Recursion: All Positive (1) Recursion: All Positive (2)** 

Recursion: Is an Array Sorted? (1) Recursion: Is an Array Sorted? (2)

**Recursive Methods: Correctness Proofs** 

**Recursion: Binary Search (1) Recursion: Binary Search (2) Running Time: Binary Search (1) Running Time: Binary Search (2) Tower of Hanoi: Specification** 

# Index (3)

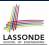

**Tower of Hanoi: A Recursive Solution** 

**Tower of Hanoi in Java (1)** 

**Tower of Hanoi in Java (2)** 

**Tower of Hanoi in Java (3)** 

Running Time: Tower of Hanoi (1) Running Time: Tower of Hanoi (2)

**Recursion: Merge Sort** 

Recursion: Merge Sort in Java (1)
Recursion: Merge Sort in Java (2)
Recursion: Merge Sort Example (1)
Recursion: Merge Sort Example (2)
Recursion: Merge Sort Example (3)
Recursion: Merge Sort Example (4)
Recursion: Merge Sort Example (5)

# Index (4)

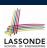

**Recursion: Merge Sort Running Time (1)** 

**Recursion: Merge Sort Running Time (2)** 

Beyond this lecture ...

50 of 47

#### **Generics in Java**

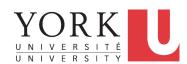

EECS2030 B: Advanced Object Oriented Programming Fall 2018

CHEN-WEI WANG

# **Motivating Example: A Book of Objects**

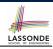

```
class Book {
   String[] names;
   Object[] records;

/* add a name-record pair to the book */
   void add (String name, Object record) { ... }

/* return the record associated with a given name */
Object get (String name) { ... } }
```

#### Question: Which line has a type error?

```
Date birthday; String phoneNumber;
Book b; boolean isWednesday;
b = new Book();
phoneNumber = "416-67-1010";
b.add ("Suyeon", phoneNumber);
birthday = new Date(1975, 4, 10);
b.add ("Yuna", birthday);
isWednesday = b.get("Yuna").getDay() == 4;
```

# **Motivating Example: Observations (1)**

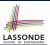

- In the Book class:
  - By declaring the attribute

```
Object[] records
```

We meant that each book instance may store any object whose static type is a descendant class of Object.

- Accordingly, from the return type of the get method, we only know
  that the returned record is an Object, but not certain about its
  dynamic type (e.g., Date, String, etc.).
  - $\therefore$  a record retrieved from the book, e.g., b.get ("Yuna"), may only be called upon methods in its *static type* (i.e., Object).
- In the tester code of the Book class:
  - In Line 1, the *static types* of variables birthday (i.e., Date) and phoneNumber (i.e., String) are descendant classes of Object.
  - So, Line 5 and Line 7 compile.

3 of 21

# LASSONDE

# **Motivating Example: Observations (2)**

Due to *polymorphism*, the *dynamic types* of stored objects (e.g., phoneNumber and birthday) need not be the same.

- Methods supported in the dynamic types (e.g., method getDay of class Date) may be new methods not inherited from Object.
- This is why Line 8 would fail to compile, and may be fixed using an explicit cast:

```
isWednesday = ((Date) b.get("Yuna")).getDay() == 4;
```

But what if the dynamic type of the returned object is not a Date?

```
isWednesday = ((Date) b.get("Suyeon")).getDay() == 4;
```

• To avoid such a ClassCastException at runtime, we need to check its *dynamic type* before performing a cast:

```
if (b.get("Suyeon") instanceof Date) {
  isWednesday = ((Date) b.get("Suyeon")).getDay() == 4;
}
```

# 4 of 21

# **Motivating Example: Observations (2.1)**

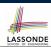

- It seems: combining *instanceof* check and type cast works.
- Can you see any potential problem(s)?
- Hints: What happens when you have a large number of records of distinct dynamic types stored in the book (e.g., Date, String, Person, Account, etc.)?

5 of 21

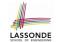

# **Motivating Example: Observations (2.2)**

Imagine that the tester code (or an application) stores 100 different record objects into the book.

 All of these records are of static type Object, but of distinct dynamic types.

```
Object rec1 = new C1(); b.add(..., rec1);
Object rec2 = new C2(); b.add(..., rec2);
...
Object rec100 = new C100(); b.add(..., rec100);
```

where classes *C1* to *C100* are descendant classes of Object.

 Every time you retrieve a record from the book, you need to check "exhaustively" on its dynamic type before calling some method(s).

```
Object rec = b.get("Jim");
if (rec instanceof C1) { ((C1) rec).m1; }
...
else if (rec instanceof C100) { ((C100) rec).m100; }
```

• Writing out this list multiple times is tedious and error-prone!

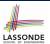

#### **Motivating Example: Observations (3)**

We need a solution that:

- Saves us from explicit instanceof checks and type casts
- Eliminates the occurrences of ClassCastException

As a sketch, this is how the solution looks like:

- When the user declares a Book object b, they must commit to the kind of record that b stores at runtime.
   e.g., b stores either Date objects only or String objects only, but not a mix.
- When attempting to store a new record object rec into b, what
  if rec's static type is not a descendant class of the type of
  book that the user previously commits to?
  - ⇒ A compilation error
- When attempting to retrieve a record object from b, there is no longer a need to check and cast.

: Static types of all records in b are guaranteed to be the same.

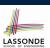

#### **Parameters**

- In mathematics:
  - The same *function* is applied with different *argument values*. e.g., 2 + 3, 1 + 1, 10 + 101, *etc*.
  - We *generalize* these instance applications into a definition. e.g.,  $+: (\mathbb{Z} \times \mathbb{Z}) \to \mathbb{Z}$  is a function that takes two integer *parameters* and returns an integer.
- In Java programming:
  - We want to call a method, with different argument values, to achieve a similar goal.
    - e.g., acc.deposit(100), acc.deposit(23), etc.
  - We generalize these possible method calls into a definition.
     e.g., In class Account, a method void deposit (int amount) takes one integer parameter.
- When you design a mathematical function or a Java method, always consider the list of parameters, each of which representing a set of possible argument values.

#### 8 of 21

# Java Generics: Design of a Generic Book

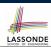

```
class Book <E> {
   String[] names;
   E [] records;
   /* add a name-record pair to the book */
   void add (String name,   E record) { ... }
   /* return the record associated with a given name */
   E get (String name) { ... } }
```

#### Question: Which line has a type error?

```
Date birthday; String phoneNumber;

| Book<Date> b; boolean isWednesday;
| b = new Book<Date>();
| phoneNumber = "416-67-1010";
| b.add ("Suyeon", phoneNumber);
| birthday = new Date(1975, 4, 10);
| b.add ("Yuna", birthday);
| isWednesday = b.get("Yuna").getDay() == 4;
```

9 of 21

#### Java Generics: Observations

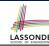

- In class Book:
  - At the class level, we *parameterize the type of records* that an instance of book may store: class Book< E > where E is the name of a type parameter, which should be
  - instantiated when the user declares an instance of Book.
    Every occurrence of Object (the most general type of records) is replaced by E.
  - As soon as <u>E</u> at the class level is committed to some known type (e.g., Date, String, etc.), every occurrence of <u>E</u> will be replaced by that type.
- In the tester code of Book:
  - In Line 2, we commit that the book b will store Date objects only.
  - Line 5 now fails to compile.

[String is not a Date]

- Line 7 still compiles.
- Line 8 does not need any instance check and type cast, and does not cause any ClassCastException.

: Only Date objects were allowed to be stored.

# **Bad Example of using Generics**

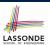

Has the following client made an appropriate choice?

```
Book<Object> book
```

#### NO

- It allows **all** kinds of objects to be stored.
  - : All classes are descendants of *Object*.
- We can expect **very little** from an object retrieved from this book.
  - : The *static type* of book's items are *Object*, root of the class hierarchy, has the *minimum* amount of features available for use.
  - : Exhaustive list of casts are unavoidable.

[ bad for extensibility and maintainability ]

11 of 21

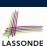

#### **Generic Classes: Singly-Linked List (1)**

```
public class SinglyLinkedList< E > {
    private Node< E > head;
    private Node< E > tail;
    private int size = null;
    public void addFirst( E e) { ... }
    Node< E > getNodeAt (int i) { ... }
    ...
}
```

12 of 21

#### **Generic Classes: Singly-Linked List (2)**

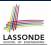

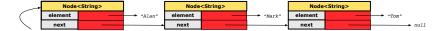

#### Approach 1

```
Node<String> tom = new Node<>("Tom", null);
Node<String> mark = new Node<>("Mark", tom);
Node<String> alan = new Node<>("Alan", mark);
```

#### Approach 2

```
Node<String> alan = new Node<>("Alan", null);
Node<String> mark = new Node<>("Mark", null);
Node<String> tom = new Node<>("Tom", null);
alan.setNext(mark);
mark.setNext(tom);
```

13 of 21

# **Generic Classes: Singly-Linked List (3)**

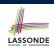

Assume we are in the context of class SinglyLinkedList.

```
void addFirst ( E e) {
  head = new Node< E > (e, head);
  if (size == 0) { tail = head; }
  size ++;
}
```

```
Node< E > getNodeAt (int i) {
  if (i < 0 || i >= size) {
    throw new IllegalArgumentException("Invalid Index"); }
  else {
    int index = 0;
    Node< E > current = head;
    while (index < i) {
        index ++; current = current.getNext();
    }
    return current;
  }
}</pre>
```

#### Generic Stack: Interface

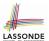

```
public interface Stack< E > {
  public int size();
  public boolean isEmpty();
  public E top();
  public void push(E e);
  public E pop();
}
```

15 of 21

#### **Generic Stack: Architecture**

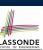

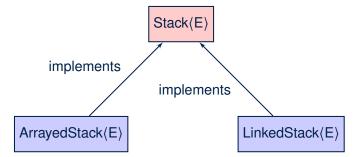

16 of 21

# entation

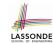

```
Generic Stack: Array Implementation
```

```
public class ArrayedStack< E > implements Stack< E > {
 private static final int MAX_CAPACITY = 1000;
 private E [] data;
 private int t; /* top index */
 public ArrayedStack() {
  data = (E[]) new Object[MAX_CAPACITY];
 public int size() { return (t + 1); }
 public boolean isEmpty() { return (t == -1); }
 public E top() {
  if (isEmpty()) { /* Error: Empty Stack. */ }
  else { return data[t]; } }
 public void push(E e) {
  if (size() == MAX_CAPACITY) { /* Error: Stack Full. */ }
  else { t ++; data[t] = e; } }
 public E pop() {
   E result;
  if (isEmpty()) { /* Error: Empty Stack */ }
  else { result = data[t]; data[t] = null; t --; }
  return result; }
17 of 21
```

#### **Generic Stack: SLL Implementation**

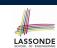

```
public class LinkedStack< E > implements Stack< E > {
 private SinglyLinkedList< E > data;
 public LinkedStack() {
  data = new SinglyLinkedList< E > ();
 public int size() { return data.size(); }
 public boolean isEmpty() { return size() == 0; }
 public E top() {
  if (isEmpty()) { /* Error: Empty Stack. */ }
  else { return data.getFirst(); } }
 public void push(E e) {
  data.addFirst(e); }
 public E pop() {
   E result;
  if (isEmpty()) { /* Error: Empty Stack */ }
  else { result = top(); data.removeFirst(); }
  return result; }
```

# Generic Stack: Testing Both Implementation

19 of 21

#### **Beyond this lecture** ...

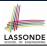

 Study https://docs.oracle.com/javase/tutorial/ java/generics/index.html for further details on Java generics.

# Index (1)

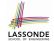

Motivating Example: A Book of Objects Motivating Example: Observations (1) Motivating Example: Observations (2) Motivating Example: Observations (2.1) Motivating Example: Observations (2.2) Motivating Example: Observations (3)

**Parameters** 

Java Generics: Design of a Generic Book

Java Generics: Observations
Bad Example of using Generics

Generic Classes: Singly-Linked List (1) Generic Classes: Singly-Linked List (2) Generic Classes: Singly-Linked List (3)

Generic Stack: Interface

# Index (2)

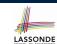

**Generic Stack: Architecture** 

**Generic Stack: Array Implementation** 

**Generic Stack: SLL Implementation** 

**Generic Stack: Testing Both Implementations** 

Beyond this lecture ...

20 of 21 \_\_\_\_\_

# Wrap-Up

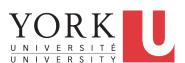

EECS2030 B: Advanced Object Oriented Programming Fall 2018

CHEN-WEI WANG

#### What You Learned (1)

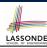

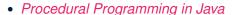

- Exceptions
- Recursion (implementation, running time, correctness)
- Data Structures
  - Arrays
  - Maps and Hash Tables

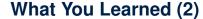

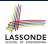

- Object-Oriented Programming in Java
  - o classes, attributes, encapsulation, objects, reference data types
  - methods: constructors, accessors, mutators, helper
  - dot notation, context objects
  - aliasing
  - o inheritance:
    - code reuse
    - expectations
    - · static vs. dynamic types
    - rules of substitutions
    - casts and instanceof checks
    - polymorphism and method arguments/return values
    - method overriding and dynamic binding: e.g., equals
    - abstract classes vs. interfaces
    - generics (vs. collection of Object)

[Optional]

3 of 8

4 of 8

# What You Learned (3)

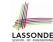

- Integrated Development Environment (IDE) for Java: Eclipse
  - Break Point and Debugger
  - Unit Testing using JUnit

2 of 8 \_\_\_\_\_

#### Beyond this course... (1)

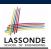

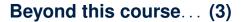

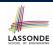

THOMAS H. CORMEN CHARLES E. LEISERSON RONALD L. RIVEST CLIFFORD STEIN

INTRODUCTION TO ALGORITHMS
THERE EDITION

• Introduction to Algorithms (3rd Ed.) by Cormen, etc.

• DS by DS, Algo. by Algo.:

- *Understand* math analysis
- Read pseudo code
- o Translate into Java code
- Write and pass JUnit tests

Visit my lectures on EECS3311 Software Design:

http://www.eecs.yorku.ca/~jackie/teaching/ lectures/index.html#EECS3311\_F18

- Design by Contracts
- Design Patterns
- Program Verification

7 of 8

5 of 8

# Beyond this course... (2)

evenmen

Elements of Reusable

Erich Gamma Richard Helm

Ralph Johnson

Foreword by Grady Booch

Object-Oriented Software

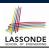

• Design Patterns: Elements of Reusable Object-Oriented Software by Gamma, etc.

- Pattern by Pattern:
  - *Understand* the problem
  - Read the solution (not in Java)
  - o Translate into Java code
  - Write and pass JUnit tests

# Wish You All the Best

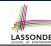

- What you have learned will be assumed in EECS2011.
- Logic is your friend: Learn/Review EECS1019/EECS1090.
- Do not abandon Java during the break!!
- Feel free to get in touch and let me know how you're doing :D